# Scalaz

<span id="page-0-0"></span>eugene yokota (@eed3si9n\_ja)

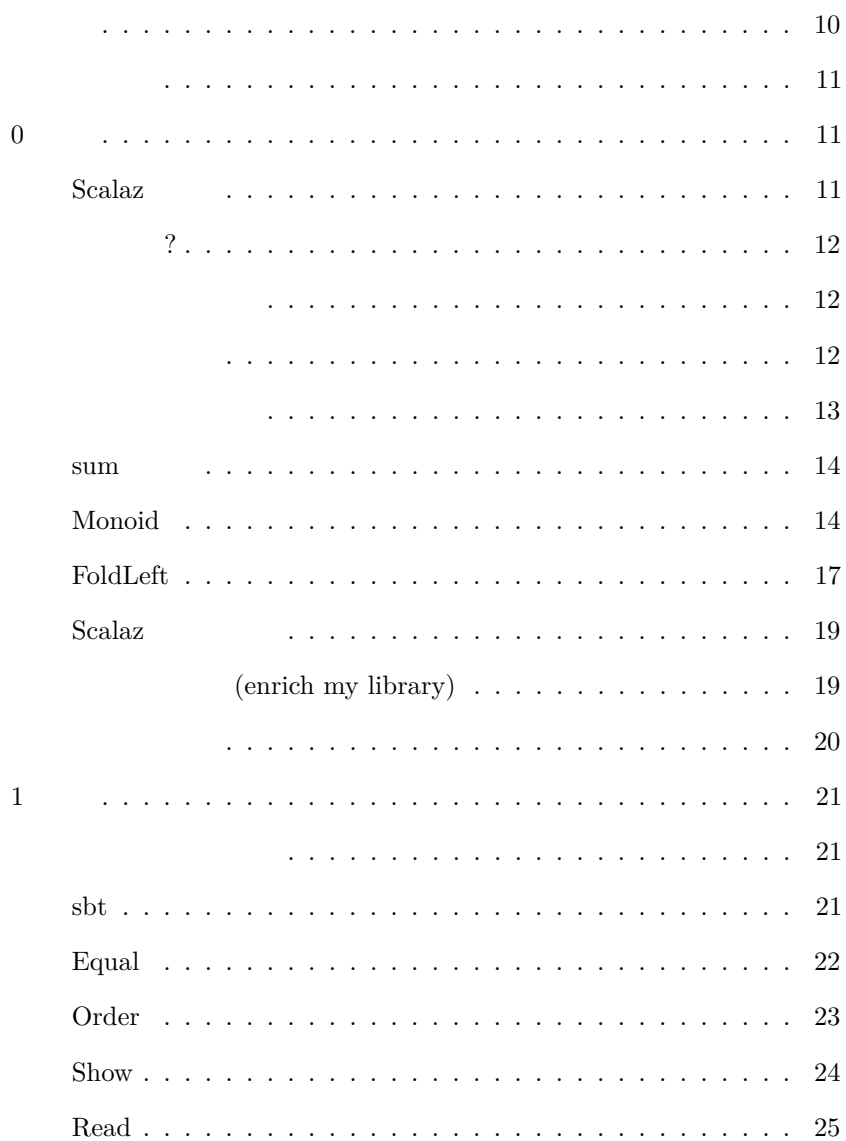

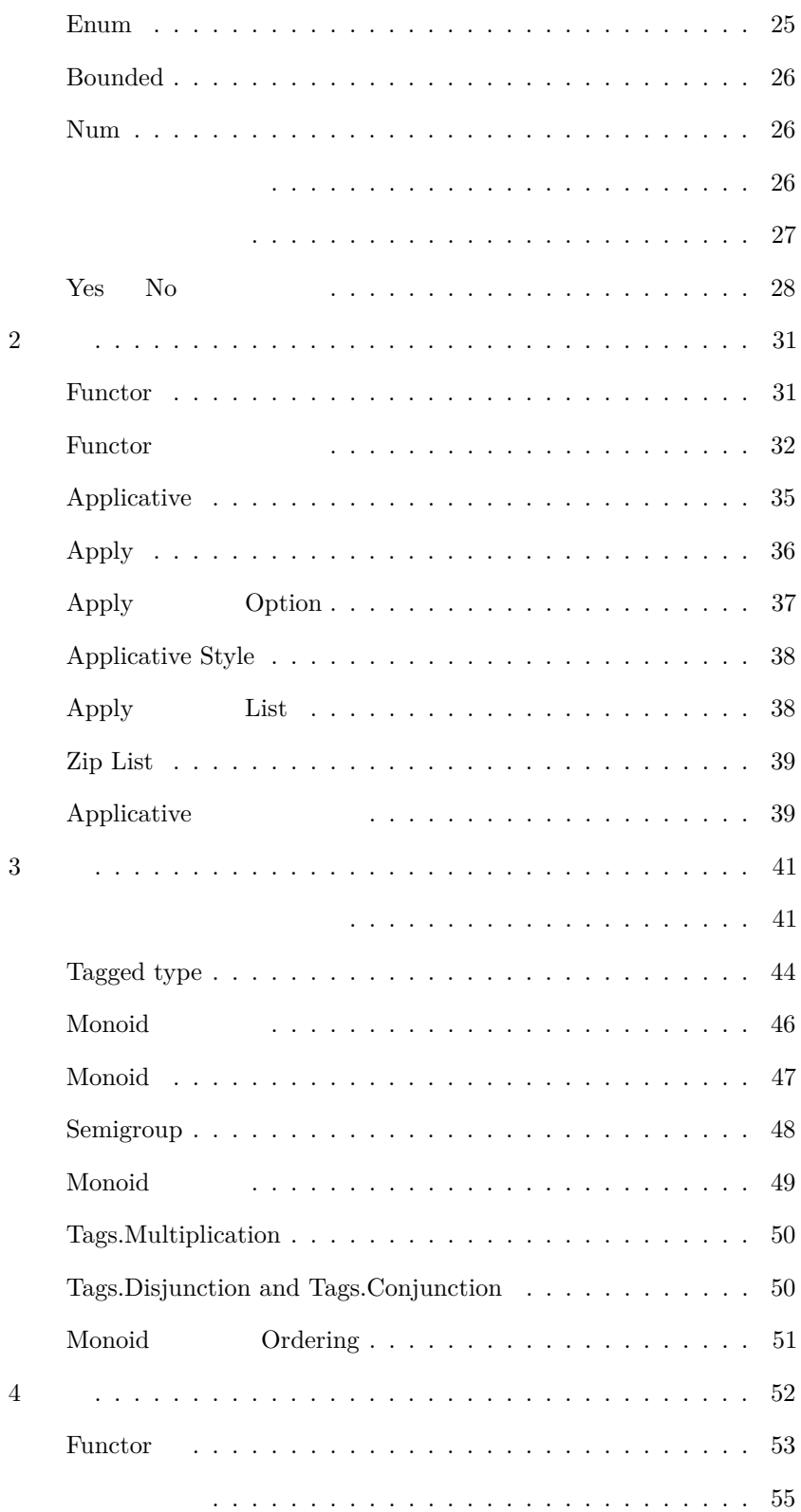

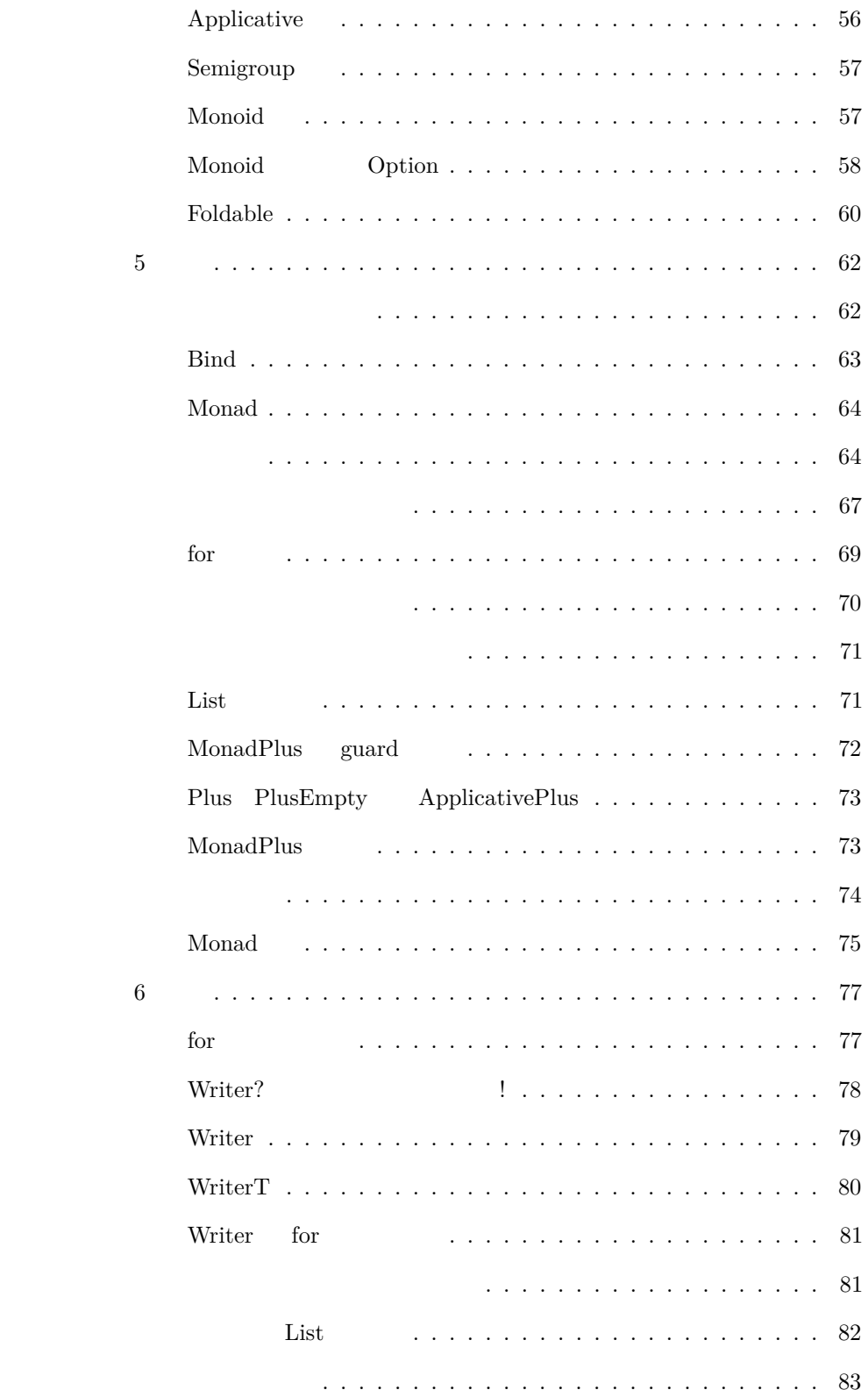

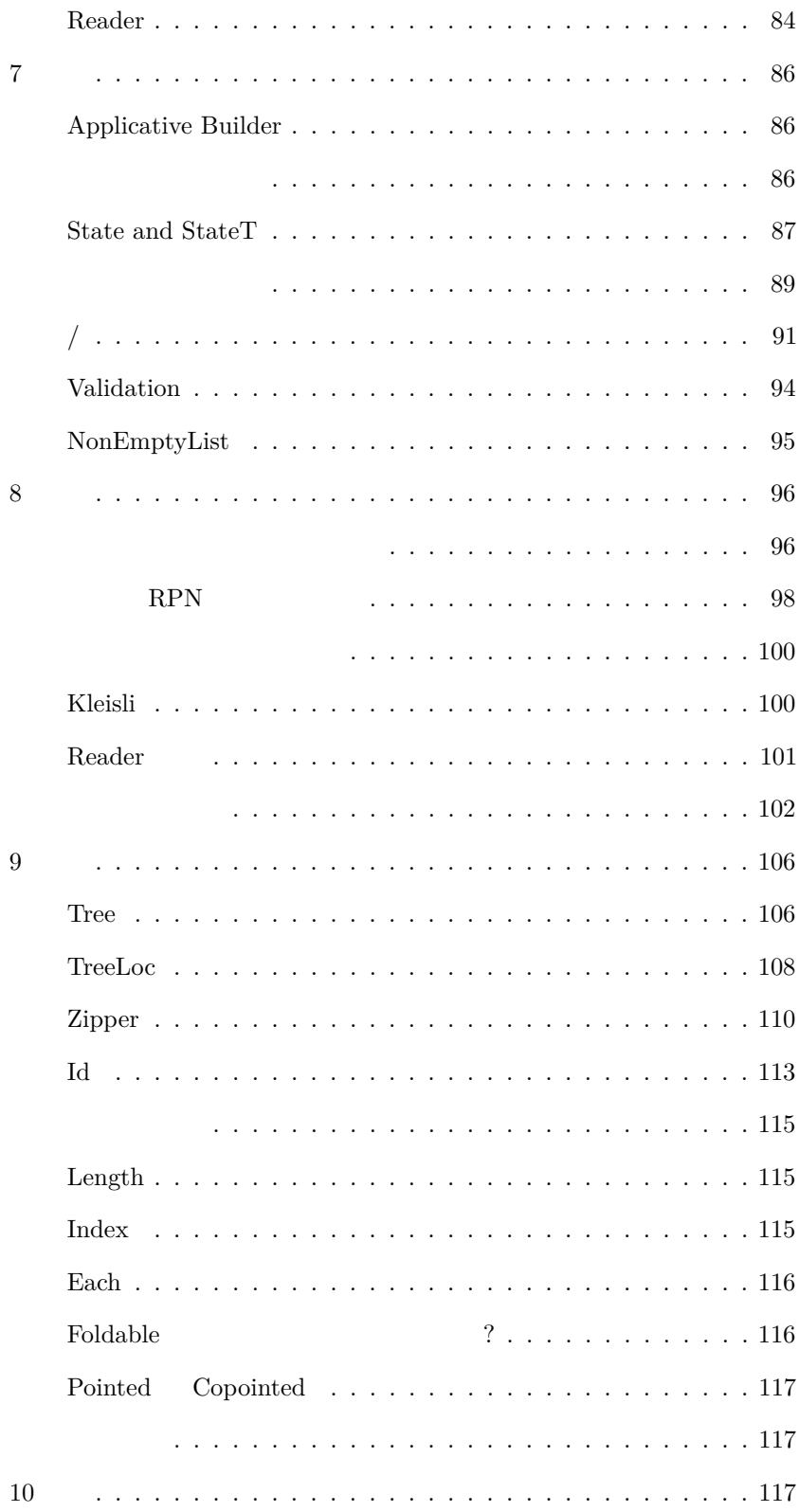

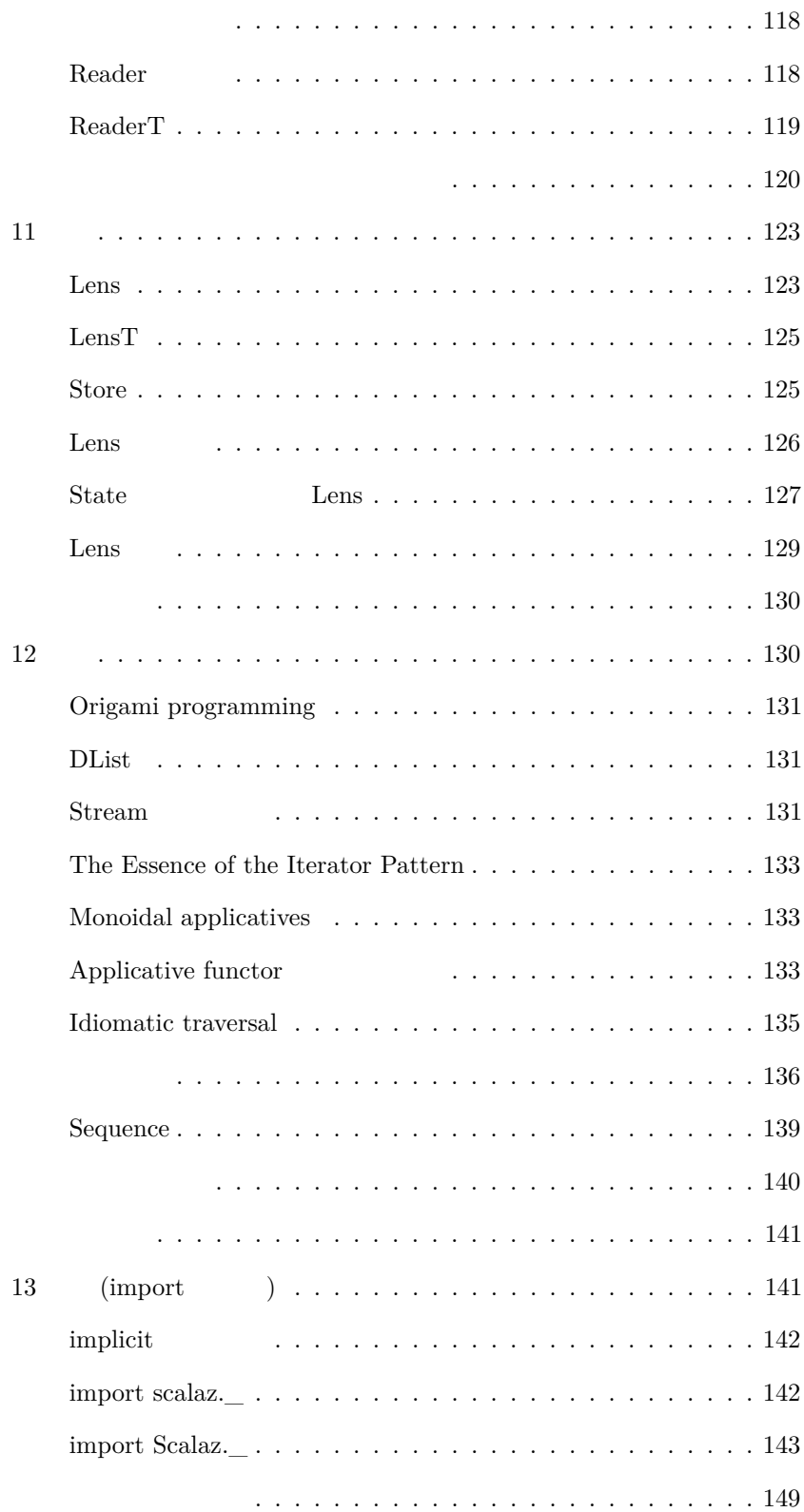

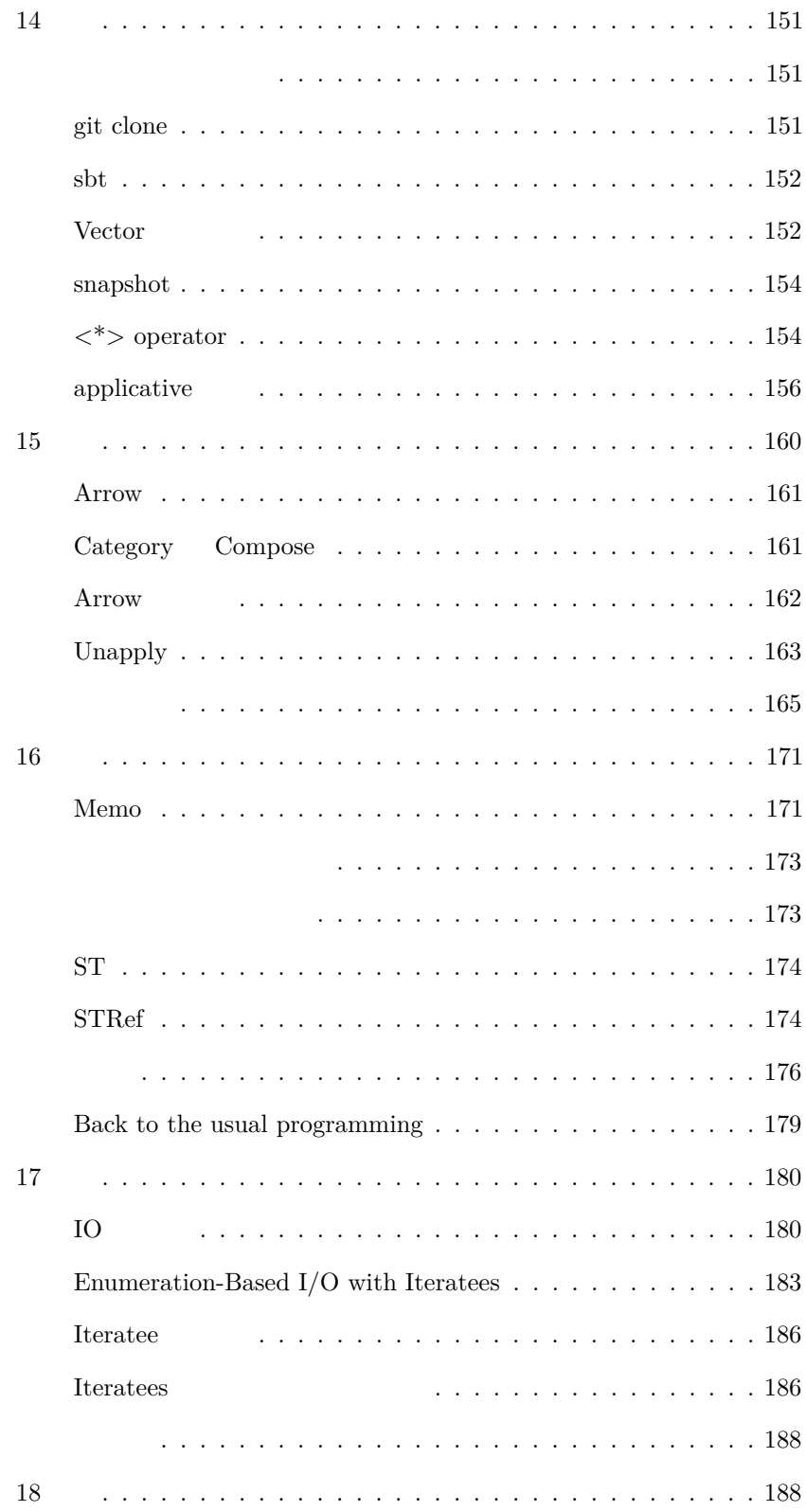

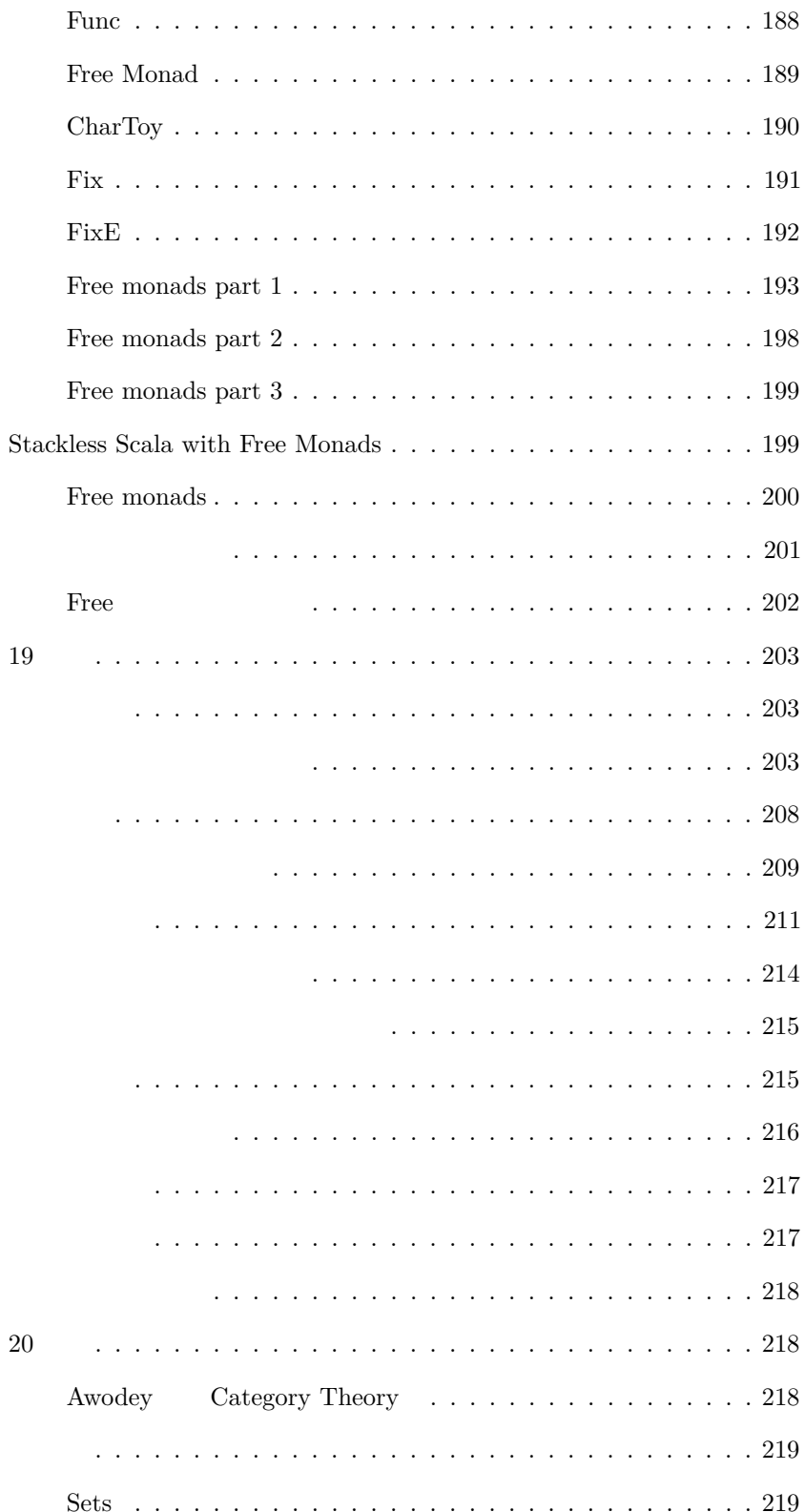

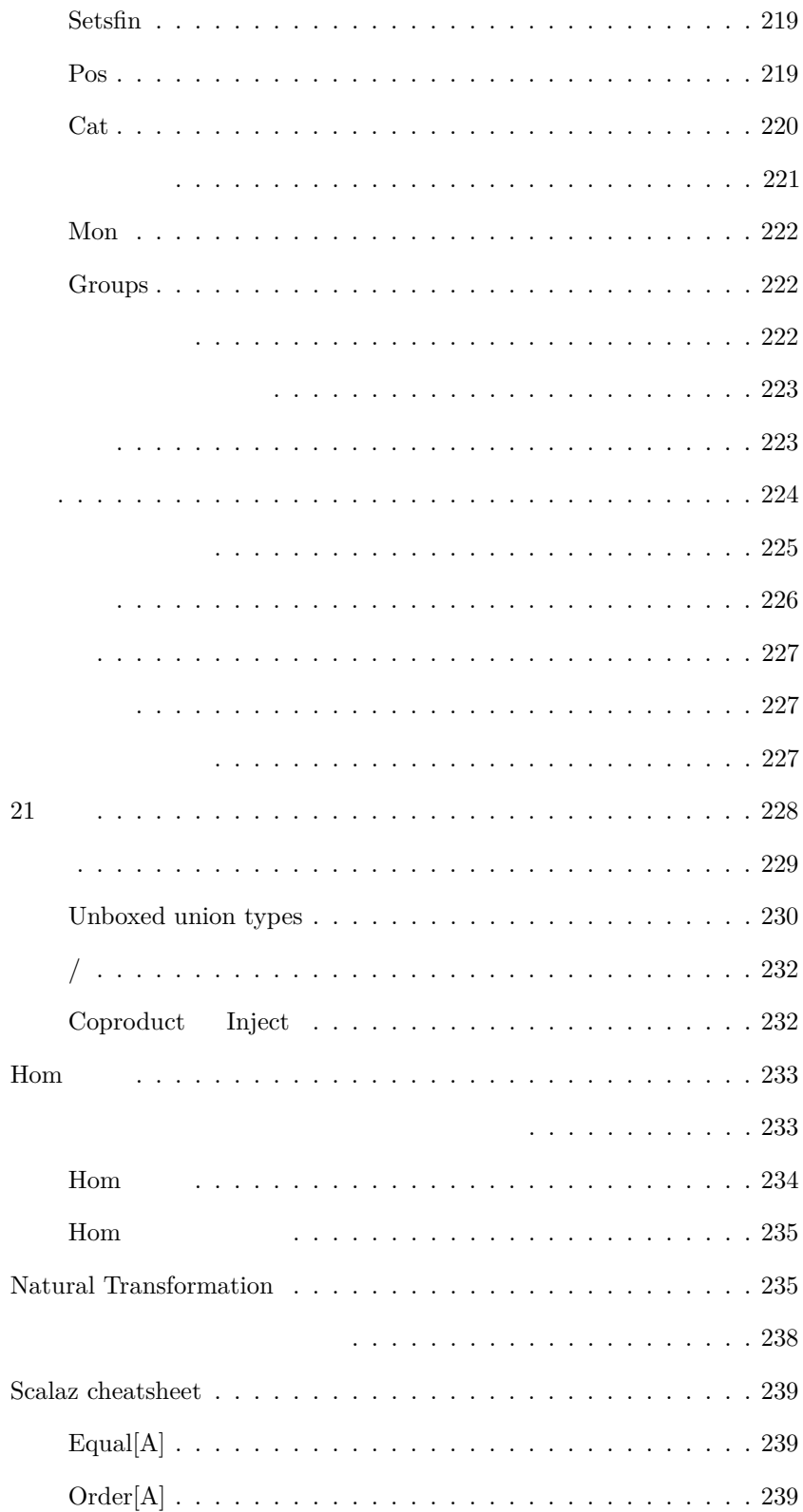

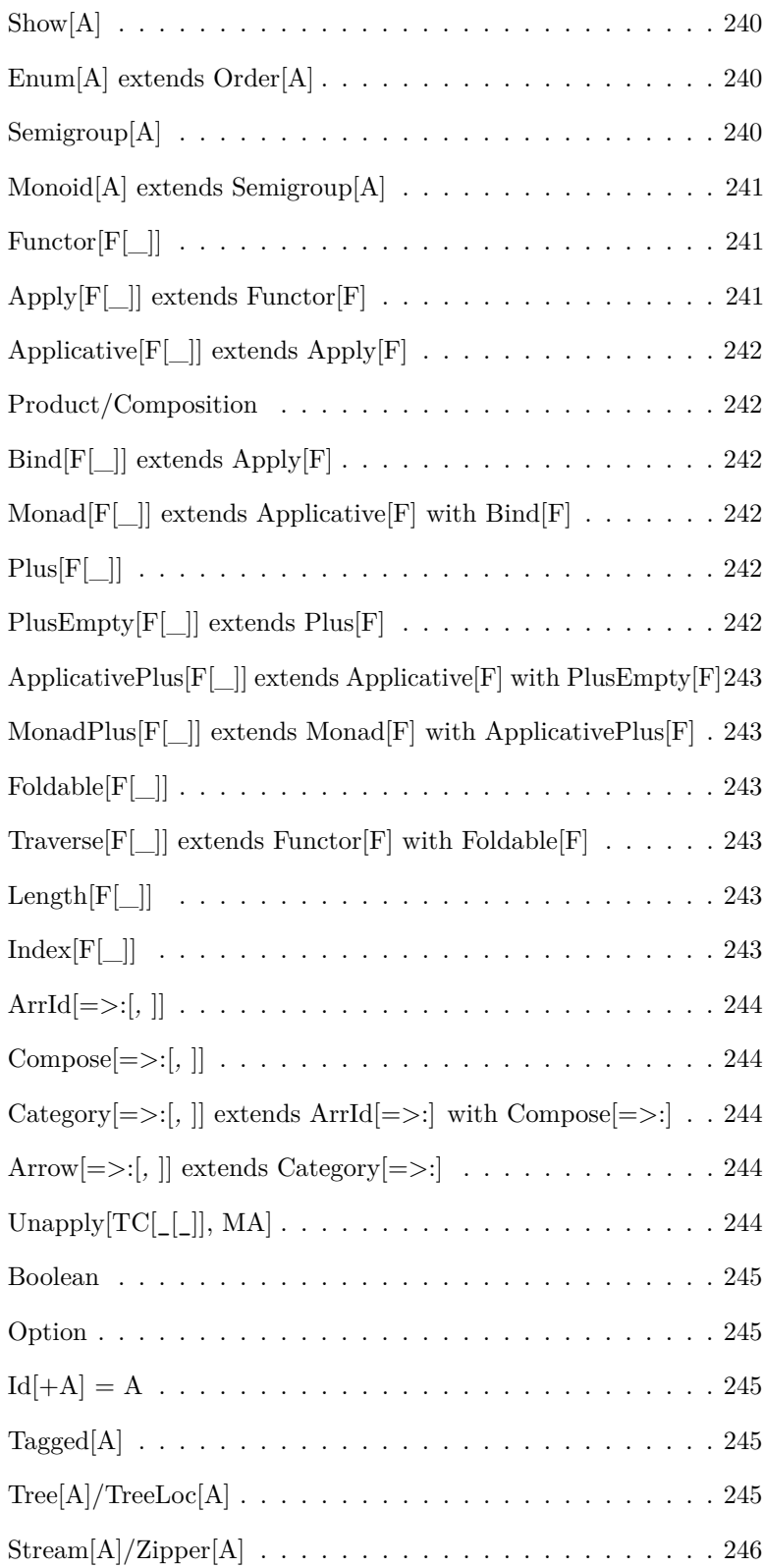

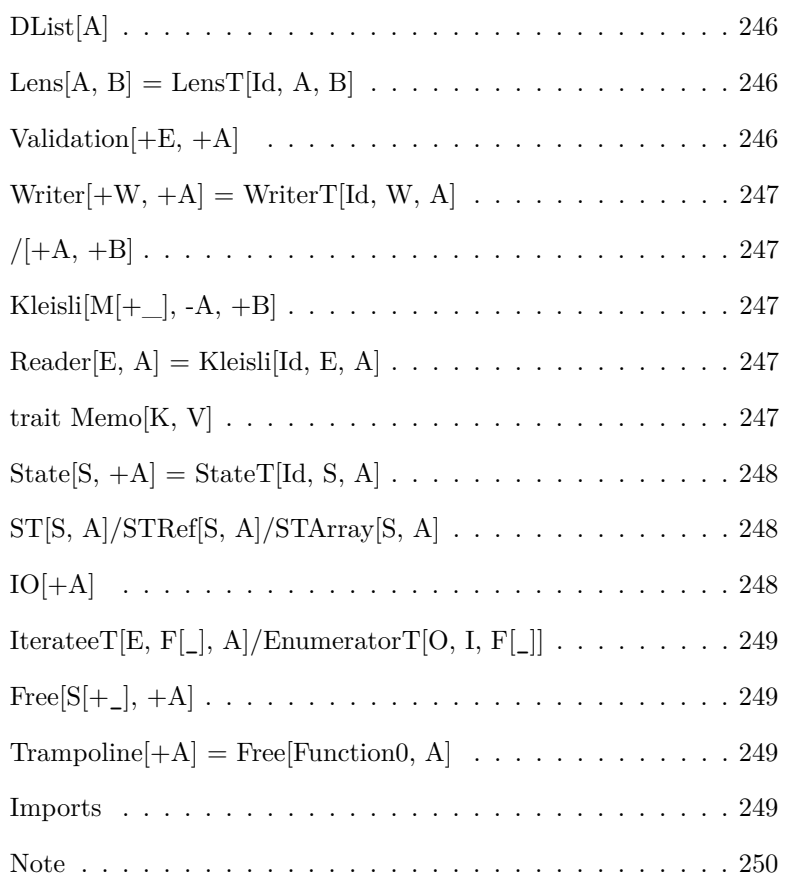

<span id="page-9-0"></span>Lisp  $\,$  ? Java  $C++$  $\overline{\mathrm{GC}}$  $GC$  $C++$  $\overline{\mathrm{GC}}$ 1996  ${\rm JavaScript}$ Ruby (first-class function)  $\mathbf S$ Lisp  $\operatorname{Lisp}$ 

# $ML$

1958 1973  $\mbox{ML}$ 

Lisp

Scalaz Scalaz 5

 $Scala$ 

Haskell 1990

- <span id="page-10-0"></span>• [Scalaz](#page-0-0)  $7.0$  Scalaz
- <learning-scalaz.pdf>

<span id="page-10-1"></span> $\bf{0}$ 

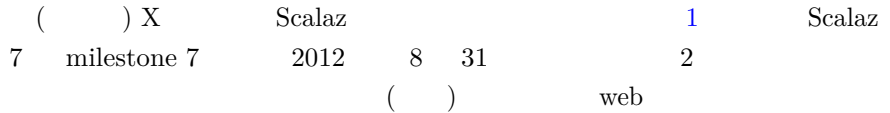

# <span id="page-10-2"></span>**Scalaz**

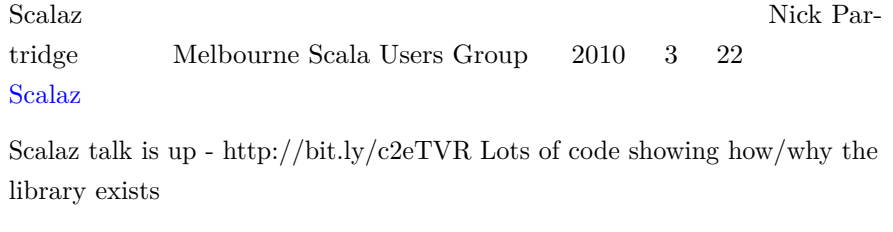

— Nick Partridge (@nkpart) March 28, 2010

 $\begin{tabular}{lllllllll} \textbf{Scalaz} & \hspace{2mm} 3 & \hspace{2mm} \textbf{\textcolor{blue}{\ddots}}\\ \end{tabular}$ 

```
1. (Validation \t NonEmptyList)2. (OptionOps ListOps )
3. (\text{ trait} + \text{implicit})
```

```
多相性って何?
```

```
Nick :
```

```
この関数 head A のリストを取って A を返します。 A が何で
          Int String
Orange Car A
\mathbf A
```
scala> **def** head[A](xs: List[A]): A = xs(0) head: [A](xs: List[A])A

```
scala> head(1 :: 2 :: Nil)res0: Int = 1
```

```
scala> case class Car(make: String)
defined class Car
```

```
scala> head(Car("Civic") :: Car("CR-V") :: Nil)
res1: Car = Car(Civic)
```
[Haskell wiki](http://www.haskell.org/haskellwiki/Polymorphism) :

(parametric polymorphism)  $1 \t\t\t (1)$ 

<span id="page-11-2"></span> ${\tt A} \hspace{4mm} {\tt 2} \hspace{4mm} {\tt plus} \hspace{4mm} :$ 

```
scala> def plus[A](a1: A, a2: A): A = ???
plus: [A](a1: A, a2: A)A
  A(subtyping)
scala> trait Plus[A] {
       def plus(a2: A): A
     }
defined trait Plus
scala> def plus[A <: Plus[A]](a1: A, a2: A): A = a1.plus(a2)
plus: [A <: Plus[A]](a1: A, a2: A)A
contracts a contracts plus a plus a plus a contract \mathsf{p}\text{-}\mathsf{u}\text{-}\mathsf{x}plus mixin PInt String
Scala 3 trait(implicit\ parameter)scala> trait Plus[A] {
       def plus(a1: A, a2: A): A
     }
defined trait Plus
scala> def plus[A: Plus](a1: A, a2: A): A = implicitly[Plus[A]].plus(a1, a2)
plus: [A](a1: A, a2: A)(implicit evidence$1: Plus[A])A
  1. A
```

```
2. (Int)3.
```

```
Scala <br/> Scala \qquad \qquad \text{Haskell}[Debasish Ghosh
(Qdebasishg)|Scala Implicits:
```
plus

<span id="page-13-0"></span> $sum$ 

**Thus and Sum** 

```
scala> def sum(xs: List[Int]): Int = xs.foldLeft(0) { _+ + _ }
sum: (xs: List[Int])Int
```
scala> sum(List $(1, 2, 3, 4)$ ) res3: Int =  $10$ 

<span id="page-13-1"></span>**Monoid**

Monoid  $\begin{minipage}[c]{0.9\linewidth} \begin{tabular}{l} \hline \texttt{mappend} \end{tabular} \end{minipage}$ 

```
scala> object IntMonoid {
         def mappend(a: Int, b: Int): Int = a + b
         def mzero: Int = 0
      }
defined module IntMonoid
```

```
scala> def sum(xs: List[Int]): Int = xs.foldLeft(IntMonoid.mzero)(IntMonoid.mappend)
sum: (xs: List[Int])Int
```
scala> sum(List $(1, 2, 3, 4)$ ) res5: Int =  $10$ 

```
A Monoid Monoid Monoid
                      IntMonoid Int
scala> trait Monoid[A] {
       def mappend(a1: A, a2: A): A
       def mzero: A
      }
defined trait Monoid
scala> object IntMonoid extends Monoid[Int] {
        def mappend(a: Int, b: Int): Int = a + b
       def mzero: Int = 0
      }
defined module IntMonoid
sum Int Int Dutcher Int 2007
るようになった:
scala> def sum(xs: List[Int], m: Monoid[Int]): Int = xs.foldLeft(m.mzero)(m.mappend)
sum: (xs: List[Int], m: Monoid[Int])Int
scala> sum(List(1, 2, 3, 4), IntMonoid)
res7: Int = 10
    Int Int Extensive Int
scala> def sum[A](xs: List[A], m: Monoid[A]): A = xs.foldLeft(m.mzero)(m.mappend)
sum: [A](xs: List[A], m: Monoid[A])A
scala> sum(List(1, 2, 3, 4), IntMonoid)res8: Int = 10
```
Monoid implicit

scala> def sum[A](xs: List[A])(implicit m: Monoid[A]): A = xs.foldLeft(m.mzero)(m.mappen sum: [A](xs: List[A])(**implicit** m: Monoid[A])A

```
scala> implicit val intMonoid = IntMonoid
intMonoid: IntMonoid.type = IntMonoid$@3387dfac
scala> sum(List(1, 2, 3, 4))res9: Int = 10Nick \alphaで書かれることが多い:
scala> def sum[A: Monoid](xs: List[A]): A = {
       val m = implicitly[Monoid[A]]
       xs.foldLeft(m.mzero)(m.mappend)
     }
sum: [A](xs: List[A])(implicit evidence$1: Monoid[A])A
scala> sum(List(1, 2, 3, 4))
res10: Int = 10
    これでもものでしょうか。
                         String Monoid
                                       Monoid
    うません Scala しょうかん Scala
   implicit
    Scalascala> :paste
// Entering paste mode (ctrl-D to finish)
trait Monoid[A] {
 def mappend(a1: A, a2: A): A
 def mzero: A
}
object Monoid {
 implicit val IntMonoid: Monoid[Int] = new Monoid[Int] {
   def mappend(a: Int, b: Int): Int = a + b
   def mzero: Int = 0
 }
 implicit val StringMonoid: Monoid[String] = new Monoid[String] {
   def mappend(a: String, b: String): String = a + b
```

```
def mzero: String = ""
 }
}
def sum[A: Monoid](xs: List[A]): A = {
 val m = implicitly[Monoid[A]]
 xs.foldLeft(m.mzero)(m.mappend)
}
// Exiting paste mode, now interpreting.
defined trait Monoid
defined module Monoid
```

```
sum: [A](xs: List[A])(implicit evidence$1: Monoid[A])A
```

```
scala> sum(List("a", "b", "c"))
res12: String = abc
```
## $Int$

```
scala> val multiMonoid: Monoid[Int] = new Monoid[Int] {
        def mappend(a: Int, b: Int): Int = a * b
        def mzero: Int = 1
      }
multiMonoid: Monoid[Int] = $anon$1@48655fb6
scala> sum(List(1, 2, 3, 4))(multiMonoid)
```

```
res14: Int = 24
```
## <span id="page-16-0"></span>**FoldLeft**

```
List <sub>…</sub> … とのために関しても一般化した関数を目指しましょう。… … とのために
```

```
foldLeft
```

```
scala> object FoldLeftList {
         def foldLeft[A, B](xs: List[A], b: B, f: (B, A) => B) = xs.foldLeft(b)(f)
      }
defined module FoldLeftList
```

```
scala> def sum[A: Monoid](xs: List[A]): A = {
        val m = implicitly[Monoid[A]]
        FoldLeftList.foldLeft(xs, m.mzero, m.mappend)
      }
sum: [A](xs: List[A])(implicit evidence$1: Monoid[A])A
scala> sum(List(1, 2, 3, 4))
res15: Int = 10scala> sum(List("a", "b", "c"))
res16: String = abc
scala> sum(List(1, 2, 3, 4))(multiMonoid)
res17: Int = 24FoldLeft
scala> :paste
```

```
trait FoldLeft[F[_]] {
  def foldLeft[A, B](xs: F[A], b: B, f: (B, A) => B): B
}
object FoldLeft {
  implicit val FoldLeftList: FoldLeft[List] = new FoldLeft[List] {
   def foldLeft[A, B](xs: List[A], b: B, f: (B, A) => B) = xs.foldLeft(b)(f)
 }
}
def sum[M[_]: FoldLeft, A: Monoid](xs: M[A]): A = {
 val m = implicitly[Monoid[A]]
 val fl = implicitly[FoldLeft[M]]
 fl.foldLeft(xs, m.mzero, m.mappend)
}
```
*// Exiting paste mode, now interpreting.*

*// Entering paste mode (ctrl-D to finish)*

warning: there were 2 feature warnings; re-run **with** -feature **for** details defined **trait** FoldLeft

```
defined module FoldLeft
sum: [M[_], A](xs: M[A])(implicit evidence$1: FoldLeft[M], implicit evidence$2: Monoid[A
scala> sum(List(1, 2, 3, 4))
res20: Int = 10scala> sum(List("a", "b", "c"))
res21: String = abc
     Int List sum
```
# <span id="page-18-0"></span>**Scalaz**

trait Monoid FoldLeft Haskell Scalaz

(enrich my library)

<span id="page-18-1"></span>Monoid  $2$ 

scala> **def** plus[A: Monoid](a: A, b: A): A = implicitly[Monoid[A]].mappend(a, b) plus: [A](a: A, b: A)(**implicit** evidence\$1: Monoid[A])A

scala> plus(3, 4) res $25:$  Int =  $7$ 

 $\mathbf 1$ 

Monoid  $\operatorname{Scalaz}$  7

scala> **trait** MonoidOp[A] { **val** F: Monoid[A] **val** value: A

```
def |+|(a2: A) = F.mappend(value, a2)
      }
defined trait MonoidOp
scala> implicit def toMonoidOp[A: Monoid](a: A): MonoidOp[A] = new MonoidOp[A] {
        val F = implicitly[Monoid[A]]
        val value = a
      }
toMonoidOp: [A](a: A)(implicit evidence$1: Monoid[A])MonoidOp[A]
scala> 3 |+| 4
res26: Int = 7scala> "a" |+| "b"
res28: String = ab
1 1 Int String |+|
```

```
Scalaz Option Boolean
ブラリ型へのメソッド注入も提供する:
scala> 1.some | 2
res0: Int = 1scala> Some(1).getOrElse(2)
res1: Int = 1scala> (1 > 10)? 1 | 2
res3: Int = 2scala> if (1 > 10) 1 else 2
res4: Int = 2
```
 $Scalaz$ 

 $\begin{aligned} \text{Haskell} \qquad \qquad : \qquad \qquad \text{.} \end{aligned}$ 

## [Scalaz](https://github.com/scalaz/scalaz/tree/series/7.1.x) :

It provides purely functional data structures to complement those from the Scala standard library. It defines a set of foundational type classes (e.g. Functor, Monad) and corresponding instances for a large number of data structures.

 $Scala$ 

(Functor Monad )

Haskell Scalaz **Scalaz** 

<span id="page-20-2"></span>**sbt**

 $Scalaz 7.1.0 \t\t\t\t build. sbt \t:$ 

```
scalaVersion := "2.11.2"
val scalazVersion = "7.1.0"
libraryDependencies ++= Seq(
  "org.scalaz" %% "scalaz-core" % scalazVersion,
  "org.scalaz" %% "scalaz-effect" % scalazVersion,
 "org.scalaz" %% "scalaz-typelevel" % scalazVersion,
  "org.scalaz" %% "scalaz-scalacheck-binding" % scalazVersion % "test"
)
scalacOptions += "-feature"
initialCommands in console := "import scalaz._, Scalaz._"
```
<span id="page-20-1"></span><span id="page-20-0"></span>**1** 

```
\quad 0.12.3 REPL :
$ sbt console
...
[info] downloading http://repo1.maven.org/maven2/org/scalaz/scalaz-core_2.10/7.0.5/scala
import scalaz._
import Scalaz._
Welcome to Scala version 2.10.3 (Java HotSpot(TM) 64-Bit Server VM, Java 1.6.0_51).
Type in expressions to have them evaluated.
Type :help for more information.
scala>
\begin{minipage}{0.9\linewidth} \textbf{Scalaz 7.1.0} \end{minipage} \begin{minipage}{0.9\linewidth} \begin{minipage}{0.9\linewidth} \begin{tabular}{l} \textbf{API} \end{tabular} \end{minipage} \end{minipage} \begin{minipage}{0.9\linewidth} \begin{minipage}{0.9\linewidth} \begin{tabular}{l} \textbf{API} \end{tabular} \end{minipage} \end{minipage} \end{minipage} \begin{minipage}{0.9\linewidth} \begin{minipage}{0.9\linewidth} \begin{minipage}{0.9\linewidth} \begin{minipage}{0.9\linewidth} \begin{tabularEqual
LYAHFGG:
          \mathbb{E} \mathbf{q} the set of the set of the set of the set of the set of the set of the set of the set of the set of the set of the set of the set of the set of the set of the set of the set of the set of the set of the set 
          \epsilon = /=
Scalaz Eq \qquad \qquad Equal \qquad \qquad :
scala> 1 == 1res0: Boolean = true
scala> 1 == "foo"<console>:14: error: could not find implicit value for parameter F0: scalaz.Equal[Object]
                           1 == "foo"\overline{\phantom{a}}scala> 1 == "foo"
```

```
<console>:14: warning: comparing values of types Int and String using `==' will always yield false
               1 = "foo"\hat{ }res2: Boolean = false
```

```
scala> 1.some =/= 2.some
```

```
res3: Boolean = true
scala> 1 assert_=== 2
java.lang.RuntimeException: 1 2
    標準の == のかわりに、Equal equal メソッドを宣言することで === =/=
 assert_=== \frac{1}{x} Int String
=== はコンパイルに失敗することだ。
  \epsilon =/= \epsilon /== Eiríkr Åsheim
さんに以下の通り教えてもらった:
```
@eed3si9n hey, was reading your scalaz tutorials. you should encourage people to use  $=$  /= and not /== since the latter has bad precedence.

```
— Eiríkr Åsheim (@d6) September 6, 2012
```

```
/== =/-\ddot{x} = 0.000 \& \& \& \&\sqrt{==} = =ための特殊ルールが発動しています。
scala> 1 != 2 && false
res4: Boolean = false
scala> 1 /== 2 && false
<console>:14: error: value && is not a member of Int
         1 /== 2 && false
               \simscala> 1 =/= 2 && false
res6: Boolean = false
Order
LYAHFGG:
   0rd 0Ord \qquad \qquad \rightarrow < \qquad \rightarrow < \qquad \rightarrow <=
```

```
Scalaz Ord Crder :
scala> 1 > 2.0res8: Boolean = false
scala> 1 gt 2.0<console>:14: error: could not find implicit value for parameter F0: scalaz.Order[Any]
           1 gt 2.0
           \simscala> 1.0 ?|? 2.0
res10: scalaz.Ordering = LT
scala> 1.0 max 2.0
res11: Double = 2.0Order Order Order (LT, GT, EQ) ? ?lt gt lte gte min max
        Equal Int Double
```
<span id="page-23-0"></span>**Show**

LYAHFGG:

Show  $S_{\text{new}}$ 

```
Scalaz Show : Show :
scala> 3.show
res14: scalaz.Cord = 3
scala> 3.shows
res15: String = 3
scala> "hello".println
"hello"
cord というのはない しょうかい しょうかい しょうかい しょうかい しょうしょく
```
#### <span id="page-24-0"></span>**Read**

```
LYAHFGG:
```
Read Show **read** Show Read contract when  $\mathbb{R}$  $Scalaz$ 

<span id="page-24-1"></span>**Enum**

LYAHFGG:

```
Enum \sum_{i=1}^{\infty}Enum \frac{1}{2}の中で使えることです。また、Enum のインスタンスの型には後
  succ pred
```

```
\begin{min}\n\text{Scalaz} & \text{Enum} \\
\text{Coulaz} & \text{Enum} \\
\text{Coulaz} & \text{Coulaz}\n\end{min}\n\begin{min}\n\text{Coulaz} \\
\text{Coulaz} \\
\text{Coulaz} \\
\text{Coulaz} \\
\text{Coulaz} \\
\text{Coulaz} \\
\text{Coulaz} \\
\text{Coulaz} \\
\text{Coulaz} \\
\text{Coulaz} \\
\text{Coulaz} \\
\text{Coulaz} \\
\text{Coulaz} \\
\text{Coulaz} \\
\text{Coulaz} \\
\text{Coulaz} \\
\text{Coulaz} \\
\text{Coulaz} \\
\text{Coulaz} \\
\text{Coulaz
```

```
scala> 'a' to 'e'
res30: scala.collection.immutable.NumericRange.Inclusive[Char] = NumericRange(a, b, c, d
scala> 'a' |-> 'e'
res31: List[Char] = List(a, b, c, d, e)scala> 3 |=> 5res32: scalaz.EphemeralStream[Int] = scalaz.EphemeralStreamFunctions$$anon$4@6a61c7b6
scala> 'B'.succ
res33: Char = C
Order pred succ to to
         Enum List |-> -+- ---
```
from fromStep pred predx succ succx |--> |-> |==> |=>

### <span id="page-25-0"></span>**Bounded**

```
Bounded
    minBound maxBound
Scalaz Bounded Enum :
scala> implicitly[Enum[Char]].min
res43: Option[Char] = Some(?)
scala> implicitly[Enum[Char]].max
res44: Option[Char] = Some( )
scala> implicitly[Enum[Double]].max
res45: Option[Double] = Some(1.7976931348623157E308)
scala> implicitly[Enum[Int]].min
res46: Option[Int] = Some(-2147483648)
scala> implicitly[Enum[(Boolean, Int, Char)]].max
<console>:14: error: could not find implicit value for parameter e: scalaz.Enum[(Boolean,
             implicitly[Enum[(Boolean, Int, Char)]].max
                       \hat{ }
```
Enum Dption [T]

### <span id="page-25-1"></span>**Num**

Num to the second state  $\mathbb{R}$  and  $\mathbb{R}$  and  $\mathbb{R}$  are  $\mathbb{R}$  and  $\mathbb{R}$  and  $\mathbb{R}$  are  $\mathbb{R}$  and  $\mathbb{R}$  are  $\mathbb{R}$  and  $\mathbb{R}$  are  $\mathbb{R}$  and  $\mathbb{R}$  are  $\mathbb{R}$  and  $\mathbb{R}$  are  $\mathbb{R}$  are  $\math$ 

Scalaz Num Floating Integral

<span id="page-25-2"></span>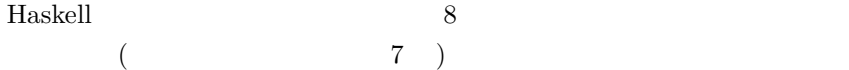

```
data TrafficLight = Red | Yellow | Green
```
 $\begin{minipage}{.4\linewidth} \textbf{Scala} \end{minipage} \begin{minipage}{.4\linewidth} \begin{minipage}{.4\linewidth} \textbf{Scala} \end{minipage} \begin{minipage}{.4\linewidth} \textbf{Scala} \end{minipage} \begin{minipage}{.4\linewidth} \textbf{Scala} \end{minipage} \begin{minipage}{.4\linewidth} \textbf{Scala} \end{minipage} \begin{minipage}{.4\linewidth} \textbf{Scala} \end{minipage} \begin{minipage}{.4\linewidth} \textbf{Scala} \end{minipage} \begin{minipage}{.4\linewidth} \textbf{Scala} \end{minipage}$ 

```
scala> :paste
// Entering paste mode (ctrl-D to finish)
```

```
sealed trait TrafficLight
case object Red extends TrafficLight
case object Yellow extends TrafficLight
case object Green extends TrafficLight
```
Equal

scala> **implicit val** TrafficLightEqual: Equal[TrafficLight] = Equal.equal(\_ == \_) TrafficLightEqual: scalaz.Equal[TrafficLight] = scalaz.Equal\$\$anon\$7@2457733b

使えるかな?

```
scala> Red === Yellow
Koonsole>:18: error: could not find implicit value for parameter F0: scalaz.Equal[Produc
              Red === Yellow
```

```
Equal (invariant) Equal [F]
Equal[TrafficLight] TrafficLight
case class Red Yellow
```
 $\#$ 

```
scala> :paste
// Entering paste mode (ctrl-D to finish)
```

```
case class TrafficLight(name: String)
val red = TrafficLight("red")
val yellow = TrafficLight("yellow")
val green = TrafficLight("green")
implicit val TrafficLightEqual: Equal[TrafficLight] = Equal.equal(_ == _)
red === yellow
```

```
// Exiting paste mode, now interpreting.
```

```
defined class TrafficLight
red: TrafficLight = TrafficLight(red)
yellow: TrafficLight = TrafficLight(yellow)
green: TrafficLight = TrafficLight(green)
TrafficLightEqual: scalaz.Equal[TrafficLight] = scalaz.Equal$$anon$7@42988fee
res3: Boolean = false
```
<span id="page-27-0"></span> $Yes$  **No** 

```
Scalaz truthy truthy and truthy truthy and truthy truthy and \mathbb{R}\begin{tabular}{llllll} \bf Scalaz & \tt Show & \tt show & \tt show & \tt show & \tt} & \tt3 & \tt4 \\ \end{tabular}CanBuildFrom Can Can sjson/sbinary
\begin{array}{c|c} + & s & \text{years} \end{array}truthy 1.truthy true
                                     CanTruthy[Int].truthys(1)
\mathbf Sscala> :paste
// Entering paste mode (ctrl-D to finish)
trait CanTruthy[A] { self =>
 /** @return true, if `a` is truthy. */
 def truthys(a: A): Boolean
}
object CanTruthy {
 def apply[A](implicit ev: CanTruthy[A]): CanTruthy[A] = ev
 def truthys[A](f: A => Boolean): CanTruthy[A] = new CanTruthy[A] {
   def truthys(a: A): Boolean = f(a)
 }
}
trait CanTruthyOps[A] {
 def self: A
 implicit def F: CanTruthy[A]
 final def truthy: Boolean = F.truthys(self)
}
object ToCanIsTruthyOps {
```

```
implicit def toCanIsTruthyOps[A](v: A)(implicit ev: CanTruthy[A]) =
   new CanTruthyOps[A] {
     def self = v
      implicit def F: CanTruthy[A] = ev
   }
}
// Exiting paste mode, now interpreting.
defined trait CanTruthy
defined module CanTruthy
defined trait CanTruthyOps
defined module ToCanIsTruthyOps
scala> import ToCanIsTruthyOps._
import ToCanIsTruthyOps._
\overline{\phantom{a}}Int \overline{\phantom{a}}scala> implicit val intCanTruthy: CanTruthy[Int] = CanTruthy.truthys({
         case 0 => false
        case _ => true
       })
intCanTruthy: CanTruthy[Int] = CanTruthy$$anon$1@71780051
scala> 10.truthy
res6: Boolean = true
    List[A]:
scala> implicit def listCanTruthy[A]: CanTruthy[List[A]] = CanTruthy.truthys({
         case Nil => false
        case _ => true
       })
listCanTruthy: [A]=> CanTruthy[List[A]]
scala> List("foo").truthy
res7: Boolean = true
scala> Nil.truthy
```
<console>:23: error: could not find implicit value for parameter ev: CanTruthy[scala.col Nil.truthy

#### $Nil$

scala> implicit val nilCanTruthy: CanTruthy[scala.collection.immutable.Nil.type] = CanTr nilCanTruthy: CanTruthy[collection.immutable.Nil.type] = CanTruthy\$\$anon\$1@1e5f0fd7

scala> Nil.truthy res8: Boolean = **false**

Boolean identity :

scala> **implicit val** booleanCanTruthy: CanTruthy[Boolean] = CanTruthy.truthys(identity) booleanCanTruthy: CanTruthy[Boolean] = CanTruthy\$\$anon\$1@334b4cb

```
scala> false.truthy
res11: Boolean = false
```
使用例はこうなる:

LYAHFGG CanTruthy truthyIf :

if  $YesNo$ 

```
scala> :paste
// Entering paste mode (ctrl-D to finish)
```
名前渡しを使って渡された引数の評価を遅延する:

**def** truthyIf[A: CanTruthy, B, C](cond: A)(ifyes: => B)(ifno: => C) = **if** (cond.truthy) ifyes **else** ifno

*// Exiting paste mode, now interpreting.*

truthyIf: [A, B, C](cond: A)(ifyes: => B)(ifno: => C)(implicit evidence\$1: CanTruthy[A])

```
scala> truthyIf (Nil) {"YEAH!"} {"NO!"}
res12: Any = NO!scala> truthyIf (2 :: 3 :: 4 :: Nil) {"YEAH!"} {"NO!"}
res13: Any = YEAH!
scala> truthyIf (true) {"YEAH!"} {"NO!"}
res14: Any = YEAH!
```

```
2
```

```
{\bf Haskell}\qquad \qquad {\bf Equal}\qquad \qquad {\bf Scalaz}
```
<span id="page-30-1"></span>**Functor**

LYAHFGG:

Functor Functor (map over)

本のとおり[、実装がどうなってるかを](https://github.com/scalaz/scalaz/blob/series/7.1.x/core/src/main/scala/scalaz/Functor.scala)みてみよう:

```
trait Functor[F[_]] { self =>
 /** Lift `f` into `F` and apply to `F[A]`. */
 def map[A, B](fa: F[A])(f: A => B): F[B]
 ...
}
る演算子は<br>これが可能とする演算子はこうなっている:
trait FunctorOps[F[_],A] extends Ops[F[A]] {
 implicit def F: Functor[F]
 ////
```

```
import Leibniz.===
 final def map[B](f: A \Rightarrow B): F[B] = Fmap(self)(f)...
}
A \Rightarrow B F[B] map
as map map \blacksquarescala> List(1, 2, 3) map \{- + 1\}res15: List[Int] = List(2, 3, 4)Scalaz Tuple Functor
scala> (1, 2, 3) map \{- + 1\}res28: (Int, Int, Int) = (1, 2, 4)scalaz
group
Functor
Scalaz Function1 Functor
scala> ((x: Int) => x + 1) map { * 7}
res30: Int => Int = \tan^{-1}scala> res30(3)
res31: Int = 28
\mathtt{map}f compose g 
Scalaz map
            Function1 1 (domain)(range)
```
<span id="page-31-0"></span>[Functors, Applicative Functors and Monoids](http://learnyouahaskell.com/functors-applicative-functors-and-monoids) (  $\Gamma$ 

```
fmap :: (a \rightarrow b) \rightarrow (r \rightarrow a) \rightarrow (r \rightarrow b)a b r a
                r b
```
 $\rm{Haskell}$ 

ファンクターとしての関数 …

ghci> fmap (\*3) (+100) 1 303 ghci> (\*3) . (+100) \$ 1 303

Haskell fmap f compose g 
Scala でも同じ数字を使って確かめてみる:

```
scala> (((\_: Int) * 3) map {(- + 100)} (1)res40: Int = 103
```
fmap Scalaz map :

fmap ::  $(a \rightarrow b) \rightarrow f a \rightarrow f b$ 

Scalaz:

final  $\text{def map}[B](f: A \Rightarrow B): F[B] = F.\text{map}(\text{self})(f)$ 

 $map$   $F[A]$ 

 $\overline{\text{List}}$ 

ghci> fmap (\*3) [1, 2, 3] [3,6,9]

scala> List(1, 2, 3) map {3\*} res $41: List[Int] = List(3, 6, 9)$ 

とん

```
fmap \hspace{0.1cm}2{\tt fmap} a ->
   b f a \rightarrow f b(lifting)ghci> :t fmap (*2)
fmap (*2) :: (Num a, Functor f) => f a -> f a
ghci> :t fmap (replicate 3)
fmap (replicate 3) :: (Functor f) => f a -> f [a]
              \begin{array}{lll} \text{(lifting)} & \text{Functor} \end{array}\begin{array}{lll} \text{1} & \text{lift} & \text{:} \end{array}scala> Functor[List].lift {(_: Int) * 2}
res45: List[Int] => List[Int] = <function1>
scala> res45(List(3))
res47: List[Int] = List(6)Functor \vert as fpair strengthL
strengthR void :
scala> List(1, 2, 3) >| "x"
res47: List[String] = List(x, x, x)
scala> List(1, 2, 3) as "x"
res48: List[String] = List(x, x, x)
scala> List(1, 2, 3).fpair
res49: List[(Int, Int)] = List((1,1), (2,2), (3,3))scala> List(1, 2, 3).strengthL("x")
res50: List[(String, Int)] = List((x,1), (x,2), (x,3))
scala> List(1, 2, 3).strengthR("x")
```

```
scala> List(1, 2, 3). void
res52: List[Unit] = List((), (),())Applicative
LYAHFGG:
    \mathbf 12scala> List(1, 2, 3, 4) map {(-: Int) * (-: Int)}<console>:14: error: type mismatch;
found : (int, Int) \Rightarrow Intrequired: Int => ?
           List(1, 2, 3, 4) map {(-: Int) * (-: Int)}\hat{ }おっと。これはカリー化する必要がある:
scala> List(1, 2, 3, 4) map {(-: Int) * (-: Int)}.curried
res11: List[Int => Int] = List(<function1>, <function1>, <function1>, <function1>)
scala> res11 map {_(9)}
res12: List[Int] = List(9, 18, 27, 36)
LYAHFGG:
    Control.Applicative Applicative
                            {\tt Applicative} \qquad \  \  2pure <*>
Scalaz Applicative :
trait Applicative[F[_]] extends Apply[F] { self =>
 def point[A](a: => A): F[A]
 /** alias for `point` */
```
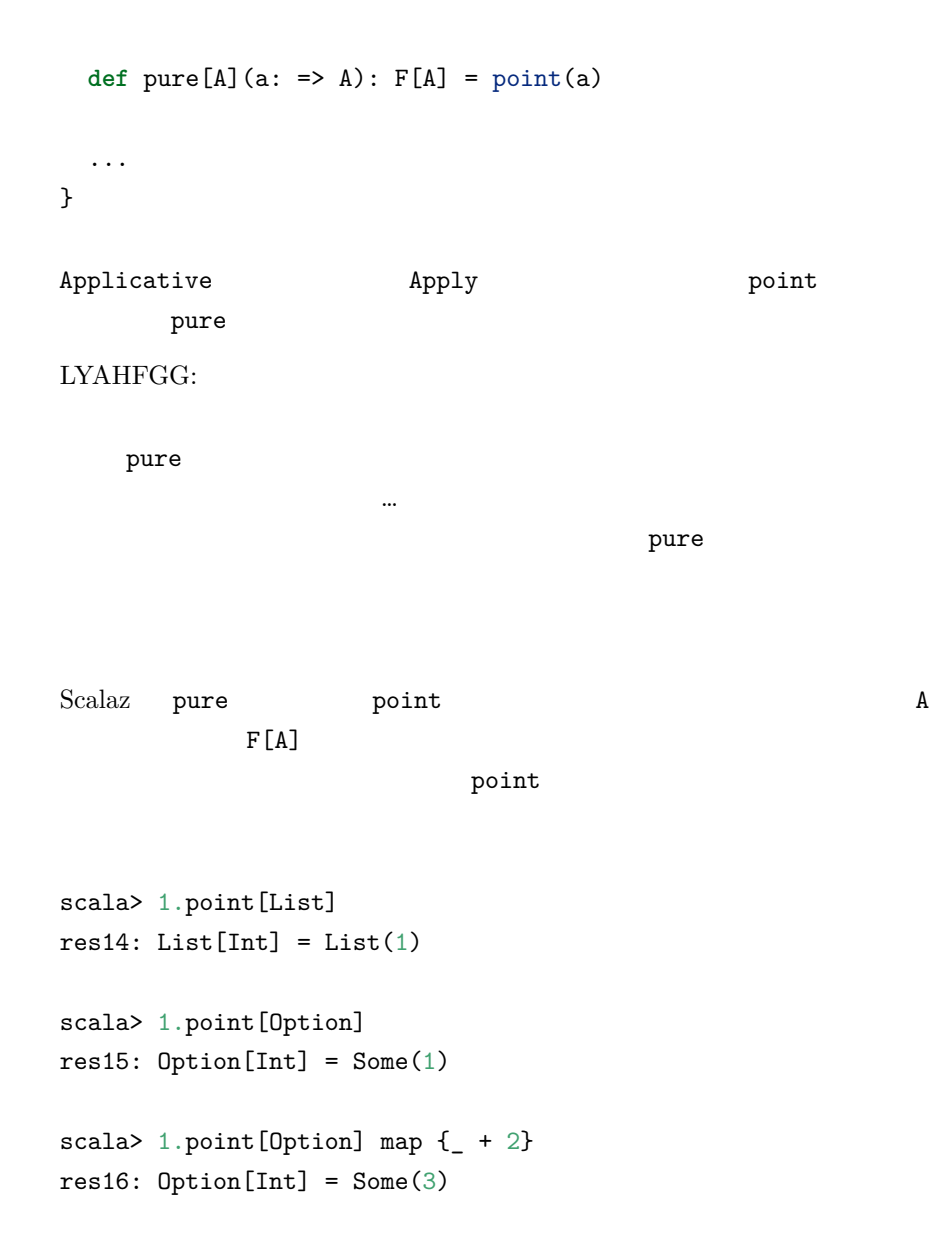

scala> 1.point [List] map  $\{- + 2\}$ res17: List $[Int] = List(3)$ 

## <span id="page-35-0"></span>**Apply**

LYAHFGG:
```
<*> fmap fmap fmap fmap \leq\langle * \rangle\mathbf 1 , which is a set of \mathbf 1 or \mathbf 2 , \mathbf 1 or \mathbf 2 , \mathbf 12trait Apply[F[_]] extends Functor[F] { self =>
 def ap[A,B](fa: => F[A])(f: => F[A => B]): F[B]
}
ap Apply \iff * \iff * \iffscala> 9.some \iff {(_: Int) + 3}.some
res20: Option[Int] = Some(12)\star> \ltimes* \starscala> 1.some <* 2.some
res35: Option[Int] = Some(1)scala> none <* 2.some
res36: Option[Nothing] = None
scala> 1.some *> 2.some
res38: Option[Int] = Some(2)
scala> none *> 2.some
res39: Option[Int] = None
Apply Option
\langle * \ranglescala> 9.some \iff {(_: Int) + 3}.some
res57: Option[Int] = Some(12)scala> 3.some <*> { 9.some <*> {(_: Int) + (_: Int)}.curried.some }
res58: Option[Int] = Some(12)
```

```
Applicative Style
```

```
\mathbf 1 , and \mathbf 1\ddot{\cdot}scala> \hat{-(}3.some, 5.some) {-+ -}
res59: Option[Int] = Some(8)
scala> ^(3.some, none[Int]) {_ + _}
res60: Option[Int] = None
1Scalaz 7 Applicative
                                           Pointed
 <$>
     \hat{f}(f1, f2) {...}
Function1 Writer Validation 2 Ap-
plicative \hfill 1 Applicative Builder Scalaz
6 \, M3 deprecated \,\hat{f}(f1, f2) \{... \}\sim :
scala> (3.some |0| 5.some) \{- + \_\}res18: Option[Int] = Some(8)
      |©|
Apply List
LYAHFGG:
   リスト(正確に言えばリスト型のコンストラクタ [])もアプリカ
<*> |@| が使えるかみてみよう:
scala> List(1, 2, 3) <*> List((_: Int) * 0, (_: Int) + 100, (x: Int) => x * x)
res61: List[Int] = List(0, 0, 0, 101, 102, 103, 1, 4, 9)
```

```
scala> List(3, 4) <*> { List(1, 2) <*> List({(_: Int) + (_: Int)}.curried, {(_: Int) * (
res62: List[Int] = List(4, 5, 5, 6, 3, 4, 6, 8)
```

```
scala> (List("ha", "heh", "hmm") |@| List("?", "!", ".")) {_ + _}
res63: List[String] = List(ha?, ha!, ha., heh?, heh!, heh., hmm?, hmm!, hmm.)
```
#### **Zip List**

LYAHFGG:

 $[ (+3),(*2)]$  <\*>  $[1,2]$  1  $1$  and  $2$  $2$  $[4,4]$   $[1 + 3, 2 * 2]$ 

Scalaz

scala> streamZipApplicative.ap(Tags.Zip(Stream(1, 2))) (Tags.Zip(Stream({ $($ : Int) + 3}, res32: scala.collection.immutable.Stream[Int] with Object{type Tag = scalaz.Tags.Zip} =

scala> res32.toList res33: List $[Int] = List(4, 4)$ 

Tagged type

## Applicative

LYAHFGG:

Control.Applicative liftA2

liftA2 :: (Applicative f) => (a -> b -> c) -> f a -> f b -> f c.

 $Apply [F].lift2$  :

```
scala> Apply[Option].lift2((_: Int) :: (_: List[Int]))
res66: (Option[Int], Option[List[Int]]) => Option[List[Int]] = <function2>
scala> res66(3.some, List(4).some)
res67: Option[List[Int]] = Some(List(3, 4))LYAHFGG:
    \mathbf 1sequenceA
sequenceA :: (Applicative f) => [f a] -> f [a]
sequenceA [] = pure []
sequenceA (x:xs) = (:) \langle \Rightarrow x \leftrightarrow sequenceA xs
     Scalaz \qquad \qquadscala> def sequenceA[F[_]: Applicative, A](list: List[F[A]]): F[List[A]] = list match {
        case Nil => (Nil: List[A]).point[F]
        case x :: xs => (x |@| sequenceA(xs)) {_ :: _}
      }
sequenceA: [F[_], A](list: List[F[A]])(implicit evidence$1: scalaz.Applicative[F])F[List
テストしてみよう:
scala> sequenceA(List(1.some, 2.some))
res82: Option[List[Int]] = Some(List(1, 2))
scala> sequenceA(List(3.some, none, 1.some))
res85: Option[List[Int]] = None
scala> sequenceA(List(List(1, 2, 3), List(4, 5, 6)))
res86: List[List[Int]] = List(List(1, 4), List(1, 5), List(1, 6), List(2, 4), List(2, 5)
                                  Pointed
sequenceA
```

```
40
```
Function1 Int

```
scala> type Function1Int[A] = ({type l[A]=Function1[Int, A]})#l[A]
defined type alias Function1Int
scala> sequenceA(List((_: Int) + 3, (_: Int) + 2, (_: Int) + 1): List[Function1Int[Int]]
res1: Int => List [Int] = \langlefunction1>
scala> res1(3)
res2: List[Int] = List(6, 5, 4)
```

```
\overline{3}
```
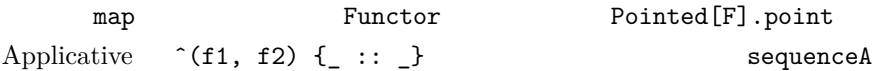

 $Scalaz$ せいじょう Haskell おんじょう にっぽん にっぽん はんしょう

> $(kind)$  … GHCi :k

 $\begin{minipage}{0.9\linewidth} \textbf{Scala} & \textbf{2.10} & \textbf{Scala} & \textbf{REPL} & \textbf{:k} \end{minipage}$  $\therefore$  [kind.scala](https://gist.github.com/eed3si9n/3610635) [scala/scala#2340](https://github.com/scala/scala/pull/2340) George Leontiev  $(\lceil \text{@folone}\rceil(\text{https://twitter.com/folone})\rceil)$  Scala  $2.11$  : kind  $\cdot$ 

scala> :k Int

```
scala.Int's kind is A
scala> :k -v Int
scala.Int's kind is A
*
scala> :k -v Option
scala.Option's kind is F[+A]
* -(+)-> *
\cdots 1 \cdotsscala> :k -v Either
scala.util.Either's kind is F[+A1,+A2]
* -(+)-> * -(+)-> *
         \therefore 1
scala> :k -v Equal
scalaz.Equal's kind is F[A]
* -> *
          : 1scala> :k -v Functor
scalaz.Functor's kind is X[F[A]]
(** -> *) -> *型コンストラクタを受け取る型コンストラクタ: 高カインド型だ。
上から順番に。 Int と他の全ての値を作ることのできる型はプロパーな型と
\ast ( )
1 Scala A 
1 \t\t (\_: Int) + 31Option Either
\mathbf{Equal} \hspace{1.5cm} 1* -> * * -> * -> *
    Option[Int] * Option * -> * Scala
                    F[-A] F[-A1, +A2](f: Int \Rightarrow Int, list: List[Int]) \Rightarrow list map {f}
```
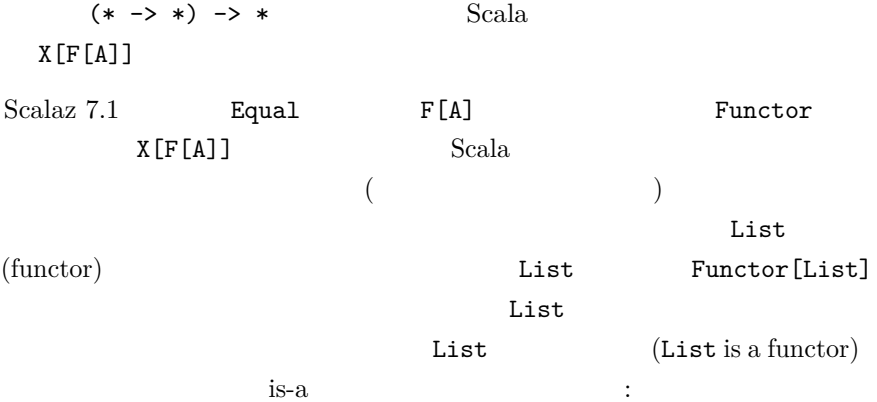

In FP, "is-a" means "an instance can be derived from." @jimduey #CPL14 It's a provable relationship, not reliant on LSP.

— Jessica Kerr (@jessitron) February 25, 2014

```
List F[A] FFunctor F[A]
 X[F[A]] Scala S1scala> trait Test {
       type F[_]
     }
<console>:14: warning: higher-kinded type should be enabled
by making the implicit value scala.language.higherKinds visible.
This can be achieved by adding the import clause 'import scala.language.higherKinds'
or by setting the compiler option -language:higherKinds.
See the Scala docs for value scala.language.higherKinds for a discussion
why the feature should be explicitly enabled.
       type F[_]
           \sim:
scala> List(1, 2, 3). shows
res11: String = [1,2,3]
```

```
Show[A].shows Show[List[Int]]
Show[List](lift) \text{Function}[F] (F Functor F)
    ある:
scala> Functor[List[Int]].lift((_: Int) + 2)
<console>:14: error: List[Int] takes no type parameters, expected: one
                Functor[List[Int]].lift((: Int) + 2)
                         \hat{ }scala> Functor[List].lift((: Int) + 2)
res13: List[Int] => List[Int] = <function1>
                            \begin{array}{lll} \mathrm{Scalaz} \ 7 & \phantom{2\mathrm{Scalaz}} \mathrm{Equal}\left[\mathrm{F}\right] \end{array}Adam Rosien Equal[A]
@eed3si9n love the scalaz cheat sheet start, but using the type param F
usually means Functor, what about A instead?
```
— Adam Rosien (@arosien) September 1, 2012

これで理由がよく分かった!

**Tagged type**

**Haskell** 2000 and the Haskell 2000 and the Haskell 2000 and the Haskell 2000 and the Haskell 2000 and the Haskell 2000 and the Haskell 2000 and the Haskell 2000 and the Haskell 2000 and the Haskell 2000 and the Haskell 20

[Functors, Applicative Functors](http://learnyouahaskell.com/functors-applicative-functors-and-monoids)

[and Monoids](http://learnyouahaskell.com/functors-applicative-functors-and-monoids)

LYAHFGG:

Haskell **newtype** 1

Haskell Scala 2012  $1 \t(2011 \t9)$  [Miles Sabin  $(@milesabin)|(https://twitter.com/milesabin)$  [gist](https://gist.github.com/89c9b47a91017973a35f) Tagged  $[Jason Zaugg (@retronym)](https://twit$ ter.com/retronym) ©

**type** Tagged[U] = { **type** Tag = U } **type** @@[T, U] = T **with** Tagged[U]

[Eric Torreborre (@etorreborre)](http://twitter.com/etorreborre) [Practical uses for Unboxed](http://etorreborre.blogspot.com/2011/11/practical-uses-for-unboxed-tagged-types.html) [Tagged Types](http://etorreborre.blogspot.com/2011/11/practical-uses-for-unboxed-tagged-types.html) [Tim Perrett (@timperrett)](http://es.twit-ter.com/timperrett) [Unboxed new types within Scalaz7](http://timperrett.com/2012/06/15/unboxed-new-types-within-scalaz7/)

 $\log$  $\begin{minipage}[c]{0.45\textwidth} \centering \begin{tabular}{c} \textbf{Double} \\ \textbf{Double} \end{tabular} \end{minipage}$ case class ?

**case class** KiloGram(value: Double)

 $x \cdot value$ 

Tagged type

scala> **sealed trait** KiloGram defined **trait** KiloGram scala> **def** KiloGram[A](a: A): A @@ KiloGram = Tag[A, KiloGram](a) KiloGram: [A](a: A)scalaz.@@[A,KiloGram] scala> **val** mass = KiloGram(20.0) mass: scalaz.@@[Double,KiloGram] = 20.0 scala> 2 \* Tag.unwrap(mass) *// this doesn't work on REPL* res2: Double =  $40.0$ scala> 2 \* Tag.unwrap(mass) <console>:17: error: wrong number of type parameters for method unwrap\$mDc\$sp: [T](a: Ob 2 \* Tag.unwrap(mass)  $\hat{ }$ scala> 2 \* scalaz.Tag.unsubst[Double, Id, KiloGram](mass) res2: Double =  $40.0$ 

 $2 * mass$  Scalaz 7.1  $un-x$ wrap REPL [SI-8871](https://issues.scala-lang.org/browse/SI-8871)

```
Tag.unwrap Tag.unsubst
        A @@ KiloGram scalaz.@@[A, KiloGram]
scala> sealed trait JoulePerKiloGram
defined trait JoulePerKiloGram
scala> def JoulePerKiloGram[A](a: A): A @@ JoulePerKiloGram = Tag[A, JoulePerKiloGram](a)
JoulePerKiloGram: [A](a: A)scalaz.@@[A,JoulePerKiloGram]
scala> def energyR(m: Double @@ KiloGram): Double @@ JoulePerKiloGram =
        JoulePerKiloGram(299792458.0 * 299792458.0 * Tag.unsubst[Double, Id, KiloGram](
energyR: (m: scalaz.@@[Double,KiloGram])scalaz.@@[Double,JoulePerKiloGram]
scala> energyR(mass)
res4: scalaz.@@[Double,JoulePerKiloGram] = 1.79751035747363533E18
scala> energyR(10.0)
<console>:18: error: type mismatch;
found : Double(10.0)
required: scalaz.@@[Double,KiloGram]
    (which expands to) AnyRef{type Tag = KiloGram; type Self = Double}
             energyR(10.0)
                      \hat{ }
```

```
Double energyR
newtype Int @@ KiloGram
```
## Monoid

LYAHFGG:

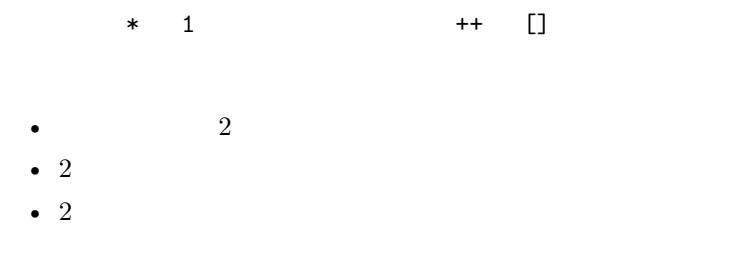

```
\begin{array}{lll} \text{Scala} & \qquad \qquad \colon \end{array}scala> 4 * 1res16: Int = 4scala> 1 * 9
res17: Int = 9scala> List(1, 2, 3) ++ Nil
res18: List[Int] = List(1, 2, 3)scala> Nil ++ List(0.5, 2.5)
res19: List[Double] = List(0.5, 2.5)
```
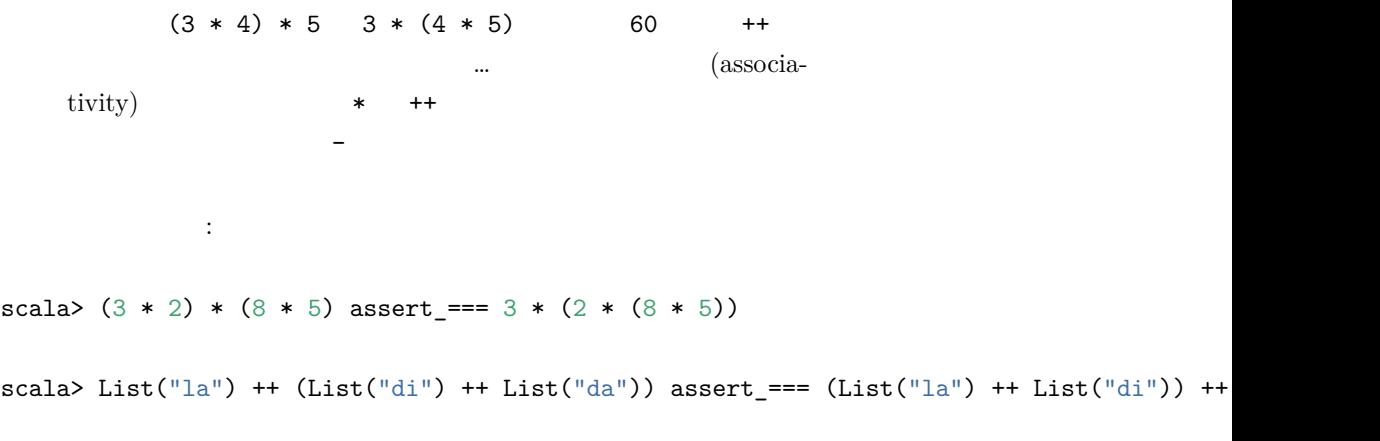

monoid

## **Monoid**

LYAHFGG:

 $\overline{2}$ 

Scalaz Monoid :

47

```
trait Monoid[A] extends Semigroup[A] { self =>
 ////
 /** The identity element for `append`. */
 def zero: A
  ...
```
}

## **Semigroup**

```
Monoid Semigroup
trait Semigroup[A] { self =>
 def append(a1: A, a2: => A): A
  ...
}
          \sim :
trait SemigroupOps[A] extends Ops[A] {
 final def |+|(other: => A): A = A.append(self, other)
 final def mappend(other: => A): A = A.append(self, other)
 final def (other: => A): A = A.append(self, other)
}
mappend |+|LYAHFGG:
        mappend
                 \quad \quad \texttt{mappend} \qquad \qquad \quad \texttt{2}Haskell mappend *
           (append)
     みよう:
scala> List(1, 2, 3) mappend List(4, 5, 6)res23: List[Int] = List(1, 2, 3, 4, 5, 6)
```

```
scala> "one" mappend "two"
res25: String = onetwo
|+| Scalaz :
scala> List(1, 2, 3) |+| List(4, 5, 6)res26: List[Int] = List(1, 2, 3, 4, 5, 6)scala> "one" |+| "two"
res27: String = onetwo
```
## Monoid

```
trait Monoid[A] extends Semigroup[A] { self =>
 ////
 /** The identity element for `append`. */
 def zero: A
 ...
```
# }

LYAHFGG:

mempty

Scalaz zero

scala> Monoid[List[Int]].zero res15: List[Int] = List()

scala> Monoid[String].zero res16: String =  $"$ 

**Tags.Multiplication**

LYAHFGG:

```
\overline{2}\mathbf 1 or the state \mathbf 1Scalaz 7.1 Tagged type
 Tags 8 Monoid 1 Zip
 Applicative (
according to the Zip
List?)
scala> Tags.Multiplication(10) |+| Monoid[Int @@ Tags.Multiplication].zero
res21: scalaz.@@[Int,scalaz.Tags.Multiplication] = 10
\vert \vert + \vert and \vert int \vertscala> 10 |+| Monoid[Int].zero
res22: Int = 10
```
**Tags.Disjunction and Tags.Conjunction**

LYAHFGG:

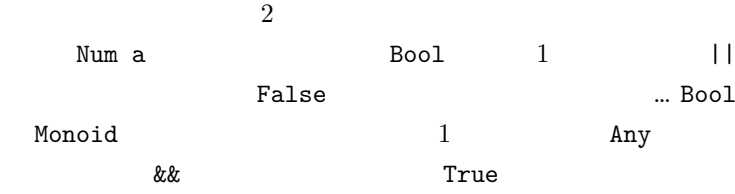

```
Scalaz 7 The Scalaz 7 Scalaz 7 Scalaz 7 Boolean @@ Tags.Disjunction Boolean @@
Tags.Conjunction
```

```
scala> Tags.Disjunction(true) |+| Tags.Disjunction(false)
res28: scalaz.@@[Boolean,scalaz.Tags.Disjunction] = true
```
scala> Monoid[Boolean @@ Tags.Disjunction].zero |+| Tags.Disjunction(**true**)

res29: scalaz.@@[Boolean,scalaz.Tags.Disjunction] = **true**

scala> Monoid[Boolean @@ Tags.Disjunction].zero |+| Monoid[Boolean @@ Tags.Disjunction]. res30: scalaz.@@[Boolean,scalaz.Tags.Disjunction] = **false**

```
scala> Monoid[Boolean @@ Tags.Conjunction].zero |+| Tags.Conjunction(true)
res31: scalaz.@@[Boolean,scalaz.Tags.Conjunction] = true
```

```
scala> Monoid[Boolean @@ Tags.Conjunction].zero |+| Tags.Conjunction(false)
res32: scalaz.@@[Boolean,scalaz.Tags.Conjunction] = false
```
**Monoid Ordering** 

LYAHFGG:

Ordering Ordering Monoid

```
scala> Ordering.LT |+| Ordering.GT
<console>:14: error: value |+| is not a member of object scalaz.Ordering.LT
              Ordering.LT |+| Ordering.GT
                          \hat{ }scala> (Ordering.LT: Ordering) |+| (Ordering.GT: Ordering)
res42: scalaz.Ordering = LT
scala> (Ordering.GT: Ordering) |+| (Ordering.LT: Ordering)
res43: scalaz.Ordering = GT
scala> Monoid[Ordering].zero |+| (Ordering.LT: Ordering)
res44: scalaz.Ordering = LT
scala> Monoid[Ordering].zero |+| (Ordering.GT: Ordering)
res45: scalaz.Ordering = GT
LYAHFGG:
```

```
2 Ordering
   \overline{2}EQ and 2Ordering.EQ 2
                      Scalaz lengthCompare
を実装してみよう:
scala> def lengthCompare(lhs: String, rhs: String): Ordering =
     (lhs.length ?|? rhs.length) |+| (lhs ?|? rhs)
lengthCompare: (lhs: String, rhs: String)scalaz.Ordering
scala> lengthCompare("zen", "ants")
res46: scalaz.Ordering = LT
scala> lengthCompare("zen", "ant")
res47: scalaz.Ordering = GT
"zen" "ants" LT
Monoid \blacksquare4 日目
                   Tagged type
```
2 3 Semigroup Monoid  ${\rm Jason~Zaugg} \hspace{2cm}:\hspace{2cm}$ 

This might be a good point to pause and discuss the laws by

which a well behaved type class instance must abide.

**Haskell** 2000  $\frac{d}{dt}$ 

# **Functor**

 $\mathbb{R}^2 \times \mathbb{R}^2$ 

# LYAHFGG:

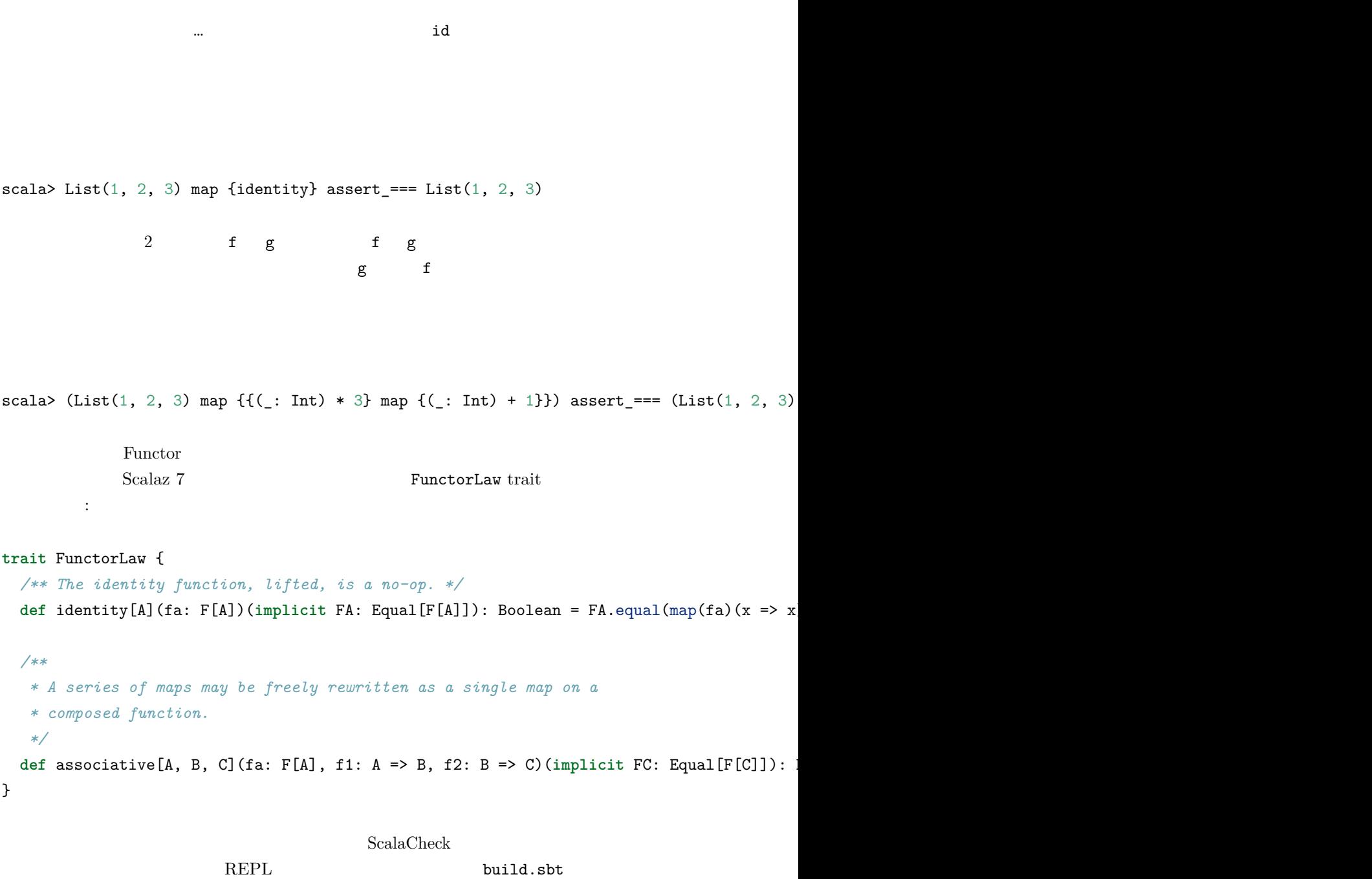

```
scalaVersion := "2.11.2"
val scalazVersion = "7.1.0"
libraryDependencies ++= Seq(
  "org.scalaz" %% "scalaz-core" % scalazVersion,
 "org.scalaz" %% "scalaz-effect" % scalazVersion,
 "org.scalaz" %% "scalaz-typelevel" % scalazVersion,
 "org.scalaz" %% "scalaz-scalacheck-binding" % scalazVersion % "test"
\lambdascalacOptions += "-feature"
initialCommands in console := "import scalaz._, Scalaz._"
initialCommands in console in Test := "import scalaz._, Scalaz._, scalacheck.ScalazPrope
      sbt console <br/> sbt test:console :
$ sbt test:console
[info] Starting scala interpreter...
[info]
import scalaz._
import Scalaz._
import scalacheck.ScalazProperties._
import scalacheck.ScalazArbitrary._
import scalacheck.ScalaCheckBinding._
Welcome to Scala version 2.10.3 (Java HotSpot(TM) 64-Bit Server VM, Java 1.6.0_45).
Type in expressions to have them evaluated.
Type :help for more information.
scala>
List Functor :
scala> functor.laws[List].check
```

```
+ functor.identity: OK, passed 100 tests.
```
+ functor.associative: OK, passed 100 tests.

```
scala> :paste
// Entering paste mode (ctrl-D to finish)
```
本にあわせて、法則を破ってみよう:

```
sealed trait COption[+A] {}
case class CSome[A](counter: Int, a: A) extends COption[A]
case object CNone extends COption[Nothing]
implicit def coptionEqual[A]: Equal[COption[A]] = Equal.equalA
implicit val coptionFunctor = new Functor[COption] {
 def map[A, B](fa: COption[A])(f: A => B): COption[B] = fa match {
   case CNone => CNone
   case CSome(c, a) \Rightarrow CSome(c + 1, f(a))}
}
// Exiting paste mode, now interpreting.
defined trait COption
defined class CSome
defined module CNone
coptionEqual: [A]=> scalaz.Equal[COption[A]]
```

```
coptionFunctor: scalaz.Functor[COption] = $anon$1@42538425
```

```
scala> (CSome(0, "ho"): COption[String]) map {(_: String) + "ha"}
res4: COption[String] = CSome(1,hoha)
```

```
scala> (CSome(0, "ho"): COption[String]) map {identity}
res5: \text{COption}[\text{String}] = \text{CSome}(1,\text{ho})
```
 $\hat{ }$ 

```
scala> functor.laws[COption].check
<console>:26: error: could not find implicit value for parameter af: org.scalacheck.Arbi
              functor.laws[COption].check
```

```
\texttt{COption}\left[\texttt{A}\right] :
```

```
scala> import org.scalacheck.{Gen, Arbitrary}
import org.scalacheck.{Gen, Arbitrary}
scala> implicit def COptionArbiterary[A](implicit a: Arbitrary[A]): Arbitrary[COption[A]] =
        a map { a \Rightarrow (CSome(0, a): COption[A]) }
COptionArbiterary: [A](implicit a: org.scalacheck.Arbitrary[A])org.scalacheck.Arbitrary[
             ScalaCheck map
Scalaz Functor[Arbitrary] !
    COption ScalaCheck
scala> functor.laws[COption].check
! functor.identity: Falsified after 0 passed tests.
> ARG_0: CSome(0,-170856004)
! functor.associative: Falsified after 0 passed tests.
```

```
> ARG_0: CSome(0,1)
```

```
> ARG_1: <function1>
```

```
> ARG_2: <function1>
```
## **Applicative**

}

[Applicative](https://github.com/scalaz/scalaz/blob/series/7.1.x/core/src/main/scala/scalaz/Applicative.scala#L60-72) :

```
trait ApplicativeLaw extends FunctorLaw {
  def identityAp[A](fa: F[A])(implicit FA: Equal[F[A]]): Boolean =
    FA.equals(p(fa)(point((a: A) \Rightarrow a)), fa)def composition[A, B, C](fbc: F[B => C], fab: F[A => B], fa: F[A])(implicit FC: Equa
```

```
FC. equal(ap(ap(fa)(fab))(fbc), ap(fa)(ap(fab)(ap(fbc)(point((bc: B => C) => (ab: A))
```

```
def homomorphism[A, B](ab: A => B, a: A)(implicit FB: Equal[F[B]]): Boolean =
  FB.equal(ap(point(a))(point(ab)), point(ab(a)))
```

```
def interchange[A, B](f: F[A => B], a: A)(implicit FB: Equal[F[B]]): Boolean =
  FB.equal(ap(point(a))(f), ap(f)(point((f: A => B) => f(a))))
```
#### **Semigroup**

```
Semigroup :
 /**
   * A semigroup in type F must satisfy two laws:
    *
    * - '''closure''': ` a, b in F, append(a, b)` is also in `F`. This is enforced by the type system.
    * - '''associativity''': ` a, b, c in F, the equation 'append(append(a, b), c)
   */
 trait SemigroupLaw {
   def associative(f1: F, f2: F, f3: F)(implicit F: Equal[F]): Boolean =
     F.equal(append(f1, append(f2, f3)), append(append(f1, f2), f3))
 }
1 * (2 * 3) (1 * 2) * 3 (associi-tive
scala> semigroup.laws[Int @@ Tags.Multiplication].check
+ semigroup.associative: OK, passed 100 tests.
```
## **Monoid**

```
Monoid :
/**
 * Monoid instances must satisfy [[scalaz.Semigroup.SemigroupLaw]] and 2 additional laws:
 *
 * - '''left identity''': `forall a. append(zero, a) == a`
 * - '''right identity''' : `forall a. append(a, zero) == a`
 */
trait MonoidLaw extends SemigroupLaw {
  def leftIdentity(a: F)(implicit F: Equal[F]) = F.equal(a, append(zero, a))
  def rightIdentity(a: F)(implicit F: Equal[F]) = F.equal(a, append(a, zero))
}
```

```
(identity value) |+| (mappend)
してものには、乗算では、乗算では、乗算では、乗算では、乗算では
scala> 1 * 2 assert === 2
scala> 2 * 1 assert_=== 2Scalaz :
scala> (Monoid[Int @@ Tags.Multiplication].zero |+| Tags.Multiplication(2): Int) assert_
scala> (Tags.Multiplication(2) |+| Monoid[Int @@ Tags.Multiplication].zero: Int) assert_
scala> monoid.laws[Int @@ Tags.Multiplication].check
+ monoid.semigroup.associative: OK, passed 100 tests.
+ monoid.left identity: OK, passed 100 tests.
+ monoid.right identity: OK, passed 100 tests.
Monoid Option
LYAHFGG:
      Maybe a 1 a 2 a 1Maybe a Example A Maybe a
         mappend Just mappend
\verb+Scalaz+\verb+...+scalaz+:\verb+...+scalaz+:\verb+...+scalazimplicit def optionMonoid[A: Semigroup]: Monoid[Option[A]] = new Monoid[Option[A]] {
    def append(f1: Option[A], f2: => Option[A]) = (f1, f2) match {
       case (Some(a1), Some(a2)) => Some(Semigroup[A].append(a1, a2))
       case (Some(a1), None) => f1
       case (None, Some(a2)) => f2
       case (None, None) => None
    }
```

```
def zero: Option[A] = None
}
```
scala> (none: Option[String]) |+| "andy".some res23: Option[String] = Some(andy)

scala> (Ordering.LT: Ordering).some |+| none res25: Option[scalaz.Ordering] = Some(LT)

LYAHFGG:

mappend

the state of the state  $\mathbf 1$  of the state  $\mathbf 1$ 

First a

Haskell newtype First  ${\bf Scalaz \ 7} \hspace{20pt} {\bf Tagged \ type} \hspace{20pt} :$ 

scala> Tags.First('a'.some) |+| Tags.First('b'.some) res26: scalaz.@@[Option[Char],scalaz.Tags.First] = Some(a)

scala> Tags.First(none: Option[Char]) |+| Tags.First('b'.some) res27: scalaz.@@[Option[Char],scalaz.Tags.First] = Some(b)

```
scala> Tags.First('a'.some) |+| Tags.First(none: Option[Char])
res28: scalaz.@@[Option[Char],scalaz.Tags.First] = Some(a)
```
LYAHFGG:

2 Just mappend Maybe a **Maybe a Maybe a** Data.Monoid Last a Tags.Last :

 $|+|$ 

```
scala> Tags.Last('a'.some) |+| Tags.Last('b'.some)
res29: scalaz.@@[Option[Char],scalaz.Tags.Last] = Some(b)
scala> Tags.Last(none: Option[Char]) |+| Tags.Last('b'.some)
res30: scalaz.@@[Option[Char],scalaz.Tags.Last] = Some(b)
scala> Tags.Last('a'.some) |+| Tags.Last(none: Option[Char])
res31: scalaz.@@[Option[Char],scalaz.Tags.Last] = Some(a)
```
**Foldable**

LYAHFGG:

Foldable **Example** Functor **Punctor** 

[トラクトも](https://github.com/scalaz/scalaz/blob/series/7.1.x/core/src/main/scala/scalaz/Foldable.scala#L10-14)見てみよう:

Scalaz Foldable

Foldable

```
trait Foldable[F[_]] { self =>
 /** Map each element of the structure to a [[scalaz.Monoid]], and combine the results. */
 def foldMap[A,B](fa: F[A])(f: A => B)(implicit F: Monoid[B]): B
 /**Right-associative fold of a structure. */
```

```
def foldRight[A, B](fa: F[A], z: => B)(f: (A, => B) => B): B
```
... }

[演算子は](https://github.com/scalaz/scalaz/blob/series/7.1.x/core/src/main/scala/scalaz/syntax/FoldableSyntax.scala)これだ:

```
/** Wraps a value `self` and provides methods related to `Foldable` */
trait FoldableOps[F[_],A] extends Ops[F[A]] {
 implicit def F: Foldable[F]
  ////
 final def foldMap[B: Monoid](f: A \Rightarrow B = (a: A) \Rightarrow a): B = F.foldMap(self)(f)
 final def foldRight[B](z: => B)(f: (A, => B) => B): B = F.foldRight(self, z)(f)
```

```
final def foldLeft[B](z: B)(f: (B, A) \Rightarrow B): B = F.foldLeft(self, z)(f)final def foldRightM[G[], B](z: => B)(f: (A, => B) => G[B])(implicit M: Monad[G]): G[
final def foldLeftM[G[_], B](z: B)(f: (B, A) => G[B])(implicit M: Monad[G]): G[B] = F.
final \text{def } \text{foldr } [B] (z: \Rightarrow B) (f: A \Rightarrow (\Rightarrow B) \Rightarrow B) : B = F \cdot \text{foldr } (\text{self}, z) (f)final def foldl[B](z: B)(f: B \Rightarrow A \Rightarrow B): B = F.foldl(self, z)(f)final def foldrM[G[\underline{.}], B](z: \Rightarrow B)(f: A \Rightarrow (-> B) \Rightarrow G[B])(\text{implicit } M: \text{Monad}[G]): G[B]final def foldlM[G[_], B](z: B)(f: B => A => G[B])(implicit M: Monad[G]): G[B] = F.fol
final def foldr1(f: (A, \Rightarrow A) \Rightarrow A): Option[A] = F.foldr1(self)(f)final def fold1(f: (A, A) \Rightarrow A): Option[A] = F-fold11(self)(f)final def sumr(implicit A: Monoid[A]): A = F.foldRight(self, A.zero)(A.append)
final def suml(implicit A: Monoid[A]): A = F.foldLeft(self, A.zero)(A.append(_, _))
final def toList: List[A] = F.toList(self)
final def toIndexedSeq: IndexedSeq[A] = F.toIndexedSeq(self)
final def toSet: Set[A] = F.toSet(self)
final def toStream: Stream[A] = F.toStream(self)
final def all(p: A => Boolean): Boolean = F.all(self)(p)
final def (p: A => Boolean): Boolean = F.all(self)(p)
final def allM[G[_]: Monad](p: A => G[Boolean]): G[Boolean] = F.allM(self)(p)
final def anyM[G[_]: Monad](p: A => G[Boolean]): G[Boolean] = F.anyM(self)(p)
final def any(p: A => Boolean): Boolean = F.any(self)(p)
final def (p: A => Boolean): Boolean = F.any(self)(p)
final def count: Int = F.count(self)
final def maximum(implicit A: Order[A]): Option[A] = F.maximum(self)
final def minimum(implicit A: Order[A]): Option[A] = F.minimum(self)
final def longDigits(implicit d: A <:< Digit): Long = F.longDigits(self)
final def empty: Boolean = F.empty(self)
final def element(a: A)(implicit A: Equal[A]): Boolean = F.element(self, a)
final def splitWith(p: A => Boolean): List[List[A]] = F.splitWith(self)(p)
final def selectSplit(p: A => Boolean): List[List[A]] = F.selectSplit(self)(p)
final def collapse[X[_]](implicit A: ApplicativePlus[X]): X[A] = F.collapse(self)
final def concatenate(implicit A: Monoid[A]): A = F.fold(self)
final def traverse_[M[_]:Applicative](f: A => M[Unit]): M[Unit] = F.traverse_(self)(f)
```

$$
_{\prime\prime\prime\prime}
$$

}

<u>Construction State in the State of</u> Secretary State in the State in the State of State in the State in the State in the State in the State in the State in the State in the State in the State in the State in the State in

ラスを駆使している。畳込みをやってみよう:

```
scala> List(1, 2, 3).foldRight (1) \{- * \_ \}res49: Int = 6
scala> 9.some.foldLeft(2) \{- + \_\}res50: Int = 11
                                                  foldMap
Monoid[A] zero |+]Foldable Monoid 
Foldable Monoid 
Example 18: Monoid

Example 18: Monoid

Example 18: Monoid

Example 18: Monoid

Example 18: Monoid

Example 18: Monoid

Example 18: Monoid

Example 18: Monoid

        \mathtt{A}\ \mathtt{=>}\ \mathtt{B}\qquad \qquad :\qquad % \mathtt{A}\ \mathtt{S} \mathtt{S}scala> List(1, 2, 3) foldMap {identity}
res53: Int = 6
scala> List(true, false, true, true) foldMap {Tags.Disjunction.apply}
res56: scalaz.@@[Boolean,scalaz.Tags.Disjunction] = true
Tags.Disjunction(true) |+|
```
 $5$ 

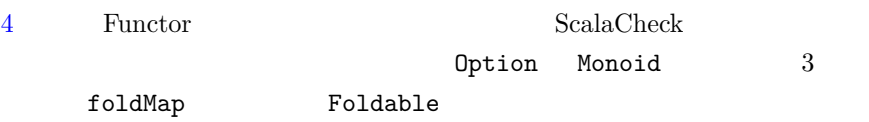

Haskell しゅうしょく Haskell しゅうしゅう しゅうしゅう しゅうしゅう

 $\mathbf a$  $m a$ 

Scalaz Monad 2009 Monad 2009 Monad 2009 Monad 2009 Monad 2009 Monad 2009 Monad 2009 Monad 2009 Monad 2009 Mona  $\mathbb{R}^2$ 

```
trait Monad[F[_]] extends Applicative[F] with Bind[F] { self =>
 ////
}
```
Applicative Bind Bind

**Bind**

```
Bind :
trait Bind[F[_]] extends Apply[F] { self =>
 /** Equivalent to `join(map(fa)(f))`. */
 def bind[A, B](fa: F[A])(f: A => F[B]): F[B]
}
そして、以下が演算子:
/** Wraps a value `self` and provides methods related to `Bind` */
trait BindOps[F[_],A] extends Ops[F[A]] {
  implicit def F: Bind[F]
 ////
 import Liskov.<~<
 def flatMap[B](f: A => F[B]) = F.bind(self)(f)
 def >>=[B](f: A \Rightarrow F[B]) = F.\text{bind}(\text{self})(f)def [B](f: A \Rightarrow F[B]) = F.\text{bind}(\text{self})(f)def join[B](implicit ev: A <~< F[B]): F[B] = F.bind(self)(ev(_))
 def μ [B](implicit ev: A <~< F[B]): F[B] = F.bind(self)(ev(_))
 def >>[B](b: F[B]): F[B] = F.bind(self)(_ => b)
 def ifM[B](ifTrue: => F[B], ifFalse: => F[B])(implicit ev: A <~< Boolean): F[B] = {
   val value: F[Boolean] = Liskov.co[F, A, Boolean](ev)(self)
   F.ifM(value, ifTrue, ifFalse)
 }
 ////
}
flatMap \gt>=
flatMap flatMap fれている:
```

```
scala> 3.some flatMap { x => (x + 1).some }
res2: Option[Int] = Some(4)scala> (none: Option[Int]) flatMap { x => (x + 1).some }
res3: Option[Int] = None
```
# **Monad**

Monad :

```
trait Monad[F[_]] extends Applicative[F] with Bind[F] { self =>
 ////
}
```

```
Haskell Monad[F[_]] Applicative[F[_]]
return pure \qquad \qquad
```

```
scala> Monad[Option].point("WHAT")
res5: Option[String] = Some(WHAT)
```

```
scala> 9.some flatMap { x \Rightarrow Monad[Option].point(x * 10) }
res6: Option[Int] = Some(90)
```

```
scala> (none: Option[Int]) flatMap { x \Rightarrow Monad[Option].point(x * 10) }
res7: Option[Int] = None
```
LYAHFGG:

```
314 5
```
Pole

```
scala> type Birds = Int
defined type alias Birds
scala> case class Pole(left: Birds, right: Birds)
defined class Pole
Scala Int two Int \frac{1}{2}landLeft landRight
         Pole case class
scala> case class Pole(left: Birds, right: Birds) {
        def landLeft(n: Birds): Pole = copy(left = left + n)
        def landRight(n: Birds): Pole = copy(right = right + n)
      }
defined class Pole
00 :
scala> Pole(0, 0).landLeft(2)
res10: Pole = Pole(2,0)scala> Pole(1, 2).landRight(1)
res11: Pole = Pole(1,3)scala> Pole(1, 2).landRight(-1)
res12: Pole = Pole(1,1)チェインも可能:
scala> Pole(0, 0).landLeft(1).landRight(1).landLeft(2)
res13: Pole = Pole(3,1)scala> Pole(0, 0).landLeft(1).landRight(4).landLeft(-1).landRight(-2)
res15: Pole = Pole(0,2)Option[Pole] :
scala> case class Pole(left: Birds, right: Birds) {
        def landLeft(n: Birds): Option[Pole] =
```

```
if (\text{math - abs})(\text{left + n}) - \text{right} < 4) copy(\text{left - left + n}).some
          else none
        def landRight(n: Birds): Option[Pole] =
          if (\text{math.abs}(left - (right + n)) < 4) copy(\text{right = right + n}).some
          else none
      }
defined class Pole
scala> Pole(0, 0).landLeft(2)
res16: Option[Pole] = Some(Pole(2,0))scala> Pole(0, 3).landLeft(10)
res17: Option[Pole] = None
flatMap :
scala> Pole(0, 0).landRight(1) flatMap {_.landLeft(2)}
res18: Option[Pole] = Some(Pole(2,1))scala> (none: Option[Pole]) flatMap {_.landLeft(2)}
res19: Option[Pole] = None
scala> Monad[Option].point(Pole(0, 0)) flatMap {_.landRight(2)} flatMap {_.landLeft(2)}
res21: Option[Pole] = Some(Pole(2,4))Option Monad[Option].point(...)
\gg =
    になる:
scala> Monad[Option].point(Pole(0, 0)) >>= {_.landRight(2)} >>= {_.landLeft(2)} >>= {_.l
res22: Option[Pole] = Some(Pole(2,4))モナディックチェインが綱渡りのシミュレーションを改善したか確かめる:
scala> Monad[Option].point(Pole(0, 0)) >>= {_.landLeft(1)} >>= {_.landRight(4)} >>= {_.l
```
res23: Option[Pole] = None

banana

banana :

```
scala> case class Pole(left: Birds, right: Birds) {
          def landLeft(n: Birds): Option[Pole] =
            if (\text{math.abs}((\text{left} + n) - \text{right}) < 4) copy(\text{left} = \text{left} + n). some
            else none
          def landRight(n: Birds): Option[Pole] =
            if (\text{math.abs}(left - (\text{right + n})) < 4) copy(\text{right = right + n}).some
            else none
          def banana: Option[Pole] = none
        }
defined class Pole
```

```
scala> Monad[Option].point(Pole(0, 0)) >>= {_.landLeft(1)} >>= {_.banana} >>= {_.landRig
res24: Option[Pole] = None
```
LYAHFGG:

 $\rightarrow$   $\rightarrow$ >> Option : scala> (none: Option[Int]) >> 3.some res25: Option[Int] = None scala> 3.some >> 4.some  $res26: Option[Int] = Some(4)$ scala> 3.some >> (none: Option[Int]) res27: Option[Int] = None

banana >> (none: Option[Pole]) :

```
scala> Monad[Option].point(Pole(0, 0)) >>= {_.landLeft(1)} >> (none: Option[Pole]) >>= {
<console>:26: error: missing parameter type for expanded function ((x$1) => x$1.landLeft(1))
              Monad[Option].point(Pole(0, 0)) >> {.landLeft(1)} >> (none: Option[Pole]
```
 $\hat{ }$ 

### [Programming in Scala](http://www.artima.com/pins1ed/basic-types-and-operations.html) :

The one exception to the precedence rule, alluded to above, concerns assignment operators, which end in an equals character. If an operator ends in an equals character  $(=)$ , and the operator is not one of the comparison operators  $\leq$ ,  $\geq$ ,  $\leq$ ,  $\leq$ ,  $\leq$ ,  $\leq$ ,  $\leq$ ,  $\leq$ the precedence of the operator is the same as that of simple assignment (=). That is, it is lower than the precedence of any other operator.

 $\mathbb{R}^n$  : Here  $\mathbb{R}^n$  is the conduction of  $1$  or  $1$  $==$   $(=)$  $\gg$  = (bind)  $({\{\_\ldots\}}$  landLeft(1)} >> (none: Option[Pole]))

ようにドットと括弧の記法を使うことができる:

きる:

scala> Monad[Option].point(Pole(0, 0)).>>=({\_.landLeft(1)}).>>(none: Option[Pole]).>>=({ res9: Option[Pole] = None

scala> (Monad[Option].point(Pole(0, 0)) >>= {\_.landLeft(1)}) >> (none: Option[Pole]) >>= res10: Option[Pole] = None

>>= flatMap >>

for

Haskell

まずは入れ子のラムダ式を書いてみよう:

で用意されています。その名は do 記法。

scala> 3.some >>= {  $x$  => "!".some >>= {  $y$  => (x.shows + y).some } } res14: Option[String] = Some(3!)

 $\Rightarrow$   $\Rightarrow$ 

```
scala> 3.some >>= { x => (none: Option[String]) >>= { y => (x.shows + y).some } }
res17: Option[String] = None
```

```
scala> (none: Option[Int]) >>= { x => "!".some >>= { y => (x.shows + y).some } }
res16: Option[String] = None
```

```
scala> 3.some >>= { x => "!".some >>= { y => (none: Option[String]) } }
res18: Option[String] = None
```

```
Haskell do Scala for
 .
```

```
scala> for {
         x \leftarrow 3.somey \leq - "!".some
       } yield (x.shows + y)
res19: Option[String] = Some(3!)
```
## LYAHFGG:

```
do let \mathcal{C}Scala for
```

```
do do do anticontecente do anticontecente do anticontecente do anticontecente do anticontecente do anticontecente do anticontecente do anticontecente do anticontecente do anticontecente do anticontecente do anticontece
scala> def routine: Option[Pole] =
            for {
               start <- Monad[Option].point(Pole(0, 0))
               first <- start.landLeft(2)
               second <- first.landRight(2)
               third \leftarrow second.landLeft(1)
             } yield third
routine: Option[Pole]
scala> routine
res20: Option[Pole] = Some(Pole(3,2))
yield Option[Pole] Pole below third
```
LYAHFGG:

```
ピエールにバナナの皮を踏ませたい場合、do 記法ではこう書き
```

```
scala> def routine: Option[Pole] =
         for {
           start <- Monad[Option].point(Pole(0, 0))
           first <- start.landLeft(2)
           _ <- (none: Option[Pole])
           second <- first.landRight(2)
           third \leftarrow second.landLeft(1)
         } yield third
routine: Option[Pole]
scala> routine
```
res23: Option[Pole] = None

```
do 200 and 200 and 200 and 200 and 200 and 200 and 200 and 200 and 200 and 200 and 200 and 200 and 200 and 200
```

```
scala> def justH: Option[Char] =
      for {
        (x :: xs) <- "hello".toList.some
      } yield x
justH: Option[Char]
scala> justH
res25: Option[Char] = Some(h)
   do the top contract the Monad Monad \simfall
```

```
scala> def wopwop: Option[Char] =
         for {
           (x :: xs) <- " " .toList.some"} yield x
wopwop: Option[Char]
scala> wopwop
```
res28: Option[Char] = None

None for

List

LYAHFGG:

 $[3,8,9]$ 

 $\mathbf 1$ 

```
Applicative List :
scala> ^(List(1, 2, 3), List(10, 100, 100)) {\{\ast\}res29: List[Int] = List(10, 100, 100, 20, 200, 200, 30, 300, 300)
scala> List(3, 4, 5) >>= {x => List(x, -x)}
res30: List[Int] = List(3, -3, 4, -4, 5, -5)レist ということになる。<br>コンテキストは
tor List
   \begin{array}{ccc} \mathrm{Scala} & \hspace{1.5cm} & \hspace{1.5cm} \\ \end{array}scala> for {
          n \leftarrow List(1, 2)ch <- List('a', 'b')
        } yield (n, ch)
res33: List[(Int, Char)] = List((1,a), (1,b), (2,a), (2,b))MonadPlus guard
\begin{array}{lll} \text{Scala} & \text{for} & \text{:} \end{array}scala> for {
          x <- 1 |-> 50 if x.shows contains '7'
        } yield x
res40: List[Int] = List(7, 17, 27, 37, 47)
LYAHFGG:
     MonadPlus
       MonadPlus : the state of the state of the state of the state of the state of the state of the state of the state of the state of the state of the state of the state of the state of the state of the state of the state of th
```
**trait** MonadPlus[F[\_]] **extends** Monad[F] **with** ApplicativePlus[F] { self => ... }
#### **Plus PlusEmpty**、と **ApplicativePlus**

```
ApplicativePlus :
```

```
trait ApplicativePlus[F[_]] extends Applicative[F] with PlusEmpty[F] { self =>
  ...
}
```

```
PlusEmpty :
```

```
trait PlusEmpty[F[_]] extends Plus[F] { self =>
 ////
 def empty[A]: F[A]
}
```
[Plus](https://github.com/scalaz/scalaz/blob/series/7.1.x/core/src/main/scala/scalaz/PlusEmpty.scala) :

```
trait Plus[F[_]] { self =>
 def plus[A](a: F[A], b: => F[A]): F[A]
}
```

```
Semigroup[A] Monoid[A] Plus[F[_]] PlusEmpty[F[_]]
plus empty
            (F[\_])Plus 2 \leftrightarrow \leftrightarrow :
```
scala> List $(1, 2, 3)$  <  $\rightarrow$  List $(4, 5, 6)$ res43: List $[Int] = List(1, 2, 3, 4, 5, 6)$ 

## $MonadPlus$

MonadPlus filter

scala>  $(1 \mid -> 50)$  filter {  $x \mid -> x$ . shows contains '7' } res46: List $[Int] = List(7, 17, 27, 37, 47)$ 

LYAHFGG:

```
\mathbf{1} , the status is the status in the status in the status in the status in the status in the status in the status in the status in the status in the status in the status in the status in the status in the status in 
     3case class \qquad \qquad :scala> case class KnightPos(c: Int, r: Int)
defined class KnightPos
以下がナイトの次に取りうる位置を全て計算する関数だ:
scala> case class KnightPos(c: Int, r: Int) {
         def move: List[KnightPos] =
           for {
             KnightPos(c2, r2) <- List(KnightPos(c + 2, r - 1), KnightPos(c + 2, r + 1),
               KnightPos(c - 2, r - 1), KnightPos(c - 2, r + 1),
               KnightPos(c + 1, r - 2), KnightPos(c + 1, r + 2),
               KnightPos(c - 1, r - 2), KnightPos(c - 1, r + 2)) if (
                ((1 | -> 8) contains c2) && ((1 | -> 8) contains r2))
           } yield KnightPos(c2, r2)
       }
defined class KnightPos
scala> KnightPos(6, 2).move
res50: List[KnightPos] = List(KnightPos(8,1), KnightPos(8,3), KnightPos(4,1), KnightPos(
scala> KnightPos(8, 1).move
res51: List[KnightPos] = List(KnightPos(6,2), KnightPos(7,3))
3scala> case class KnightPos(c: Int, r: Int) {
         def move: List[KnightPos] =
           for {
             KnightPos(c2, r2) <- List(KnightPos(c + 2, r - 1), KnightPos(c + 2, r + 1),
```

```
KnightPos(c - 2, r - 1), KnightPos(c - 2, r + 1),
             KnightPos(c + 1, r - 2), KnightPos(c + 1, r + 2),
            KnightPos(c - 1, r - 2), KnightPos(c - 1, r + 2)) if (
             ((1 |-> 8) element c2) && ((1 |-> 8) contains r2))
           } yield KnightPos(c2, r2)
         def in3: List[KnightPos] =
           for {
            first <- move
             second <- first.move
             third \leq second.move
           } yield third
         def canReachIn3(end: KnightPos): Boolean = in3 contains end
      }
defined class KnightPos
scala> KnightPos(6, 2) canReachIn3 KnightPos(6, 1)
res56: Boolean = true
scala> KnightPos(6, 2) canReachIn3 KnightPos(7, 3)
res57: Boolean = false
```
# **Monad**

LYAHFGG:

return

 $\rightarrow$   $>=$ 

Scala

*// (Monad[F].point(x) flatMap {f}) assert\_=== f(x)*

scala> (Monad[Option].point(3) >>= { x => (x + 100000).some }) assert\_=== 3 |> { x => (x

モナドの第二法則は、>>= を使ってモナド値を return に食わせ

*// (m forMap {Monad[F].point(\_)}) assert\_=== m*

 $\gg$  =

scala> ("move on up".some flatMap {Monad[Option].point(\_)}) assert\_ === "move on up".some

```
// (m flatMap f) flatMap g assert_=== m flatMap { x => f(x) flatMap {g} }
scala> Monad[Option].point(Pole(0, 0)) >>= {_.landRight(2)} >>= {_.landLeft(2)} >>= {_.l
res76: Option[Pole] = Some(Pole(2,4))scala> Monad [Option].point(Pole(0, 0)) >>= {x =x.length(2) \rightarrow = \{ y =y.length(2) \gg f z \Rightarrowz.landRight(2)
        }}}
res77: Option[Pole] = Some(Pole(2,4))\begin{array}{ccc} \mathrm{Scalaz}\ 7 & \hspace{1.5cm} \end{array} \hspace{2cm}:\hspace{2cm} \begin{array}{ccc} \mathrm{Scalaz}\ 7 & \hspace{1.5cm} \end{array}trait MonadLaw extends ApplicativeLaw {
    /** Lifted `point` is a no-op. */
    def rightIdentity[A](a: F[A])(implicit FA: Equal[F[A]]): Boolean = FA.equal(bind(a)(
    /** Lifted `f` applied to pure `a` is just `f(a)`. */
    def leftIdentity[A, B](a: A, f: A => F[B])(implicit FB: Equal[F[B]]): Boolean = FB.e
    /**
      * As with semigroups, monadic effects only change when their
      * order is changed, not when the order in which they're
      * combined changes.
      */
    def associativeBind[A, B, C](fa: F[A], f: A => F[B], g: B => F[C])(implicit FC: Equa
       FC.\text{equal}(\text{bind}(\text{find}(fa)(f))(g), \text{bind}(fa)((a: A) \Rightarrow \text{bind}(f(a))(g)))}
       \begin{tabular}{ll} \textbf{Option} & \textbf{4} & \textbf{build.} \textbf{sb} \end{tabular}sbt test:console :
```
scala> monad.laws[Option].check

+ monad.applicative.functor.identity: OK, passed 100 tests.

+ monad.applicative.functor.associative: OK, passed 100 tests.

+ monad.applicative.identity: OK, passed 100 tests.

+ monad.applicative.composition: OK, passed 100 tests.

- + monad.applicative.homomorphism: OK, passed 100 tests.
- + monad.applicative.interchange: OK, passed 100 tests.
- + monad.right identity: OK, passed 100 tests.
- + monad.left identity: OK, passed 100 tests.
- + monad.associativity: OK, passed 100 tests.

Option

## $6$

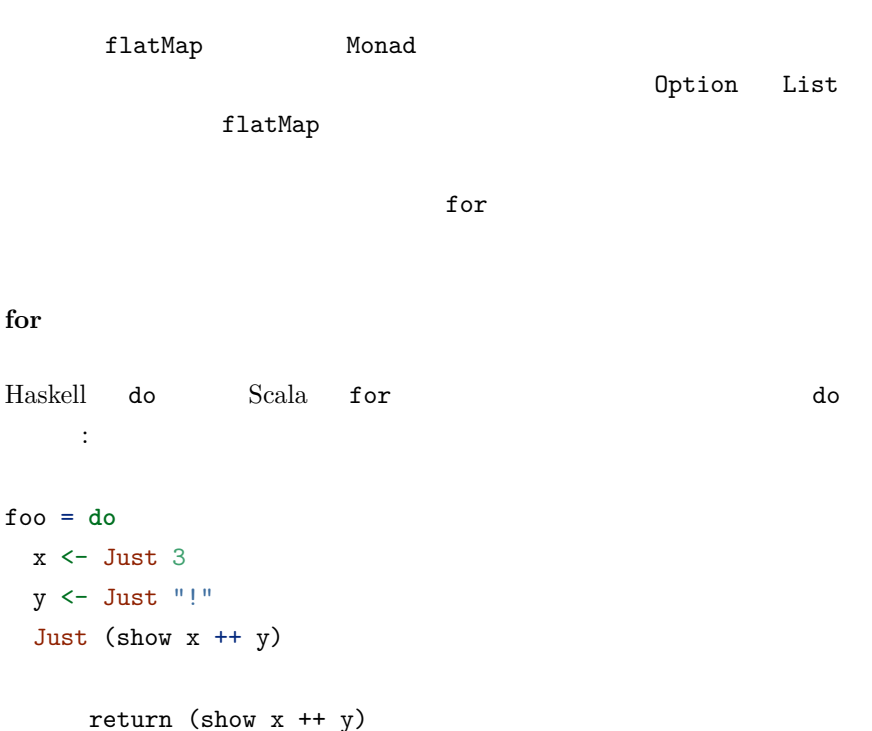

 ${\bf Just} \hspace{2cm} {\bf Scal}$ 

scala> **def** foo = **for** {  $x \leftarrow 3$ . some  $y \leq -$  "!".some } **yield** x.shows + y

```
Scala x.shows + y String yield
```

```
\overline{?}in3 start = do
 first <- moveKnight start
 second <- moveKnight first
 moveKnight second
      Scala moveKnight second yield
def in3: List[KnightPos] = for {
 first <- move
 second <- first.move
 third \leq second.move
} yield third
```

```
Writer? 		!
         \begin{aligned} \text{Haskell} \qquad \qquad : \qquad \text{ } \end{aligned}
```

```
Maybe <del>the term of the Unit</del> of the State of the State of the State of the State of the State of the State of the State of the State of the State of the State of the State of the State of the State of the State of the Stat
                                                                                                                                      Writer
та 1 октября 1 октября 1 октября 1 октября 1 октября 1 октября 1 октября 1 октября 1 октября 1 октября 1
```

```
applyLog 30 applyLog 20 applyLog 20 applyLog 20 applyLog 20 applyLog 20 applyLog 20 applyLog 20 applyLog 20 app
```

```
scala> def isBigGang(x: Int): (Boolean, String) =
         (x > 9, "Compared gang size to 9.")
isBigGang: (x: Int)(Boolean, String)
```

```
scala> implicit class PairOps[A](pair: (A, String)) {
        def applyLog[B](f: A => (B, String)): (B, String) = {
```

```
val (x, log) = pair
            val (y, newlog) = f(x)(y, log ++ newlog)
          }
       }
defined class PairOps
scala> (3, "Smallish gang.") applyLog isBigGang
res30: (Boolean, String) = (false,Smallish gang.Compared gang size to 9.)
                 implicit Scala 2.10
implicit class
                            Monoid :
scala> implicit class PairOps[A, B: Monoid](pair: (A, B)) {
          def applyLog[C](f: A => (C, B)): (C, B) = {
            val (x, log) = pair
            val (y, newlog) = f(x)(y, log |+| newlog)
          }
        }
defined class PairOps
scala> (3, "Smallish gang.") applyLog isBigGang
res31: (Boolean, String) = (false,Smallish gang.Compared gang size to 9.)
Writer
LYAHFGG:
     Writer w a 2000 and newtype 2000 and newtype 30 and newtype 30 and newtype 30 and newtype 30 and new type 30 and new type 30 and new type 30 and new type 30 and new type 30 and new type 30 and new type 30 and new type 30 a
Writer :
type Writer[+W, +A] = WriterT[Id, W, A]
Writer[+W, +A] WriterT[Id, W, A]
```
#### **WriterT**

```
WriterT :
sealed trait WriterT[F[+_], +W, +A] { self =>
  val run: F[(W, A)]
  def written(implicit F: Functor[F]): F[W] =
    F.\text{map}(run)(-.1)def value(implicit F: Functor[F]): F[A] =
    F.\text{map}(run)(-.2)}
Writer when the set of the set of the set of the set of the set of the set of the set of the set of the set of the set of the set of the set of the set of the set of the set of the set of the set of the set of the set of t
つけることができた:
scala> 3.set("Smallish gang.")
res46: scalaz.Writer[String,Int] = scalaz.WriterTFunctions$$anon$26@477a0c05
import Scalaz._
   れる:
trait ToDataOps extends ToIdOps with ToTreeOps with ToWriterOps with ToValidationOps with
             WriterOps :
final class WriterOps[A](self: A) {
  def set[W](w: W): Writer[W, A] = WriterT.writer(w -> self)
  def tell: Writer[A, Unit] = WriterT.tell(self)
}
ー、<br>
Writer Writer
         \mathbb{R}^2:
scala> 3.set("something")
res57: scalaz.Writer[String,Int] = scalaz.WriterTFunctions$$anon$26@159663c3
scala> "something".tell
res58: scalaz.Writer[String,Unit] = scalaz.WriterTFunctions$$anon$26@374de9cf
```

```
return 3 :: Writer String Int
           ? Monad [ \begin{bmatrix} \begin{bmatrix} 0 \\ 1 \end{bmatrix} ]Writer[+W, +A] 2 Scalaz MonadTell
                                         ( MonadWriter
         \cdotscala> MonadTell[Writer, String]
res62: scalaz.MonadTell[scalaz.Writer,String] = scalaz.WriterTInstances$$anon$1@6b8501fa
scala> MonadTell[Writer, String].point(3).run
res64: (String, Int) = ("",3)
```

```
Writer for
```
LYAHFGG:

Monad Monad Writer do  $\begin{array}{lll} \text{Scala} & \qquad \qquad \cdot \end{array}$ scala> **def** logNumber(x: Int): Writer[List[String], Int] = x.set(List("Got number: " + x.shows)) logNumber: (x: Int)scalaz.Writer[List[String],Int] scala> **def** multWithLog: Writer[List[String], Int] = **for** { a <- logNumber(3)  $b \leftarrow \text{logNumber}(5)$ } **yield** a \* b multWithLog: scalaz.Writer[List[String],Int] scala> multWithLog.run

```
res67: (List[String], Int) = (List(Got number: 3, Got number: 5),15)
```
gcd :

```
scala> :paste
// Entering paste mode (ctrl-D to finish)
def gcd(a: Int, b: Int): Writer[List[String], Int] =
  if (b == 0) for {
      _ <- List("Finished with " + a.shows).tell
    } yield a
  else
    List(a.shows + " mod " + b.shows + " = " + (a \% b).shows).tell >>= { _ =>
      gcd(b, a \text{ % } b)}
```

```
// Exiting paste mode, now interpreting.
```
gcd: (a: Int, b: Int)scalaz.Writer[List[String],Int]

```
scala> gcd(8, 3).run
res71: (List[String], Int) = (List(8 mod 3 = 2, 3 mod 2 = 1, 2 mod 1 = 0, Finished with
```
List

#### LYAHFGG:

Writer

mappend ++  $+$ 

Vector Vector

```
Vector 32
```

```
scala> Monoid[Vector[String]]
```
res73: scalaz.Monoid[Vector[String]] = scalaz.std.IndexedSeqSubInstances\$\$anon\$4@6f82f06f

Vector gcd:

```
scala> :paste
// Entering paste mode (ctrl-D to finish)
def gcd(a: Int, b: Int): Writer[Vector[String], Int] =
  if (b == 0) for {
      _ <- Vector("Finished with " + a.shows).tell
    } yield a
 else for {
     result \leftarrow gcd(b, a % b)
      \leq Vector(a.shows + " mod " + b.shows + " = " + (a \% b).shows).tell
    } yield result
```

```
// Exiting paste mode, now interpreting.
```

```
gcd: (a: Int, b: Int)scalaz.Writer[Vector[String],Int]
```
本のように性能を比較するマイクロベンチマークを書いてみよう:

```
scala> gcd(8, 3).run
res74: (Vector[String], Int) = (Vector(Finished with 1, 2 mod 1 = 0, 3 mod 2 = 1, 8 mod
```

```
def vectorFinalCountDown(x: Int): Writer[Vector[String], Unit] = {
  import annotation.tailrec
 @tailrec def doFinalCountDown(x: Int, w: Writer[Vector[String], Unit]): Writer[Vector[
   case 0 => w >>= { _ => Vector("0").tell }
   case x => doFinalCountDown(x - 1, w >>= { _ =>
     Vector(x.shows).tell
   })
 }
 val t0 = System.currentTimeMillis
 val r = doFinalCountDown(x, Vector[String]().tell)
 val t1 = System.currentTimeMillis
 r >>= { _ => Vector((t1 - t0).shows + " msec").tell }
}
def listFinalCountDown(x: Int): Writer[List[String], Unit] = {
  import annotation.tailrec
```

```
@tailrec def doFinalCountDown(x: Int, w: Writer[List[String], Unit]): Writer[List[Stri
   case 0 => w >>= { _ => List("0").tell }
   case x \Rightarrow doFinalCountDown(x - 1, w \gg f =>
     List(x.shows).tell
   })
 }
 val t0 = System.currentTimeMillis
 val r = doFinalCountDown(x, List[String]().tell)
 val t1 = System.currentTimeMillis
 r >>= { _ => List((t1 - t0).shows + " msec").tell }
}
以下のように実行できる:
scala> vectorFinalCountDown(10000).run
res18: (Vector[String], Unit) = (Vector(10000, 9999, 9998, 9997, 9996, 9995, 9994, 9993,
scala> res18. 1.last
res19: String = 1206 msec
scala> listFinalCountDown(10000).run
res20: (List[String], Unit) = (List(10000, 9999, 9998, 9997, 9996, 9995, 9994, 9993, 999
scala> res20._1.last
res21: String = 2050 msec
ListReader
LYAHFGG:
      11 (\rightarrow) r Functor
scala> val f = (-1) * 5
```

```
scala> val g = (: Int) + 3
```
f: Int => Int =  $\text{4}$ 

```
g: Int \Rightarrow Int = \text{function1>}scala> (g map f)(8)
res22: Int = 55
```

```
scala> val f = ({( (: Int) * 2} |0| {( (: Int) + 10}) { ( + _warning: there were 1 deprecation warnings; re-run with -deprecation for details
f: Int => Int = \text{4}scala> f(3)res35: Int = 19
          (-) r
                この話
scala> val addStuff: Int => Int = for {
      a \leftarrow (_: Int) * 2
      b \leftarrow (-: Int) + 10} yield a + b
addStuff: Int => Int = <function1>
scala> addStuff(3)
res39: Int = 19
   (*2) (*10) 3 return
   (a+b) 3
   a+b Reader
```
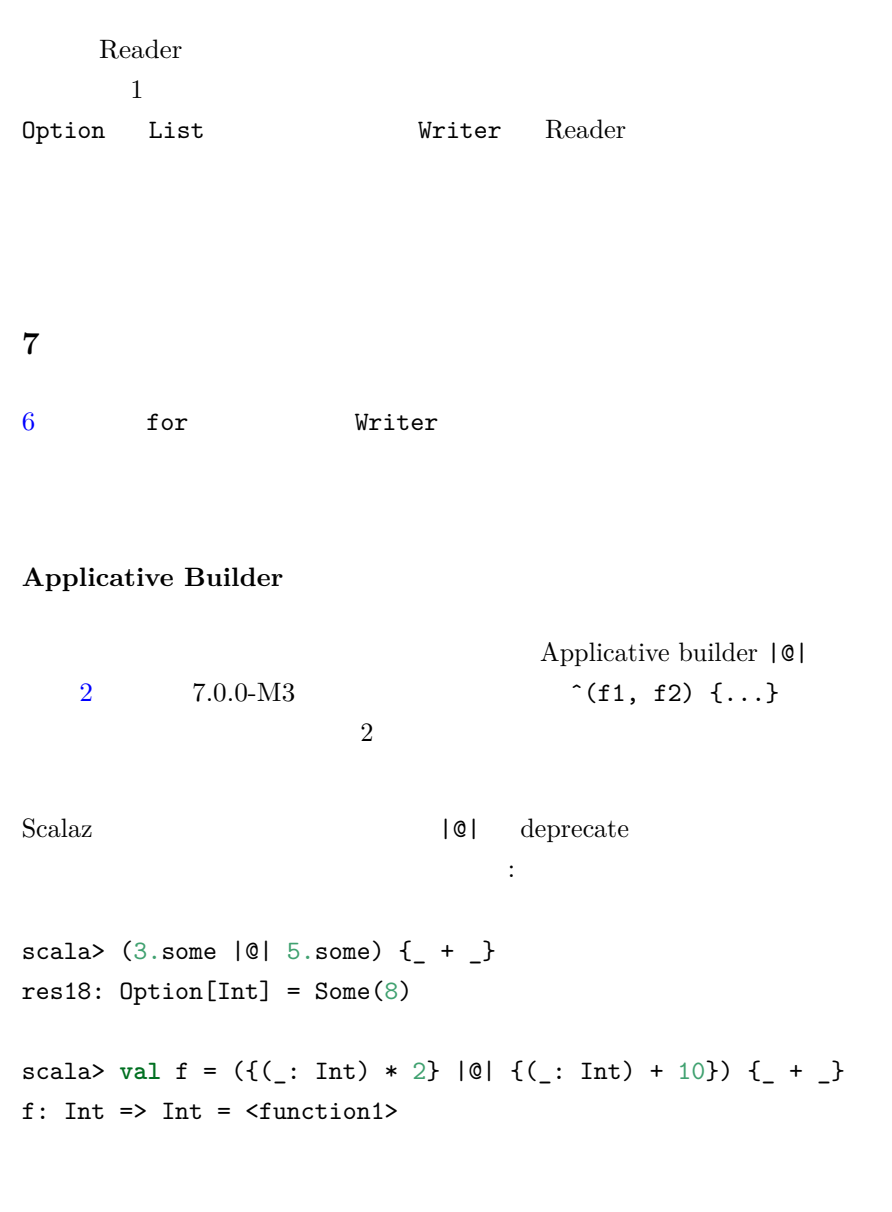

# ${\bf Haskell} \hspace{2cm} :$

```
Haskell State
```
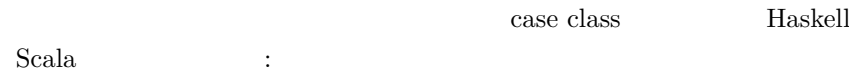

```
scala> type Stack = List[Int]
defined type alias Stack
scala> def pop(stack: Stack): (Int, Stack) = stack match {
        case x :: xs => (x, xs)
       }
pop: (stack: Stack)(Int, Stack)
scala> def push(a: Int, stack: Stack): (Unit, Stack) = ((), a :: stack)
push: (a: Int, stack: Stack)(Unit, Stack)
scala> def stackManip(stack: Stack): (Int, Stack) = {
         val (\ldots, newStack1) = push(3, stack)val (a, newStack2) = pop(newStack1)
        pop(newStack2)
       }
stackManip: (stack: Stack)(Int, Stack)
scala> stackManip(List(5, 8, 2, 1))
res0: (int, Stack) = (5, List(8, 2, 1))
```
#### **State and StateT**

## LYAHFGG:

 $s \to (a, s)$ 

 $\mathbb{R}^2$ 

このサイトを見てる。<br>ここでは、今まで見てきた。<br>ここでは、今まで見てきた。 Scalaz State State

**type** State[S, +A] = StateT[Id, S, A]

*// important to define here, rather than at the top-level, to avoid Scala 2.9.2 bug* **object** State **extends** StateFunctions {

```
def apply[S, A](f: S => (S, A)): State[S, A] = new StateT[Id, S, A] {
     def apply(s: S) = f(s)}
 }
Writer State[S, +A] StateT[Id, S, A]
     StateT :
trait StateT[F[+_], S, +A] { self =>
 /** Run and return the final value and state in the context of `F` */
 def apply(initial: S): F[(S, A)]
 /** An alias for `apply` */
 def run(initial: S): F[(S, A)] = apply(initial)
 /** Calls `run` using `Monoid[S].zero` as the initial state */
 def runZero(implicit S: Monoid[S]): F[(S, A)] =
   run(S.zero)
}
           State \simscala> State[List[Int], Int] { case x :: xs => (xs, x) }
res1: scalaz.State[List[Int],Int] = scalaz.package$State$$anon$1@19f58949
         {\bf State} \hspace{2.5cm} :scala> type Stack = List[Int]
defined type alias Stack
scala> val pop = State[Stack, Int] {
        case x :: xs => (xs, x)
      }
pop: scalaz.State[Stack,Int]
scala> def push(a: Int) = State[Stack, Unit] {
        case xs => (a :: xs, ())
      }
push: (a: Int)scalaz.State[Stack,Unit]
```

```
scala> def stackManip: State[Stack, Int] = for {
      \zeta <- push(3)
      a <- pop
      b \leftarrow pop} yield(b)
stackManip: scalaz.State[Stack,Int]
scala> stackManip(List(5, 8, 2, 1))
res2: (Stack, Int) = (List(8, 2, 1),5)
State[List[Int], Int] {...}
for fState State 2014
```
stackManip

LYAHFGG:

```
Control.Monad.State
2
get
    put MonadState
State object StateFunctions trait
          \ddot{\phantom{a}}:
trait StateFunctions {
 def constantState[S, A](a: A, s: => S): State[S, A] =
   State((\underline{\cdot}: S) \Rightarrow (s, a))def state[S, A](a: A): State[S, A] =
   State((- : S, a))def init[S]: State[S, S] = State(s => (s, s))
 def get[S]: State[S, S] = init
 def gets[S, T](f: S => T): State[S, T] = State(s => (s, f(s)))
 def put[S](s: S): State[S, Unit] = State(- \Rightarrow (s,())def modify[S](f: S => S): State[S, Unit] = State(s => {
   val r = f(s);
    (r, ())})
  /**
```

```
* Computes the difference between the current and previous values of `a`
  */
 def delta[A](a: A)(implicit A: Group[A]): State[A, A] = State{
   (prevA) =>
     val diff = A.minus(a, prevA)
     (diff, a)
 }
}
State Sgetけの話だ:
 def init[S]: State[S, S] = State(s => (s, s))
 def get[S]: State[S, S] = init
ークストでの put はっこのコンテキストでの値を大きくなっている。<br>コンテキストでの値を状態に
     \mathbb{R}^2:
 def put[S](s: S): State[S, Unit] = State(_ => (s, ()))
stackStack
scala> def stackyStack: State[Stack, Unit] = for {
       stackNow <- get
       r \leftarrow if (stackNow == List(1, 2, 3)) put(List(8, 3, 1))else put(List(9, 2, 1))
     } yield r
stackyStack: scalaz.State[Stack,Unit]
scala> stackyStack(List(1, 2, 3))
res4: (Stack, Unit) = (List(8, 3, 1),())pop push get put :
scala> val pop: State[Stack, Int] = for {
       s <- get[Stack]
       val (x :: xs) = s
```

```
\zeta <- put(xs)
        } yield x
pop: scalaz.State[Stack,Int] = scalaz.StateT$$anon$7@40014da3
scala> def push(x: Int): State[Stack, Unit] = for {
          xs <- get[Stack]
          r \leftarrow \text{put}(x :: xs)} yield r
push: (x: Int)scalaz.State[Stack,Unit]
() the contract of the contract of the contract of the contract of the contract of the contract of the contract of the contract of the contract of the contract of the contract of the contract of the contract of the contrac
/
LYAHFGG:
     Either e a
                 Either[A, B] Scalaz 7 Either
                       \sqrt{}sealed trait \/[+A, +B] {
  ...
  /** Return `true` if this disjunction is left. */
  def isLeft: Boolean =
    this match {
      case -\/(_) => true
      case \sqrt{-} \rightarrow false
    }
  /** Return `true` if this disjunction is right. */
  def isRight: Boolean =
    this match {
      case -\frac{1}{2} => false
      case \/-(_) => true
    }
```

```
91
```

```
...
  /** Flip the left/right values in this disjunction. Alias for `unary_~` */
  def swap: (B \/ A) =
    this match {
      case -\frac{1}{(a)} \Rightarrow \frac{1}{(a)}case \setminus/-(b) => -\setminus/(b)
    }
  /** Flip the left/right values in this disjunction. Alias for `swap` */
  def unary_~ : (B \/ A) = swap
  ...
  /** Return the right value of this disjunction or the given default if left. Alias for `|` */
  def getOrElse[BB >: B](x: => BB): BB =
    toOption getOrElse x
  /** Return the right value of this disjunction or the given default if left. Alias for
  def \left[\begin{array}{ccc}BB > : &B\end{array}\right](x: => BB) : BB = get0rElse(x)/** Return this if it is a right, otherwise, return the given value. Alias for `|||` */
  def orElse[AA >: A, BB >: B](x: => AA \/ BB): AA \/ BB =
    this match {
      case -\frac{1}{(x)} \Rightarrow xcase \setminus/-(_) => this
    }
  /** Return this if it is a right, otherwise, return the given value. Alias for `orElse` */
  def |||[AA >: A, BB >: B](x: => AA \/ BB): AA \/ BB = orElse(x)
  ...
}
private case class -\/[+A](a: A) extends (A \/ Nothing)
private case class \/-[+B](b: B) extends (Nothing \/ B)
compared in the IdOps and right right right right \simleft \qquad \qquad \cdotscala> 1.right[String]
res12: scalaz.\setminus [String, Int] = \setminus/-(1)
scala> "error".left[Int]
res13: scalaz.\sqrt{S}tring,Int] = -\sqrt{S}(error)
```
Scala **Either Either Scalaz** flatMap : scala> Left[String, Int]("boom") flatMap {  $x$  => Right[String, Int]( $x + 1$ ) } <console>:8: error: value flatMap is not a member of scala.util.Left[String,Int] Left[String, Int]("boom") flatMap {  $x \Rightarrow$  Right[String, Int]( $x + 1$ ) }  $\hat{ }$ right RightProjection : scala> Left[String, Int]("boom").right flatMap {  $x$  => Right[String, Int]( $x + 1$ )} res15: scala.util.Either[String,Int] = Left(boom)  $\mathop{\hbox{\rm Either}}$  $right \qquad \qquad$  Scalaz  $\qquad \qquad \}$ 右投射が欲しいだろうと決めてかかってくれる: scala> "boom".left[Int] >>= {  $x$  =>  $(x + 1)$ .right } res18: scalaz.Unapply[scalaz.Bind,scalaz.\/[String,Int]]{type M[X] = scalaz.\/[String,X]  $for$  : scala> **for** { e1 <- "event 1 ok".right e2 <- "event 2 failed!".left[String] e3 <- "event 3 failed!".left[String] } **yield** (e1 |+| e2 |+| e3) res24: scalaz. $\sqrt{S}$ tring,String] = - $\sqrt{S}$  (event 2 failed!)  $\sqrt{}$ ? isRight isLeft : scala> "event 1 ok".right.isRight res25: Boolean = **true** scala> "event 1 ok".right.isLeft res26: Boolean = **false** etOrElse entertainment is a set of the entertainment in the entertainment is a set of the entertainment in the

```
scala> "event 1 ok".right | "something bad"
res27: String = event 1 ok
       swap \simを使う:
scala> ~"event 2 failed!".left[String] | "something good"
res28: String = event 2 failed!
\begin{array}{lll} \texttt{map} & \hspace{1.5cm} \texttt{:} \end{array}scala> "event 1 ok".right map {_ + "!"}
res31: scalaz.\setminus [Nothing, String] = \setminus /-(event 1 ok!)
                   \Rightarrow AA \/ BB ( [AA >: A, BB >: B])
      orElse orElse \overline{z}scala> "event 1 failed!".left ||| "retry event 1 ok".right
res32: scalaz.\setminus [String, String] = \setminus /-(retry event 1 ok)
Validation
Scalaz 2Validation
 ある:
sealed trait Validation[+E, +A] {
 /** Return `true` if this validation is success. */
 def isSuccess: Boolean = this match {
   case Success(_) => true
   case Failure(_) => false
 }
 /** Return `true` if this validation is failure. */
 def isFailure: Boolean = !isSuccess
  ...
}
final case class Success[E, A](a: A) extends Validation[E, A]
final case class Failure[E, A](e: E) extends Validation[E, A]
```

```
Validation \quad \setminus / validation
disjunction
ValidationOps success[X] successNel[X]
failure[X] failureNel[X] (\cdots):
scala> "event 1 ok".success[String]
res36: scalaz.Validation[String,String] = Success(event 1 ok)
scala> "event 1 failed!".failure[String]
res38: scalaz.Validation[String,String] = Failure(event 1 failed!)
Validation Applicative functor
                                          Validation
\epsilon - \epsilon - \epsilon - \epsilon - \epsilon - \epsilon - \epsilonscala> ("event 1 ok".success[String] |@| "event 2 failed!".failure[String] |@| "event 3
res44: scalaz.Unapply[scalaz.Apply,scalaz.Validation[String,String]] {type M[X] = scalaz.
                           Failure(event 2 failed!event 3
failed!) \setminus Validation \setminus Validation
1\simNonEmptyList
     NonEmptyList ( Nel) :
/** A singly-linked list that is guaranteed to be non-empty. */
sealed trait NonEmptyList[+A] {
 val head: A
 val tail: List[A]
 def <::[AA >: A](b: AA): NonEmptyList[AA] = nel(b, head :: tail)
 ...
}
```

```
List 1nead the IdOps Nel the head the European IdOps Nel とんどころに
wrapNel
scala> 1.wrapNel
res47: scalaz.NonEmptyList[Int] = NonEmptyList(1)
     successNeI[X] failureNel[X] \qquad ?
scala> "event 1 ok".successNel[String]
res48: scalaz.ValidationNEL[String,String] = Success(event 1 ok)
scala> "event 1 failed!".failureNel[String]
res49: scalaz.ValidationNEL[String,String] = Failure(NonEmptyList(event 1 failed!))
scala> ("event 1 ok".successNel[String] |@| "event 2 failed!".failureNel[String] |@| "ev
res50: scalaz.Unapply[scalaz.Apply,scalaz.ValidationNEL[String,String]] {type M[X] = scal
```
Failure

### **8** 日目

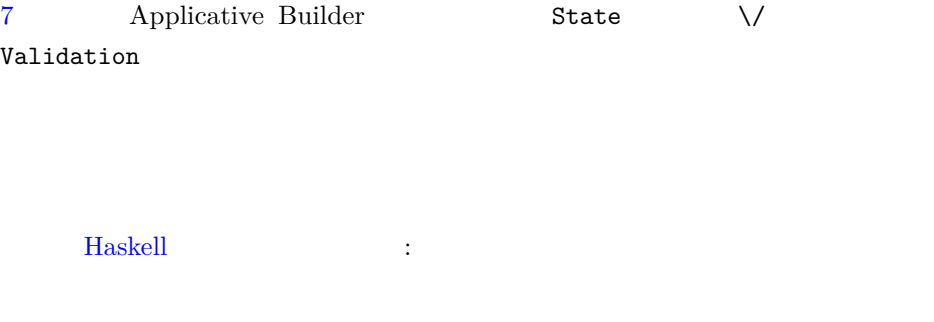

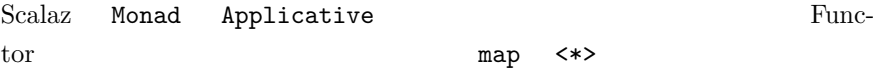

**join** LYAHFGG:

```
\mathbf{C}^{\text{max}}
```

```
\operatorname{Scalaz} join ( \qquad \qquad \mu ) Bind
によって導入される:
trait BindOps[F[_],A] extends Ops[F[A]] {
  ...
  def join[B](implicit ev: A <~< F[B]): F[B] = F.bind(self)(ev(_))
  def μ [B](implicit ev: A <~< F[B]): F[B] = F.bind(self)(ev(_))
  ...
}
          \ddot{\phantom{a}}:
scala> (Some(9.some): Option[Option[Int]]).join
res9: Option[Int] = Some(9)
scala> (Some(none): Option[Option[Int]]).join
res10: Option[Int] = None
scala> List(List(1, 2, 3), List(4, 5, 6)).join
res12: List[Int] = List(1, 2, 3, 4, 5, 6)scala> 9.right[String].right[String].join
res15: scalaz.Unapply[scalaz.Bind,scalaz.\/[String,scalaz.\/[String,Int]]]{type M[X] = s
scala> "boom".left[Int].right[String].join
res16: scalaz.Unapply[scalaz.Bind,scalaz.\/[String,scalaz.\/[String,Int]]]{type M[X] = s
```
filterM LYAHFGG:

Control.Monad filterM ... Bool extension Bool and the Bool and the European South American Society and Table

Scalaz filterM

```
trait ListOps[A] extends Ops[List[A]] {
  ...
 final def filterM[M[_] : Monad](p: A => M[Boolean]): M[List[A]] = l.filterM(self)(p)
  ...
}
```

```
scala> List(1, 2, 3) filterM { x => List(true, false) }
res19: List[List[Int]] = List(List(1, 2, 3), List(1, 2), List(1, 3), List(1), List(2, 3)
```

```
scala> Vector(1, 2, 3) filterM { x => Vector(true, false) }
res20: scala.collection.immutable.Vector[Vector[Int]] = Vector(Vector(1, 2, 3), Vector(1
```

```
foldLeftM LYAHFGG:
```
foldl foldM

Scalaz Foldable foldLeftM foldRightM

```
scala> def binSmalls(acc: Int, x: Int): Option[Int] = {
        if (x > 9) (none: Option[Int])
        else (acc + x).some
      }
binSmalls: (acc: Int, x: Int)Option[Int]
```
scala> List(2, 8, 3, 1).foldLeftM(0) {binSmalls}  $res25: Option[Int] = Some(14)$ 

```
scala> List(2, 11, 3, 1).foldLeftM(0) {binSmalls}
res26: Option[Int] = None
```
## **RPN**

LYAHFGG:

 $10 \t\t (RPN)$ 

```
RPN Scala
         \mathbb{R}^2scala> def foldingFunction(list: List[Double], next: String): List[Double] = (list, next
        case (x :: y :: ys, "*") => (y * x) :: ys
        case (x :: y :: ys, "+") => (y + x) :: ys
        case (x :: y :: ys, "-") => (y - x) :: ys
        case (xs, numString) => numString.toInt :: xs
      }
foldingFunction: (list: List[Double], next: String)List[Double]
scala> def solveRPN(s: String): Double =
        (s.split(' ').toList.foldLeft(Nil: List[Double]) {foldingFunction}).head
solveRPN: (s: String)Double
scala> solveRPN("10 4 3 + 2 * -")
res27: Double = -4.0Scalaz String Validation[NumberFormatException, Int]
     parseInt toOption
Option[Int] :
scala> "1".parseInt.toOption
res31: Option[Int] = Some(1)scala> "foo".parseInt.toOption
res32: Option[Int] = None
以下が更新された畳込み関数:
scala> def foldingFunction(list: List[Double], next: String): Option[List[Double]] = (li
        case (x :: y :: ys, "*") => ((y * x) :: ys).point[Option]
        case (x :: y :: ys, "+") => ((y + x) :: ys).point[Option]
        case (x :: y :: ys, "-") => ((y - x) :: ys).point[Option]
        case (xs, numString) => numString.parseInt.toOption map {_ :: xs}
      }
foldingFunction: (list: List[Double], next: String)Option[List[Double]]
scala> foldingFunction(List(3, 2), "*")
```

```
res33: Option[List[Double]] = Some(List(6.0))
scala> foldingFunction(Nil, "*")
res34: Option[List[Double]] = None
scala> foldingFunction(Nil, "wawa")
res35: Option[List[Double]] = None
```
#### solveRPN:

```
scala> def solveRPN(s: String): Option[Double] = for {
        List(x) <- s.split(' ').toList.foldLeftM(Nil: List[Double]) {foldingFunction}
      } yield x
solveRPN: (s: String)Option[Double]
scala> solveRPN("1 2 * 4 +")
res36: Option[Double] = Some(6.0)
scala> solveRPN("1 2 * 4")
res37: Option[Double] = None
scala> solveRPN("1 8 garbage")
res38: Option[Double] = None
```
## LYAHFGG:

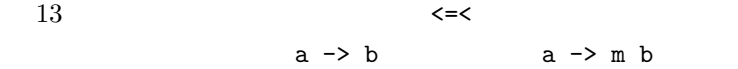

#### **Kleisli**

 $Scalaz$   $Kleisli$   $A \Rightarrow M[B]$ ラッパーがある:

```
sealed trait Kleisli[M[+_], -A, +B] { self =>
 def run(a: A): M[B]
  ...
  /** alias for `andThen` */
 def >=>[C](k: Kleisli[M, B, C])(implicit b: Bind[M]): Kleisli[M, A, C] = kleisli((a:
 def andThen[C](k: Kleisli[M, B, C])(implicit b: Bind[M]): Kleisli[M, A, C] = this >=> k
 /** alias for `compose` */
 def <=<[C](k: Kleisli[M, C, A])(implicit b: Bind[M]): Kleisli[M, C, B] = k >=> this
 def compose[C](k: Kleisli[M, C, A])(implicit b: Bind[M]): Kleisli[M, C, B] = k >=> this
  ...
}
object Kleisli extends KleisliFunctions with KleisliInstances {
 def apply[M[+_], A, B](f: A => M[B]): Kleisli[M, A, B] = kleisli(f)
}
           Kleisli :
scala> val f = Kleisli { (x: Int) => (x + 1).some } }f: scalaz.Kleisli[Option,Int,Int] = scalaz.KleisliFunctions$$anon$18@7da2734e
scala> val g = Kleisli { (x: Int) => (x * 100).some }
g: scalaz.Kleisli[Option,Int,Int] = scalaz.KleisliFunctions$$anon$18@49e07991
<=< を使って関数を合成すると、f compose g と同様に右辺項が先に適用さ
scala> 4.some >>= (f <=< g)
res59: Option[Int] = Some(401)\rangle > \Rightarrow \qquad f and Then g \qquad :
scala> 4.some >>= (f >=> g)
res60: Option[Int] = Some(500)
Reader
              Scalaz Reader Kleisli
に定義する:
```

```
101
```

```
type ReaderT[F[+_], E, A] = Kleisli[F, E, A]
 type Reader[E, A] = ReaderT[Id, E, A]
 object Reader {
   def apply[E, A](f: E => A): Reader[E, A] = Kleisli[Id, E, A](f)
 }
\overline{6}scala> val addStuff: Reader[Int, Int] = for {
        a \leq Reader { (_: Int) * 2 }
        b <- Reader { (_: Int) + 10 }
      } yield a + b
addStuff: scalaz.Reader[Int,Int] = scalaz.KleisliFunctions$$anon$18@343bd3ae
scala> addStuff(3)
```

```
res76: scalaz.Id.Id[Int] = 19
```
LYAHFGG:

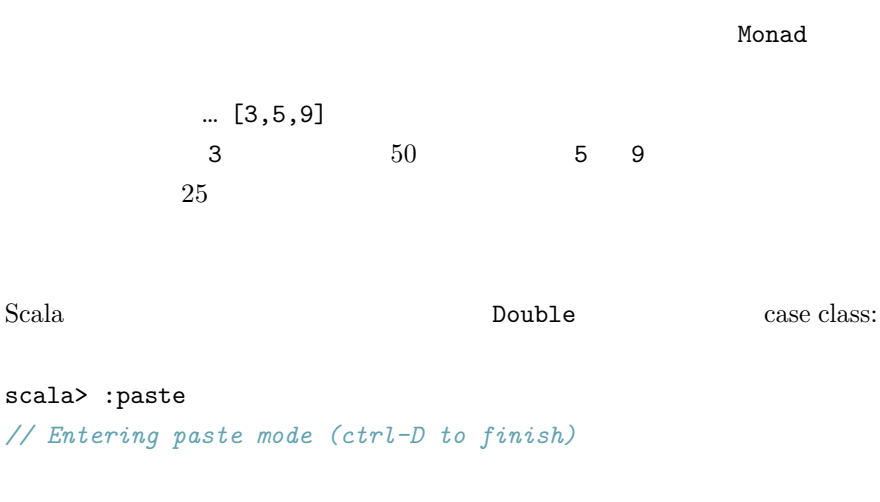

```
case class Prob[A](list: List[(A, Double)])
```

```
trait ProbInstances {
  implicit def probShow[A]: Show[Prob[A]] = Show.showA
```
**case object** Prob **extends** ProbInstances

*// Exiting paste mode, now interpreting.*

defined **class** Prob defined **trait** ProbInstances defined module Prob

}

```
Prob
```

```
scala> :paste
// Entering paste mode (ctrl-D to finish)
case class Prob[A](list: List[(A, Double)])
trait ProbInstances {
 implicit val probInstance = new Functor[Prob] {
   def map[A, B](fa: Prob[A])(f: A => B): Prob[B] =
      Prob(fa.list map { case (x, p) => (f(x), p) })
 }
  implicit def probShow[A]: Show[Prob[A]] = Show.showA
}
case object Prob extends ProbInstances
scala> Prob((3, 0.5) :: (5, 0.25) :: (9, 0.25) :: Nil) map {-_}
res77: Prob[Int] = Prob(List((-3, 0.5), (-5, 0.25), (-9, 0.25)))
          flatten
case class Prob[A](list: List[(A, Double)])
trait ProbInstances {
 def flatten[B](xs: Prob[Prob[B]]): Prob[B] = {
   def multall(innerxs: Prob[B], p: Double) =
      innerxs.list map { case (x, r) \Rightarrow (x, p * r) }
```

```
Prob((xs.list map { case (innerxs, p) => multall(innerxs, p) }).flatten)
 }
  implicit val probInstance = new Functor[Prob] {
   def map[A, B](fa: Prob[A])(f: A => B): Prob[B] =
     Prob(fa.list map { case (x, p) => (f(x), p) })
 }
  implicit def probShow[A]: Show[Prob[A]] = Show.showA
}
case object Prob extends ProbInstances
これでモナドのための準備は整ったはずだ:
scala> :paste
// Entering paste mode (ctrl-D to finish)
case class Prob[A](list: List[(A, Double)])
trait ProbInstances {
  def flatten[B](xs: Prob[Prob[B]]): Prob[B] = {
   def multall(innerxs: Prob[B], p: Double) =
      innerxs.list map { case (x, r) \Rightarrow (x, p * r) }
   Prob((xs.list map { case (innerxs, p) => multall(innerxs, p) }).flatten)
 }
  implicit val probInstance = new Functor[Prob] with Monad[Prob] {
   def point[A](a: => A): Prob[A] = Prob((a, 1.0) :: Nil)
   def bind[A, B](fa: Prob[A])(f: A => Prob[B]): Prob[B] = flatten(map(fa)(f))
   override def map[A, B](fa: Prob[A])(f: A => B): Prob[B] =
     Prob(fa.list map { case (x, p) => (f(x), p) })
 }
  implicit def probShow[A]: Show[Prob[A]] = Show.showA
}
case object Prob extends ProbInstances
// Exiting paste mode, now interpreting.
defined class Prob
```

```
defined trait ProbInstances
defined module Prob
```

```
Coin
```

```
scala> :paste
// Entering paste mode (ctrl-D to finish)
```

```
sealed trait Coin
case object Heads extends Coin
case object Tails extends Coin
implicit val coinEqual: Equal[Coin] = Equal.equalA
def coin: Prob[Coin] = Prob(Heads -> 0.5 :: Tails -> 0.5 :: Nil)
def loadedCoin: Prob[Coin] = Prob(Heads -> 0.1 :: Tails -> 0.9 :: Nil)
def flipThree: Prob[Boolean] = for {
 a <- coin
 b <- coin
 c <- loadedCoin
} yield { List(a, b, c) all { == Tails} }
```

```
// Exiting paste mode, now interpreting.
```

```
defined trait Coin
defined module Heads
defined module Tails
coin: Prob[Coin]
loadedCoin: Prob[Coin]
flipThree: Prob[Boolean]
```

```
scala> flipThree
res81: Prob[Boolean] = Prob(List((false,0.025), (false,0.225), (false,0.025), (false,0.225), (false,0.025), (false,0.225), (false,0.025), (true,0.225)))
```
 $1$  3

```
98 日目は、モナディック関数の join filterM、と foldLeftM をみて、安全
  RPN Kleisli
Prob
Tree
     Haskell ということにはなく、この人はこの人はこの人は見せるともにも言えるので、この人は人は人は人は人は人は人は人は人は人は人は人は人は人は人は人は人は人は人は人は人は人は人は人は人は人は人は人は人は人は人は人は人は人
                   Zipper Zipper
Scala case class
       Scala
                         Tree :
sealed trait Tree[A] {
 /** The label at the root of this tree. */
 def rootLabel: A
 /** The child nodes of this tree. */
 def subForest: Stream[Tree[A]]
}
object Tree extends TreeFunctions with TreeInstances {
 /** Construct a tree node with no children. */
 def apply[A](root: => A): Tree[A] = leaf(root)
 object Node {
   def unapply[A](t: Tree[A]): Option[(A, Stream[Tree[A]])] = Some((t.rootLabel, t.subF
 }
}
trait TreeFunctions {
  /** Construct a new Tree node. */
 def node[A](root: => A, forest: => Stream[Tree[A]]): Tree[A] = new Tree[A] {
```

```
lazy val rootLabel = root
    lazy val subForest = forest
    override def toString = "<tree>"
  }
  /** Construct a tree node with no children. */
  def leaf[A](root: => A): Tree[A] = node(root, Stream.empty)
  ...
}
             (multi-way tree)
      \begin{minipage}{0.9\linewidth} node \hspace{1cm} \texttt{leaf} \hspace{1cm} : \hspace{1cm} \end{minipage}trait TreeV[A] extends Ops[A] {
  def node(subForest: Tree[A]*): Tree[A] = Tree.node(self, subForest.toStream)
  def leaf: Tree[A] = Tree.leaf(self)
}
         freeTree :
scala> def freeTree: Tree[Char] =
          'P'.node(
            'O'.node(
               'L'.node('N'.leaf, 'T'.leaf),
               'Y'.node('S'.leaf, 'A'.leaf)),
            'L'.node(
               'W'.node('C'.leaf, 'R'.leaf),
               'A'.node('A'.leaf, 'C'.leaf)))
freeTree: scalaz.Tree[Char]
LYAHFGG:
     ー W キャンプ アイエン マークス マークス アイエン マークス アイエン マークス しゅうしょう アイエン マークス しゅうしょく アイエン いちょう マークス しゅうしょく しゅうしょく じゅんじょう
Tree.Node \qquad \qquad \qquad \qquad \text{changeToP} \qquad \qquad \vdotsscala> def changeToP(tree: Tree[Char]): Tree[Char] = tree match {
          case Tree.Node(x, Stream(
```

```
l, Tree.Node(y, Stream(
             Tree.Node(\_, Stream(m, n)), r)))) =>
           x.node(l, y.node('P'.node(m, n), r))
       }
changeToP: (tree: scalaz.Tree[Char])scalaz.Tree[Char]
```
Zipper

**TreeLoc**

LYAHFGG:

Tree a Breadcrumbs a

## Zipper

```
Tree TreeLoc Zipper Scalaz TreeLoc :
sealed trait TreeLoc[A] {
 import TreeLoc._
 import Tree._
 /** The currently selected node. */
 val tree: Tree[A]
 /** The left siblings of the current node. */
 val lefts: TreeForest[A]
 /** The right siblings of the current node. */
 val rights: TreeForest[A]
 /** The parent contexts of the current node. */
 val parents: Parents[A]
  ...
}
```

```
object TreeLoc extends TreeLocFunctions with TreeLocInstances {
 def apply[A](t: Tree[A], 1: TreeForest[A], r: TreeForest[A], p: Parents[A]): TreeLoc[A
```
```
loc(t, 1, r, p)}
trait TreeLocFunctions {
 type TreeForest[A] = Stream[Tree[A]]
 type Parent[A] = (TreeForest[A], A, TreeForest[A])
 type Parents[A] = Stream[Parent[A]]
}
Zipper \Boxtree \zetaTreeLoc Tree loc :
scala> freeTree.loc
res0: scalaz.TreeLoc[Char] = scalaz.TreeLocFunctions$$anon$2@6439ca7b
TreeLoc DOM API
を実装する:
sealed trait TreeLoc[A] {
  ...
 /** Select the parent of the current node. */
 def parent: Option[TreeLoc[A]] = ...
 /** Select the root node of the tree. */
 def root: TreeLoc[A] = ...
 /** Select the left sibling of the current node. */
 def left: Option[TreeLoc[A]] = ...
 /** Select the right sibling of the current node. */
 def right: Option[TreeLoc[A]] = ...
 /** Select the leftmost child of the current node. */
 def firstChild: Option[TreeLoc[A]] = ...
 /** Select the rightmost child of the current node. */
 def lastChild: Option[TreeLoc[A]] = ...
 /** Select the nth child of the current node. */
 def getChild(n: Int): Option[TreeLoc[A]] = ...
 /** Select the first immediate child of the current node that satisfies the given predicate. */
 def findChild(p: Tree[A] => Boolean): Option[TreeLoc[A]] = ...
 /** Get the label of the current node. */
 def getLabel: A = ...
  ...
}
```

```
109
```

```
freeTree W \vdotsscala> freeTree.loc.getChild(2) >>= { .getChild(1)}
res8: Option[scalaz.TreeLoc[Char]] = Some(scalaz.TreeLocFunctions$$anon$2@417ef051)
scala> freeTree.loc.getChild(2) >>= {_.getChild(1)} >>= {_.getLabel.some}
res9: Option[Char] = Some(W)
getChild Option [TreeLoc[A]] \gg=flatMap getChild
1-base TreeLoc
を作るメソッドも色々あるけど、便利そうなのは以下のものだ:
 /** Modify the current node with the given function. */
 def modifyTree(f: Tree[A] => Tree[A]): TreeLoc[A] = ...
 /** Modify the label at the current node with the given function. */
 def modifyLabel(f: A \implies A): TreeLoc[A] = .../** Insert the given node as the last child of the current node and give it focus. */
 def insertDownLast(t: Tree[A]): TreeLoc[A] = ...
       \mathbf{P} 'P' \mathbf{P}:
scala> val newFocus = freeTree.loc.getChild(2) >>= {_.getChild(1)} >>= {_.modifyLabel({_
newFocus: Option[scalaz.TreeLoc[Char]] = Some(scalaz.TreeLocFunctions$$anon$2@107a26d0)
newFocus toTree toTree to the set of the set of the set of the set of the set of the set of the set of the set o
scala> newFocus.get.toTree
res19: scalaz.Tree[Char] = <tree>
scala> newFocus.get.toTree.draw foreach {_.print}
P|O+- || L+- | || | N+- | | || | T`- | | || Y`- | | | S+- | | | A`
```

```
Tree draw \frac{d}{dx}
```
#### **Zipper**

LYAHFGG:

```
Zipper Scalaz Stream
Haskell Scala Stream Haskell Scala Stream Haskell Only Scala Stream Haskell Only Scala Stream Scala Stream Scala Stream Scala Stream Scala Stream Scala Stream Scala Stream Scala Stream Scala Stream Scala Stream Scala Strea
                                         Zipper :
sealed trait Zipper[+A] {
  val focus: A
  val lefts: Stream[A]
  val rights: Stream[A]
  ...
}
Zipper Stream toZipper zipperEnd
     。
trait StreamOps[A] extends Ops[Stream[A]] {
  final def toZipper: Option[Zipper[A]] = s.toZipper(self)
  final def zipperEnd: Option[Zipper[A]] = s.zipperEnd(self)
  ...
}
         \ddot{\cdot}scala> Stream(1, 2, 3, 4)
res23: scala.collection.immutable.Stream[Int] = Stream(1, ?)
scala> Stream(1, 2, 3, 4).toZipper
res24: Option[scalaz.Zipper[Int]] = Some(Zipper(<lefts>, 1, <rights>))
TreeLoc Zipper \blacksquaresealed trait Zipper[+A] {
  ...
  /** Possibly moves to next element to the right of focus. */
  def next: Option[Zipper[A]] = ...
  def nextOr[AA >: A](z: => Zipper[AA]): Zipper[AA] = next getOrElse z
  def tryNext: Zipper[A] = nextOr(sys.error("cannot move to next element"))
```

```
/** Possibly moves to the previous element to the left of focus. */
  def previous: Option[Zipper[A]] = ...
  def previousOr[AA >: A](z: => Zipper[AA]): Zipper[AA] = previous getOrElse z
  def tryPrevious: Zipper[A] = previousOr(sys.error("cannot move to previous element"))
  /** Moves focus n elements in the zipper, or None if there is no such element. */
  def move(n: Int): Option[Zipper[A]] = ...
  def findNext(p: A => Boolean): Option[Zipper[A]] = ...
  def findPrevious(p: A => Boolean): Option[Zipper[A]] = ...
 def modify[AA >: A](f: A \Rightarrow AA) = ...def toStream: Stream[A] = ...
  ...
}
使ってみるとこうなる:
scala> Stream(1, 2, 3, 4).toZipper >>= {_.next}
res25: Option[scalaz.Zipper[Int]] = Some(Zipper(<lefts>, 2, <rights>))
scala> Stream(1, 2, 3, 4).toZipper >>= {_.next} >>= {_.next}
res26: Option[scalaz.Zipper[Int]] = Some(Zipper(<lefts>, 3, <rights>))
scala> Stream(1, 2, 3, 4).toZipper >>= {_.next} >>= {_.next} >>= {_.previous}
res27: Option[scalaz.Zipper[Int]] = Some(Zipper(<lefts>, 2, <rights>))
                       Stream modify toStream
       \ddot{\cdot}:
scala> Stream(1, 2, 3, 4).toZipper >>= {_.next} >>= {_.next} >>= {_.modify { => 7}.some
res31: Option[scalaz.Zipper[Int]] = Some(Zipper(<lefts>, 7, <rights>))
scala> res31.get.toStream.toList
res32: List[Int] = List(1, 2, 7, 4)for :
scala> for {
        z \leftarrow Stream(1, 2, 3, 4).toZipper
        n1 <- z.next
        n2 \leftarrow n1.next
```

```
} yield { n2.modify {_ => 7} }
res33: Option[scalaz.Zipper[Int]] = Some(Zipper(<lefts>, 7, <rights>))
```
Haskell (Learn You a Haskell for Great Good)  $Scalaz$  ${\rm Haskell}$ 

 $Scalaz$ 

## **Id**

[Hoogle](http://www.haskell.org/hoogle/?hoogle=Identity) Haskell **Haskell** [Control.Monad.Identity](http://hackage.haskell.org/packages/archive/mtl/latest/doc/html/Control-Monad-Identity.html) :

The Identity monad is a monad that does not embody any computational strategy. It simply applies the bound function to its input without any modification. Computationally, there is no reason to use the Identity monad instead of the much simpler act of simply applying functions to their arguments. The purpose of the Identity monad is its fundamental role in the theory of monad transformers. Any monad transformer applied to the Identity monad yields a non-transformer version of that monad.

```
\begin{tabular}{ll} \multicolumn{2}{l}{{\bf Scalaz}} & \multicolumn{2}{l}{\bf \end{tabular} } \end{tabular} \tag{3.3.3}
```
*/\*\* The strict identity type constructor. Can be thought of as `Tuple1`, but with no \* runtime representation. \*/* **type** Id[+X] = X

 $\begin{array}{ccc} \text{Id} & \hspace{1.5cm} \vdots & \hspace{1.5cm} \end{array}$ 

scala> (0: Id[Int]) res39: scalaz.Scalaz.Id $[Int] = 0$ 

```
Scalaz Id :
```

```
trait IdOps[A] extends Ops[A] {
  /**Returns `self` if it is non-null, otherwise returns `d`. */
 final def ??(d: => A)(implicit ev: Null <:< A): A =
    if (self == null) d else self
  /**Applies `self` to the provided function */
 final def |>[B](f: A => B): B = f(self)
 final def squared: (A, A) = (self, self)
 def left[B]: (A \setminus B) = \setminus (.left(self)def right[B]: (B \setminus / A) = \setminus / . \text{right(self)}final def wrapNel: NonEmptyList[A] = NonEmptyList(self)
  /** @return the result of pf(value) if defined, otherwise the the Zero element of type
  def matchOrZero[B: Monoid](pf: PartialFunction[A, B]): B = ...
  /** Repeatedly apply `f`, seeded with `self`, checking after each iteration whether th
 final def d^{\text{obhile}}(f: A \Rightarrow A, p: A \Rightarrow \text{Boolean}): A = .../** Repeatedly apply `f`, seeded with `self`, checking before each iteration whether the predicate `p` holds. */
 final def whileDo(f: A \Rightarrow A, p: A \Rightarrow Boolean): A = .../** If the provided partial function is defined for `self` run this,
   * otherwise lift `self` into `F` with the provided [[scalaz.Pointed]]. */
 def visit[F[_] : Pointed](p: PartialFunction[A, F[A]]): F[A] = ...
}
|\rangle |zscala> 1 + 2 + 3 |> { .point [List]}
res45: List[Int] = List(6)scala> 1 + 2 + 3 |> { * 6}
res46: Int = 36
visit.
scala> 1 visit { case x@(2|3) => List(x * 2) }
res55: List[Int] = List(1)scala> 2 visit { case x@(2|3) => List(x * 2) }
res56: List[Int] = List(4)
```
 $Scalaz$  7.0  $Scalaz$  (lawless) Length Index Each [#278 What to do about lawless classes?](https://github.com/scalaz/scalaz/issues/278) [\(presumably\) Bug in IndexedSeq](https://groups.google.com/d/msg/scalaz/aJx69eWMK6M/gAtne2v6RJYJ) [Index typeclass](https://groups.google.com/d/msg/scalaz/aJx69eWMK6M/gAtne2v6RJYJ) を参照。それらの型クラスは 7.1 で廃止予定 (deprecated)  $7.2$ 

## **Length**

Length : **trait** Length[F[\_]] { self => **def** length[A](fa: F[A]): Int } length Scala SeqLike SeqLike

**Index**

```
Index :
trait Index[F[_]] { self =>
 def index[A](fa: F[A], i: Int): Option[A]
}
     index index0r :
trait IndexOps[F[_],A] extends Ops[F[A]] {
 final def index(n: Int): Option[A] = F.index(self, n)
 final def indexOr(default: => A, n: Int): A = F.indexOr(self, default, n)
}
```
 $List(n)$  None :

```
scala> List(1, 2, 3)(3)
java.lang.IndexOutOfBoundsException: 3
        ...
scala> List(1, 2, 3) index 3
res62: Option[Int] = None
```
## **Each**

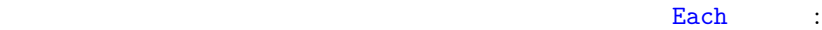

```
trait Each[F[_]] { self =>
 def each[A](fa: F[A])(f: A => Unit)
}
```
 $\begin{aligned} &\texttt{for each} \qquad \qquad : \qquad \qquad \texttt{ \qquad \qquad :} \qquad \qquad \texttt{ \qquad \qquad :} \qquad \qquad \texttt{ \qquad \qquad :} \qquad \qquad \texttt{ \qquad \qquad :} \qquad \qquad \texttt{ \qquad \qquad :} \qquad \qquad \texttt{ \qquad \qquad :} \qquad \qquad \texttt{ \qquad \qquad :} \qquad \qquad \texttt{ \qquad \qquad :} \qquad \qquad \texttt{ \qquad \qquad :} \qquad \qquad \texttt{ \qquad \qquad :} \qquad \qquad \texttt{ \qquad \qquad :} \q$ 

```
sealed abstract class EachOps[F[_],A] extends Ops[F[A]] {
  final \text{def} foreach(f: A \Rightarrow \text{Unit}): \text{Unit} = F.\text{each}(self)(f)}
```
# **Foldable** ?

```
Foldable
    るけども、[@nuttycom](https://github.com/scalaz/scalaz/issues/278#issuecomment-16748242)
\mathbf{length}index O(n)
```
length  $\qquad$ 

Length

Index Vector

**Pointed Copointed**

Pointed  ${\rm \bf Conoted/Oopointed}$ 

[Why not Pointed?](http://www.haskell.org/haskellwiki/Why_not_Pointed%3F) :

Pointed

ad hoc

Pointed

@eed3si9n "axiomatic" would be better.

— Miles Sabin (@milessabin) December 29, 2013

@eed3si9n Foldable too (unless it also has a Functor but then nothing past parametricity): https://t.co/Lp0YkUTRD9 - but Reducer has laws!

— Brian McKenna (@puffnfresh) December 29, 2013

# $10$

9 TreeLoc Zipper Id Index Length Learn You a Haskell for Great Good

Scalaz  $7$ 

で、何なのかみてみる。幸いなことに、Haskell の良書でオンライン版も公

 $1$ 

[Real](http://book.realworldhaskell.org/read/monad-transformers.html) World Haskell― [World Haskell](http://book.realworldhaskell.org/read/monad-transformers.html) :

It would be ideal if we could somehow take the standard State monad and add failure handling to it, without resorting to the wholesale construction of custom monads by hand. The standard monads in the mtl library don't allow us to combine them. Instead, the library provides a set of *monad transformers* to achieve the same result.

A monad transformer is similar to a regular monad, but it's not a standalone entity: instead, it modifies the behaviour of an underlying monad.

#### **Reader**、再三

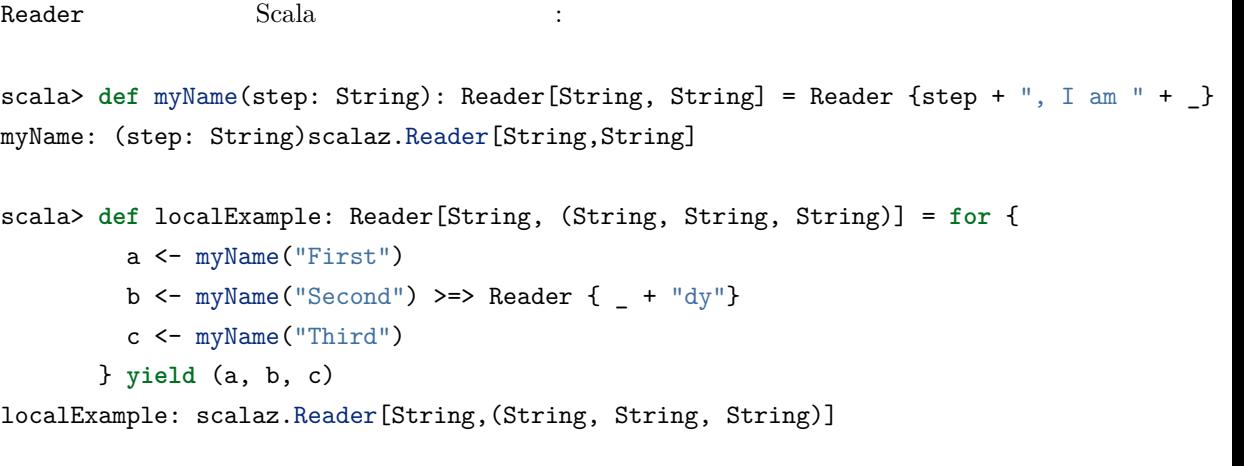

## scala> localExample("Fred")

res0: (String, String, String) = (First, I am Fred,Second, I am Freddy,Third, I am Fred)

[Tony Morris

#### reader of the state  $\sim$  100  $\pm$  100  $\pm$  100  $\pm$  100  $\pm$  100  $\pm$  100  $\pm$  100  $\pm$  100  $\pm$  100  $\pm$  100  $\pm$  100  $\pm$  100  $\pm$  100  $\pm$  100  $\pm$  100  $\pm$  100  $\pm$  100  $\pm$  100  $\pm$  100  $\pm$  100  $\pm$  100  $\pm$  100  $\pm$

(@dibblego)](https://twitter.com/dibblego) [Configuration Without the](http://vimeo.com/20674558) [Bugs and Gymnastics](http://vimeo.com/20674558)

```
ReaderT
```

```
Reader Reader ReaderT Option
scala> :paste
// Entering paste mode (ctrl-D to finish)
type ReaderTOption[A, B] = ReaderT[Option, A, B]
object ReaderTOption extends KleisliInstances with KleisliFunctions {
 def apply[A, B](f: A => Option[B]): ReaderTOption[A, B] = kleisli(f)
}
// Exiting paste mode, now interpreting.
ReaderTOption object ReaderTOption :
scala> def configure(key: String) = ReaderTOption[Map[String, String], String] { _.get(ke
configure: (key: String)ReaderTOption[Map[String,String],String]
2 Function1
    Map[String, String]
scala> def setupConnection = for {
        host <- configure("host")
        user <- configure("user")
        password <- configure("password")
      } yield (host, user, password)
setupConnection: scalaz.Kleisli[Option,Map[String,String],(String, String, String)]
scala> val goodConfig = Map(
        "host" -> "eed3si9n.com",
        "user" -> "sa",
        "password" -> "****"
       )
goodConfig: scala.collection.immutable.Map[String,String] = Map(host -> eed3si9n.com, us
scala> setupConnection(goodConfig)
res2: Option[(String, String, String)] = Some((eed3si9n.com,sa,****))
```

```
scala> val badConfig = Map(
         "host" -> "example.com",
         "user" -> "sa"
       \lambdabadConfig: scala.collection.immutable.Map[String,String] = Map(host -> example.com, user
scala> setupConnection(badConfig)
res3: Option[(String, String, String)] = None
```
ReaderTOption Reader **Contract Contract Option Option** 

RWH:

When we stack a monad transformer on a normal monad, the result is another monad. This suggests the possibility that we can again stack a monad transformer on top of our combined monad, to give a new monad, and in fact this is a common thing to do.

#### StateT ReaderTOption

```
scala> :paste
// Entering paste mode (ctrl-D to finish)
type StateTReaderTOption[C, S, A] = StateT[({type l[X] = ReaderTOption[C, X]})#l, S, A]
object StateTReaderTOption extends StateTInstances with StateTFunctions {
  \text{def apply}[C, S, A](f: S \implies (S, A)) = \text{new StateT}[(\text{type } I[X] = \text{ReaderTOption}[C, X]) \neq 1,def apply(s: S) = f(s).point[({type l[X] = ReaderTOption[C, X]})#l]
  }
  def get[C, S]: StateTReaderTOption[C, S, S] =
    StateTReaderTOption { s => (s, s) }
  def put[C, S](s: S): StateTReaderTOption[C, S, Unit] =
    StateTReaderTOption { = > (s, ()) }
```
*// Exiting paste mode, now interpreting.*

}

```
State S \implies (S, A)ReaderTOption
           * -> * ( 1 (7 State Stack
scala> type Stack = List[Int]
defined type alias Stack
scala> type Config = Map[String, String]
defined type alias Config
scala> val pop = StateTReaderTOption[Config, Stack, Int] {
          case x :: xs => (xs, x)
       }
pop: scalaz.StateT[[+X]scalaz.Kleisli[Option,Config,X],Stack,Int] = StateTReaderTOption$
get put for the state of the state of the state of the state of the state of the state of the state of the state of the state of the state of the state of the state of the state of the state of the state of the state of th
scala> val pop: StateTReaderTOption[Config, Stack, Int] = {
          import StateTReaderTOption.{get, put}
          for {
            s <- get[Config, Stack]
            val (x :: xs) = s
            \zeta <- put(xs)
          } yield x
       }
pop: StateTReaderTOption[Config,Stack,Int] = scalaz.StateT$$anon$7@7eb316d2
       push:
scala> def push(x: Int): StateTReaderTOption[Config, Stack, Unit] = {
          import StateTReaderTOption.{get, put}
          for {
            xs <- get[Config, Stack]
```

```
r \leftarrow \text{put}(x :: xs)} yield r
       }
push: (x: Int)StateTReaderTOption[Config,Stack,Unit]
        stackManip :
scala> def stackManip: StateTReaderTOption[Config, Stack, Int] = for {
         \sim \frac{1}{2} \left( -\frac{1}{2} \right)a \leftarrow popb \leq -pop
       } yield(b)
stackManip: StateTReaderTOption[Config,Stack,Int]
scala> stackManip(List(5, 8, 2, 1))(Map())
res12: Option[(Stack, Int)] = Some((List(8, 2, 1), 5))State State Configure :
scala> def configure[S](key: String) = new StateTReaderTOption[Config, S, String] {
         def apply(s: S) = ReaderTOption[Config, (S, String)] { config: Config => config
       }
configure: [S](key: String)StateTReaderTOption[Config,S,String]
操作ができるようになった:
scala> def stackManip: StateTReaderTOption[Config, Stack, Unit] = for {
         x \leftarrow \text{configure}("x")a \leftarrow \text{push}(x.\text{toInt})} yield(a)
scala> stackManip(List(5, 8, 2, 1))(Map("x" -> "7"))
res21: Option[(Stack, Unit)] = Some((List(7, 5, 8, 2, 1),())scala> stackManip(List(5, 8, 2, 1))(Map("y" -> "7"))
res22: Option[(Stack, Unit)] = None
```
## StateT ReaderT 0ption

StateTReaderTOption

configure  $(\texttt{stackMain})$ 

LYAHFGG

**11** 

reader Executive Reader Reader

Darren Hester for openphoto.net

## **Lens**

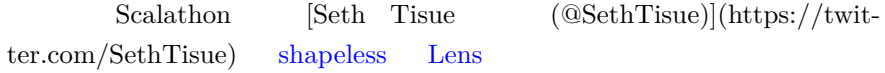

scala> **case class** Point(x: Double, y: Double) defined **class** Point

scala> **case class** Color(r: Byte, g: Byte, b: Byte) defined **class** Color

scala> **case class** Turtle( position: Point, heading: Double, color: Color)

```
scala> Turtle(Point(2.0, 3.0), 0.0,
         Color(255.toByte, 255.toByte, 255.toByte))
res0: Turtle = Turtle(Point(2.0,3.0),0.0,Color(-1, -1, -1))
```

```
scala> case class Turtle(position: Point, heading: Double, color: Color) {
        def forward(dist: Double): Turtle =
          copy(position =
            position.copy(
              x = position.x + dist * math.cos(heading),y = position.y + dist * math.sin(heading)))
      }
defined class Turtle
scala> Turtle(Point(2.0, 3.0), 0.0,
        Color(255.toByte, 255.toByte, 255.toByte))
res10: Turtle = Turtle(Point(2.0,3.0), 0.0, Color(-1,-1,-1)))
scala> res10.forward(10)
res11: Turtle = Turtle(Point(12.0,3.0),0.0,Color(-1,-1,-1))
\tt copy\begin{array}{ccc} \mathrm{Set} \: & \: & \: . \end{array}// 命令型
a.b.c.d.e += 1
// 関数型
a.copy(
 b = a.b.copy(c = a.b.c.copy(d = a.b.c.d.copy(e = a.b.c.d.e + 1))))
         copy
Scalaz 7 Lens :
 type Lens[A, B] = LensT[Id, A, B]
 object Lens extends LensTFunctions with LensTInstances {
   def apply[A, B](r: A \Rightarrow Store[B, A]): Lens[A, B] =
     lens(r)}
```

```
124
```

```
LensT
LensT i
import StoreT._
import Id._
sealed trait LensT[F[+_], A, B] {
 def run(a: A): F[Store[B, A]]
 def apply(a: A): F[Store[B, A]] = run(a)
  ...
}
object LensT extends LensTFunctions with LensTInstances {
 def apply[F[+_], A, B](r: A => F[Store[B, A]]): LensT[F, A, B] =
   lensT(r)}
trait LensTFunctions {
  import StoreT._
 def lensT[F[+_], A, B](r: A => F[Store[B, A]]): LensT[F, A, B] = new LensT[F, A, B] {
   def run(a: A): F[Store[B, A]] = r(a)
 }
 def lensgT[F[+_], A, B](set: A => F[B => A], get: A => F[B])(implicit M: Bind[F]): Len
   lensT(a => M(\text{set}(a), \text{get}(a))(\text{Store}(\_, \_))))
 def lensg[A, B](set: A => B => A, get: A => B): Lens[A, B] =
    lensgT[Id, A, B](set, get)
 def lensu[A, B](set: (A, B) => A, get: A => B): Lens[A, B] =
   lensg(set.curried, get)
  ...
}
Store
```
Lens LensT[Id, A, B]

Store ?

```
type Store[A, B] = StoreT[Id, A, B]
// flipped
type |-->[A, B] = Store[B, A]
object Store {
  def apply[A, B](f: A => B, a: A): Store[A, B] = StoreT.store(a)(f)
}
```

```
setter (A \Rightarrow B \Rightarrow A) getter (A \Rightarrow B)
```
## Lens

```
turtlePosition pointX :
scala> val turtlePosition = Lens.lensu[Turtle, Point] (
          (a, value) \Rightarrow a.copy(position = value),_.position
       )
turtlePosition: scalaz.Lens[Turtle,Point] = scalaz.LensTFunctions$$anon$5@421dc8c8
scala> val pointX = Lens.lensu[Point, Double] (
          (a, value) \Rightarrow a.copy(x = value),
         _.x
       \lambdapointX: scalaz.Lens[Point,Double] = scalaz.LensTFunctions$$anon$5@30d31cf9
    Lens \muLensT compose (
      \langle -\langle \rangle and Then (\rangle>=> \textrm{turtleX}する:
scala> val turtleX = turtlePosition >=> pointX
turtleX: scalaz.LensT[scalaz.Id.Id,Turtle,Double] = scalaz.LensTFunctions$$anon$5@11b353
Turtle Double 2000
get : the property of the property of the property of the property of the property of the property of the property of the property of the property of the property of the property of the property of the property of the prop
scala> val t0 = Turtle(Point(2.0, 3.0), 0.0,
                   Color(255.toByte, 255.toByte, 255.toByte))
```

```
t0: Turtle = Turtle(Point(2.0,3.0), 0.0,Color(-1,-1,-1))
scala> turtleX.get(t0)
res16: scalaz.Id.Id[Double] = 2.0
Profile Set Set Set Access Turtle Turtle
    てくる:
scala> turtleX.set(t0, 5.0)
res17: scalaz.Id.Id[Turtle] = Turtle(Point(5.0,3.0), 0.0,Color(-1,-1,-1))
getset ? mod :
scala> turtleX.mod( + 1.0, t0)
res19: scalaz.Id.Id[Turtle] = Turtle(Point(3.0,3.0), 0.0,Color(-1, -1, -1))
modTurtle :
scala> val incX = turtlex =>= \{- + 1.0\}incX: Turtle => scalaz.Id.Id[Turtle] = <function1>
scala> incX(t0)
res26: scalaz.Id.Id[Turtle] = Turtle(Point(3.0,3.0), 0.0,Color(-1, -1, -1))
\ddot{\hspace{1cm}}State Lens
                     Lens State
\frac{1}{2}をこう書くこともできる:
scala> val incX = for {
      x \leftarrow \text{turtleX } \% = \{ \_ + 1.0 \}} yield x
incX: scalaz.StateT[scalaz.Id.Id,Turtle,Double] = scalaz.StateT$$anon$7@38e61ffa
```

```
scala> incX(t0)
res28: (Turtle, Double) = (Turtle(Point(3.0,3.0),0.0,Color(-1,-1,-1)),3.0)\frac{9}{6} Double => Double \frac{1}{6} Double \frac{1}{6} State
turtleHeading turtleY :
scala> val turtleHeading = Lens.lensu[Turtle, Double] (
         (a, value) => a.copy(heading = value),
         _.heading
       \lambdaturtleHeading: scalaz.Lens[Turtle,Double] = scalaz.LensTFunctions$$anon$5@44fdec57
scala> val pointY = Lens.lensu[Point, Double] (
         (a, value) \Rightarrow a.copy(y = value),\overline{\phantom{0}}.y
       )
pointY: scalaz.Lens[Point,Double] = scalaz.LensTFunctions$$anon$5@ddede8c
scala> val turtleY = turtlePosition >=> pointY
   ! % = % = Scalaz Numeric Lens +どの糖衣構文も提供する。具体例で説明する:
scala> def forward(dist: Double) = for {
         heading <- turtleHeading
         x <- turtleX += dist * math.cos(heading)
         y \leftarrow \text{turb} + \text{dist} * \text{math.sin}(\text{heading})} yield (x, y)
forward: (dist: Double)scalaz.StateT[scalaz.Id.Id,Turtle,(Double, Double)]
scala> forward(10.0)(t0)
res31: (Turtle, (Double, Double)) = (Turtle(Point(12.0,3.0), 0.0, Color(-1,-1,-1)), (12.0,3.0))scala> forward(10.0) exec (t0)
res32: scalaz.Id.Id[Turtle] = Turtle(Point(12.0,3.0),0.0,Color(-1,-1,-1))
```

```
copy(position = ...) forward
```

```
tens the second second second second second second second second second second second second second second second second second second second second second second second second second second second second second second sec
```
以上で十分使い始められると思う。並べて見てみる:

```
sealed trait LensT[F[+_], A, B] {
 def get(a: A)(implicit F: Functor[F]): F[B] =
    F.\text{map}(\text{run}(a)) ( . pos)
 def set(a: A, b: B)(implicit F: Functor[F]): F[A] =
    F.\text{map}(\text{run}(a)) ( .\text{put}(b) )
  /** Modify the value viewed through the lens */
  def mod(f: B => B, a: A)(implicit F: Functor[F]): F[A] = ...
 def =>=(f: B => B)(implicit F: Functor[F]): A => F[A] =
    mod(f, )/** Modify the portion of the state viewed through the lens and return its new value. */
  def %=(f: B => B)(implicit F: Functor[F]): StateT[F, A, B] =
    mods(f)
  /** Lenses can be composed */
  def compose[C](that: LensT[F, C, A])(implicit F: Bind[F]): LensT[F, C, B] = ...
  /** alias for `compose` */
 def <=<[C](that: LensT[F, C, A])(implicit F: Bind[F]): LensT[F, C, B] = compose(that)
 def andThen[C](that: LensT[F, B, C])(implicit F: Bind[F]): LensT[F, A, C] =
    that compose this
 /** alias for `andThen` */
 def >=>[C](that: LensT[F, B, C])(implicit F: Bind[F]): LensT[F, A, C] = andThen(that)
}
```
## **Lens**

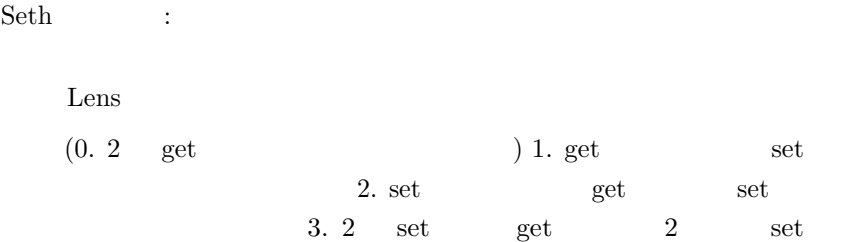

```
\begin{array}{lll} {\rm Scalaz} && \vdots \end{array}
```

```
trait LensLaw {
  def identity(a: A)(implicit A: Equal[A], ev: F[Store[B, A]] = := Id[Store[B, A]]): Bo
    val c = run(a)A.equal(c.put(c.pos), a)
  }
  def retention(a: A, b: B)(implicit B: Equal[B], ev: F[Store[B, A]] =:= Id[Store[B, A
    B.equal(run(run(a) put b).pos, b)
  def doubleSet(a: A, b1: B, b2: B)(implicit A: Equal[A], ev: F[Store[B, A]] =:= Id[St
    val r = run(a)A. equal(run(r put b1) put b2, r put b2)
  }
}
                 turtleX
```
Lens Lens kens that the Lens that the state of the state of the state of the state of the state of the state of the state of the state of the state of the state of the state of the state of the state of the state of the st

Jordan West [An Introduction to Lenses in Scalaz](http://blog.stackmob.com/2012/02/an-introduction-to-lenses-in-scalaz/) Scalaz  $6$ 

Edward Kmett Boston Area Scala Enthusiasts (BASE) [Lenses: A Functional Imperative](http://www.youtube.com/watch?v=efv0SQNde5Q)

Gerolf Seitz Lens [gseitz/Lensed](https://github.com/gseitz/Lensed)

Lens **Lens** 

 $12$ 

 $11$ 

Lens

reynaldo f. tamayo for openphoto.net

[Origami programming](http://www.cs.ox.ac.uk/jeremy.gibbons/publications/origami.pdf)

Jeremy Gibbons

#### **Origami programming**

Gibbons :

In this chapter we will look at folds and unfolds as abstractions. In a precise technical sense, folds and unfolds are the natural patterns of computation over recursive datatypes; unfolds generate data structures and folds consume them.

 $foldLeft$   $4$   $Foldable$   $\qquad$   $\qquad$  ろう?

The dual of folding is unfolding. The Haskell standard List library defines the function unfoldr for generating lists.

Hoogle :

Prelude Data.List> unfoldr (\b -> **if** b == 0 **then** Nothing **else** Just (b, b-1)) 10 [10,9,8,7,6,5,4,3,2,1]

## **DList**

```
DList DList.unfoldr
DList (difference list)
```
scala> DList.unfoldr(10, { (x: Int) => **if** (x == 0) none **else** (x, x - 1).some }) res50: scalaz.DList[Int] = scalaz.DListFunctions\$\$anon\$3@70627153

scala> res50.toList res51: List[Int] = List(10, 9, 8, 7, 6, 5, 4, 3, 2, 1)

## **Stream**

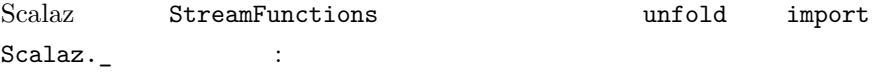

```
scala> unfold(10) { (x) => if (x == 0) none else (x, x - 1).some }
res36: Stream[Int] = Stream(10, ?)
scala> res36.toList
res37: List[Int] = List(10, 9, 8, 7, 6, 5, 4, 3, 2, 1)
論文にある選択ソートの例を実装してみる:
scala> def minimumS[A: Order](stream: Stream[A]) = stream match {
        case x #:: xs => xs.foldLeft(x) {_ min _}
      }
minimumS: [A](stream: Stream[A])(implicit evidence$1: scalaz.Order[A])A
scala> def deleteS[A: Equal](y: A, stream: Stream[A]): Stream[A] = (y, stream) match {
        case (_, Stream()) => Stream()
        case (y, x #:: xs) =>
          if (y === x) xs
          else x #:: deleteS(y, xs)
      }
deleteS: [A](y: A, stream: Stream[A])(implicit evidence$1: scalaz.Equal[A])Stream[A]
scala> def delmin[A: Order](stream: Stream[A]): Option[(A, Stream[A])] = stream match {
        case Stream() => none
        case xs =>
          val y = minimumS(xs)
          (y, deleteS(y, xs)).some
      }
delmin: [A](stream: Stream[A])(implicit evidence$1: scalaz.Order[A])Option[(A, Stream[A]
scala> def ssort[A: Order](stream: Stream[A]): Stream[A] = unfold(stream){delmin[A]}
ssort: [A](stream: Stream[A])(implicit evidence$1: scalaz.Order[A])Stream[A]
scala> ssort(Stream(1, 3, 4, 2)).toList
res55: List[Int] = List(1, 2, 3, 4)foldLeft unfold (origami)
                        The Fun of Programming (
\vert 1 \vert 2003 \vert
```
#### **The Essence of the Iterator Pattern**

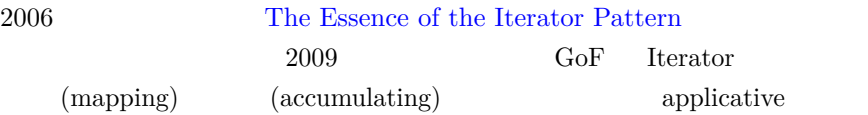

## applicative

applicative functor  $\hskip 1.5cm 3 \hskip 2.3cm 1. \hskip 1.3cm \hbox{Monadic}$ applicative functors 2. Naperian applicative functors 3. Monoidal applicative functors

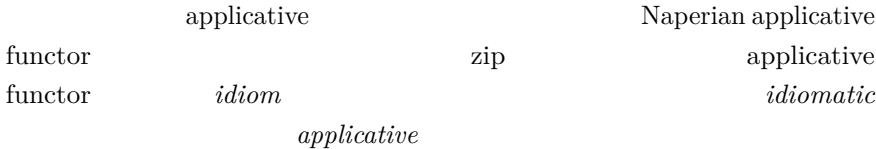

## **Monoidal applicatives**

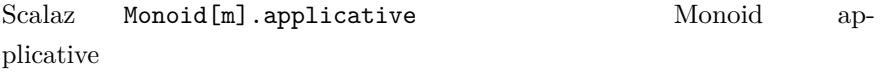

scala> Monoid[Int].applicative.ap2(1, 1)(0) res99: Int = 2

scala> Monoid[List[Int]].applicative.ap2(List(1), List(1))(Nil) res100: List $[Int] = List(1, 1)$ 

## **Applicative functor**

# EIP:

Like monads, applicative functors are closed under products; so two independent idiomatic effects can generally be fused into one, their product.

Scalaz Applicative product :

```
trait Applicative[F[_]] extends Apply[F] with Pointed[F] { self =>
  ...
  /**The product of Applicatives `F` and `G`, `[x](F[x], G[x]])`, is an Applicative */
  def product[G[_]](implicit GO: Applicative[G]): Applicative[({type [ ] = (F[ ], G[
    implicit def F = self
    implicit def G = G0
 }
  ...
}
           List Option
scala> Applicative[List].product[Option]
res0: scalaz.Applicative[[ ](List[ ], Option[ ])] = scalaz.Applicative$$anon$2@211b3c6a
scala> Applicative[List].product[Option].point(1)
res1: (List[Int], Option[Int]) = (List(1), Some(1))Tuple2 Applicative Applicative
  append \qquad :
scala> ((List(1), 1.some) |@| (List(1), 1.some)) {_ |+| _}
res2: (List[Int], Option[Int]) = (List(1, 1), Some(2))scala> ((List(1), 1.success[String]) |0| (List(1), "boom".failure[Int])) {_ |+| _}
res6: (List[Int], scalaz.Validation[String,Int]) = (List(1, 1),Failure(boom))
EIP:
    Unlike monads in general, applicative functors are also closed un-
    der composition; so two sequentially-dependent idiomatic effects
    can generally be fused into one, their composition.
      Applicative compose :
trait Applicative[F[_]] extends Apply[F] with Pointed[F] { self =>
```

```
/**The composition of Applicatives `F` and `G`, `[x]F[G[x]]`, is an Applicative */
def compose[G[_]](implicit G0: Applicative[G]): Applicative[({type [ ] = F[G[ ]]})
```
...

```
implicit def F = self
    implicit def G = G0
  }
...
}
```

```
List Option
```

```
scala> Applicative[List].compose[Option]
res7: scalaz.Applicative[[ ]List[Option[ ]]] = scalaz.Applicative$$anon$1@461800f1
```

```
scala> Applicative[List].compose[Option].point(1)
res8: List[Option[Int]] = List(Some(1))
```
# EIP:

The two operators and allow us to combine idiomatic computations in two different ways; we call them *parallel* and *sequential composition*, respectively.

Applicative applicative applicative

## **Idiomatic traversal**

EIP:

*Traversal* involves iterating over the elements of a data structure, in the style of a map, but interpreting certain function applications idiomatically.

Scalaz 7 [Traverse](https://github.com/scalaz/scalaz/blob/series/7.1.x/core/src/main/scala/scalaz/Traverse.scala) 2018

```
trait Traverse[F[_]] extends Functor[F] with Foldable[F] { self =>
  def traverseImpl[G[_]:Applicative,A,B](fa: F[A])(f: A => G[B]): G[F[B]]
}
```
traverse :  $\ddot{\hspace{1cm}}$  :

```
trait TraverseOps[F[_],A] extends Ops[F[A]] {
  final def traverse[G[_], B](f: A => G[B])(implicit G: Applicative[G]): G[F[B]] =
    G.traverse(self)(f)
  ...
}
List \qquad \qquad :scala> List(1, 2, 3) traverse { x \Rightarrow (x > 0) option (x + 1) }
res14: Option[List[Int]] = Some(List(2, 3, 4))
scala> List(1, 2, 0) traverse { x \Rightarrow (x > 0) option (x + 1) }
res15: Option[List[Int]] = None
Boolean \qquad \qquad \text{option} \qquad (x > 0) \text{ option } (x + 1) \text{ if } (x> 0) Some(x + 1) else None
EIP:
```
In the case of a monadic applicative functor, traversal specialises to monadic map, and has the same uses.

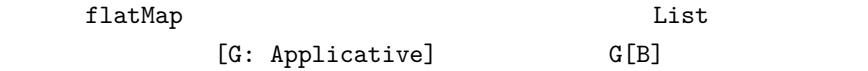

EIP:

For a monoidal applicative functor, traversal accumulates values. The function *reduce* performs that accumulation, given an argument that assigns a value to each element.

scala> Monoid[Int].applicative.traverse(List(1, 2, 3))  $\{- + 1\}$ res73: Int =  $9$ 

traverse

EIP:

In addition to being parametrically polymorphic in the collection elements, the generic *traverse* operation is parametrised along two further dimensions: the datatype being traversed, and the applicative functor in which the traversal is interpreted. Specialising the latter to lists as a monoid yields a generic *contents* operation.

```
scala> def contents[F[_]: Traverse, A](f: F[A]): List[A] =
         Monoid[List[A]].applicative.traverse(f) {List(_)}
contents: [F[_], A](f: F[A])(implicit evidence$1: scalaz.Traverse[F])List[A]
scala> contents(List(1, 2, 3))
res87: List[Int] = List(1, 2, 3)scala> contents(NonEmptyList(1, 2, 3))
res88: List[Int] = List(1, 2, 3)scala> val tree: Tree[Char] = 'P'.node('O'.leaf, 'L'.leaf)
tree: scalaz.Tree[Char] = <tree>
scala> contents(tree)
res90: List[Char] = List(P, 0, L)これで Traverse をサポートするデータ構造ならばなんでも List へと変換
                   contents :
scala> def contents[F[_]: Traverse, A](f: F[A]): List[A] =
         f.traverse[({type l[X]=List[A]})#l, A] {List(_)}
contents: [F[_], A](f: F[A])(implicit evidence$1: scalaz.Traverse[F])List[A]
    The other half of the decomposition is obtained simply by a map,
    which is to say, a traversal interpreted in the identity idiom.
        "identity idiom" Scalaz Id
scala> def shape[F[_]: Traverse, A](f: F[A]): F[Unit] =
  f traverse \{\_ \Rightarrow ((): Id[Unit])\}shape: [F[_], A](f: F[A])(implicit evidence$1: scalaz.Traverse[F])F[Unit]
scala> shape(List(1, 2, 3))
```

```
res95: List[Unit] = List((), (), ())scala> shape(tree).drawTree
res98: String =
"()
|
() + –
|
() `-
"
```
#### EIP:

This pair of traversals nicely illustrates the two aspects of iterations that we are focussing on, namely mapping and accumulation.

```
decompose : the status of the status of the status of the status of the status of the status of the status of the status of the status of the status of the status of the status of the status of the status of the status of
```

```
scala> def decompose[F[_]: Traverse, A](f: F[A]) = (shape(f), contents(f))
decompose: [F[_], A](f: F[A])(implicit evidence$1: scalaz.Traverse[F])(F[Unit], List[A])
scala> decompose(tree)
res110: (scalaz.Tree[Unit], List[Char]) = (<tree>,List(P, O, L))
                           2 Applicative
applicative ?
scala> def decompose[F[_]: Traverse, A](f: F[A]) =
         Applicative[Id].product[({type l[X]=List[A]})#1].traverse(f) { x => (((): Id[Un
decompose: [F[_], A](f: F[A])(implicit evidence$1: scalaz.Traverse[F])(scalaz.Scalaz.Id[
scala> decompose(List(1, 2, 3, 4))res135: (scalaz.Scalaz.Id[List[Unit]], List[Int]) = (List((), (), ()),List(1, 2, 3,
scala> decompose(tree)
res136: (scalaz.Scalaz.Id[scalaz.Tree[Unit]], List[Char]) = (<tree>,List(P, O, L))
         monoidal applicative functor
  \begin{minipage}{0.9\linewidth} \textbf{Haskell} \end{minipage}
```
decompose = traverse (shapeBody contentsBody)

#### **Sequence**

```
Traverse sequence \sim Haskell
  sequence Hoogle :
     haskell sequence :: Monad m => [m a] -> m [a] Evaluate
     each action in the sequence from left to right, and collect the
     results.
      sequence :
  /** Traverse with the identity function */
  final def sequence[G[_], B](implicit ev: A === G[B], G: Applicative[G]): G[F[B]] = {
    val fgb: F[G[B]] = ev.subst[F](self)
    F.sequence(fgb)
  }
Monad Applicative : the Applicative the Constantion of the Constantion of the Constantion of the Constantion of the Constantion of the Constantion of the Constantion of the Constantion of the Constantion of the Constantion
scala> List(1.some, 2.some).sequence
res156: Option[List[Int]] = Some(List(1, 2))
scala> List(1.some, 2.some, none).sequence
res157: Option[List[Int]] = None
                        Traverse
      も動く:
scala> val validationTree: Tree[Validation[String, Int]] = 1.success[String].node(
          2.success[String].leaf, 3.success[String].leaf)
validationTree: scalaz.Tree[scalaz.Validation[String,Int]] = <tree>
scala> validationTree.sequence[({type l[X]=Validation[String, X]})#1, Int]
res162: scalaz.Validation[String,scalaz.Unapply[scalaz.Traverse,scalaz.Tree[scalaz.Valid
scala> val failedTree: Tree[Validation[String, Int]] = 1.success[String].node(
          2.success[String].leaf, "boom".failure[Int].leaf)
failedTree: scalaz.Tree[scalaz.Validation[String,Int]] = <tree>
scala> failedTree.sequence[({type l[X]=Validation[String, X]})#l, Int]
res163: scalaz.Validation[String,scalaz.Unapply[scalaz.Traverse,scalaz.Tree[scalaz.Valid
```
EIP:

We have found it convenient to consider special cases of effectful traversals, in which the mapping aspect is independent of the accumulation, and vice versa. The first of these traversals accumulates elements effectfully, with an operation of type **a** m (), but modifies those elements purely and independently of this accumulation, with a function of type a b.

```
for \frac{1}{\sqrt{2}}Traverse traverse State Example 1 traverseS
                         \begin{aligned} \text{collect} \qquad \qquad : \qquad \qquad \text{.} \qquad \qquad \text{.} \qquad \qquad \text{.} \qquad \qquad \text{.} \qquad \qquad \text{.} \qquad \qquad \text{.} \qquad \text{.} \qquad \text{.} \qquad \text{.} \qquad \text{.} \qquad \text{.} \qquad \text{.} \qquad \text{.} \qquad \text{.} \qquad \text{.} \qquad \text{.} \qquad \text{.} \qquad \text{.} \qquad \text{.} \qquad \text{.} \qquad \text{.} \qquad \text{.} \qquad \text{.} \scala> def collect [F[]: Traverse, A, S, B](t: F[A]/(f: A \Rightarrow B)(g: S \Rightarrow S) =t.traverseS[S, B] { a => State { (s: S) => (g(s), f(a)) } }
collect: [F[\ ], A, S, B](t: F[A])(f: A => B)(g: S => S)(implicit evidence$1: scalaz.Trav
scala> val loop = collect(List(1, 2, 3, 4)) {(_: Int) * 2} {(_: Int) + 1}
loop: scalaz.State[Int,scalaz.Unapply[scalaz.Traverse,List[Int]] {type M[X] = List[X]; ty
scala> loop(0)
res165: (Int, scalaz.Unapply[scalaz.Traverse,List[Int]]{type M[X] = List[X]; type A = In
```
# EIP:

The second kind of traversal modifies elements purely but dependent on the state, with a binary function of type a b c, evolving this state independently of the elements, via a computation of type m b.

```
traverseS label
   なる:
scala> def label[F[_]: Traverse, A](f: F[A]): F[Int] =
         (f.traverseS {_ => for {
           n <- get[Int]
           x \leftarrow \text{put}(n + 1)} yield n}) eval 0
label: [F[_], A](f: F[A])(implicit evidence$1: scalaz.Traverse[F])F[Int]
```

```
0(effecty) List Tree :
scala> label(List(10, 2, 8))
res176: List[Int] = List(0, 1, 2)scala> label(tree).drawTree
res177: String =
"0
|
1+-|
2<sup>-</sup>
"
```
#### $EIP$  Scala  $\Box$

```
[Eric Torreborre (@etorreborre)](https://twitter.com/etorreborre)
The Essence of the Iterator Pattern
Iterator \overline{\phantom{a}}
```
[Debasish Ghosh (@debasishg)](https://twitter.com/debasishg) [Itera](http://debasishg.blogspot.in/2011/01/iteration-in-scala-effectful-yet.html)[tion in Scala - effectful yet functional](http://debasishg.blogspot.in/2011/01/iteration-in-scala-effectful-yet.html)  $\hfill$  Scalaz

[Marc-Daniel Ortega (@patterngazer)](https://twitter.com/patterngazer) [Where we traverse, accumulate and collect in Scala](http://patterngazer.blogspot.com/2012/03/where-we-traverse-accumulate-and.html) Scalaz sequence collect

# 13 (import )

e.e d3si9n

Jeremy Gibbons 2  $\begin{array}{lll} \hspace{25pt} \text{application} \end{array}$ 

# **implicit**

Scalaz implicit Scala import implicit !  $\begin{minipage}{0.9\linewidth} \textbf{Scala} \hspace{1.5cm} \textbf{import} \hspace{1.5cm} 2 \hspace{1.5cm} \textbf{: 1.} \end{minipage}$ 2. implicit  $implicit$   $4$   $: 1.$  $2.$  $\left( \begin{array}{c} 3. \end{array} \right)$  3.

 $\text{implicit} \quad 1.$ extending to the import

 $shadow$  2.

**import scalaz.\_**

 $import scalar._$  import  $scalaz._$  import  $\texttt{Equal}[\mathtt{A}] \qquad \texttt{Function}[\mathtt{F}[\mathtt{\_}]] \qquad \qquad \qquad \texttt{train}$ scalaz scalaz.Equal[A] Equal[A]  $s$ calaz  $s$  $@@[T, Tag]$  Reader[E, A] (ReaderT  ${\tt scalar}.\tt{Reader}\verb|E|,$ A]  $Id[A]$  Traverse $[F[\ ]]$  Monad $[F[\ ]]$ idInstance  $\text{import}$   $\cdot$ 

```
scala> scalaz.Monad[scalaz.Id.Id]
res1: scalaz.Monad[scalaz.Id.Id] = scalaz.IdInstances$$anon$1@fc98c94
import the import scalaz._
```

```
import Scalaz._
```

```
{\tt import \ Scal} = {\tt w} \tag{7}Scalaz object :
```

```
package scalaz
```

```
object Scalaz
 extends StateFunctions // Functions related to the state monad
 with syntax.ToTypeClassOps // syntax associated with type classes
 with syntax.ToDataOps // syntax associated with Scalaz data structures
 with std.AllInstances // Type class instances for the standard library types
 with std.AllFunctions // Functions related to standard library types
 with syntax.std.ToAllStdOps // syntax associated with standard library types
 with IdInstances // Identity type and instances
```
trait trait  $\mathbf{t}$ 

import exacts import Scalaz object

**Contract import** import

```
StateFunctions import implicit
StateFunctions : the contractions is the contraction of the contraction of the contraction of the contraction of the contraction of the contraction of the contraction of the contraction of the contraction of the contractio
package scalaz
trait StateFunctions {
  def constantState[S, A](a: A, s: => S): State[S, A] = ...
  def state[S, A](a: A): State[S, A] = ...
  def init[S]: State[S, S] = ...
  def get[S]: State[S, S] = ...
  def gets[S, T](f: S => T): State[S, T] = ...
  def put[S](s: S): State[S, Unit] = ...
  def modify[S](f: S \Rightarrow S): State[S, Unit] = ...
  def delta[A](a: A)(implicit A: Group[A]): State[A, A] = ...
}
```
get put  $\overline{\text{S}}$  7  $\overline{\text{DSL}}$  :

```
for {
  xs <- get[List[Int]]
  \zeta <- put(xs.tail)
} yield xs.head
```

```
std.AllFunctions std.AllFunctions trait
ミックスインだ:
package scalaz
package std
trait AllFunctions
 extends ListFunctions
 with OptionFunctions
 with StreamFunctions
 with math.OrderingFunctions
 with StringFunctions
object AllFunctions extends AllFunctions
\mathrm{train}ListFunctions 1intersperse \vdotsscala> intersperse(List(1, 2, 3), 7)
```

```
res3: List[Int] = List(1, 7, 2, 7, 3)
```
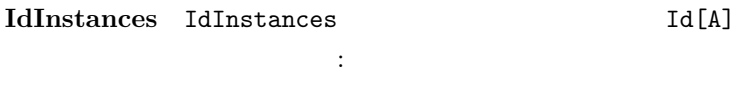

**type** Id[+X] = X

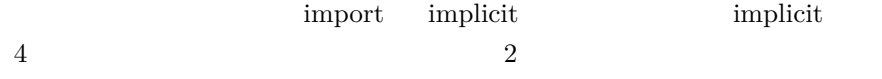
#### **std.AllInstances**

 $($  enrich my library) List Monad Monad >>=  $\overline{2}$  $Scal$ az 7  $1$ "instance" ( $\qquad$ ) "syntax" ( $\qquad$ )

 $\quad$  sbt dispatch specs  $\quad$  DSL

 $\mathrm{DSL}$ 

[std.AllInstances](https://github.com/scalaz/scalaz/blob/series/7.1.x/core/src/main/scala/scalaz/std/AllInstances.scala) (std)

**package** scalaz.std

スのミックスインだ:

```
trait AllInstances
```

```
extends AnyValInstances with FunctionInstances with ListInstances with MapInstances
with OptionInstances with SetInstances with StringInstances with StreamInstances with TupleInstances
with EitherInstances with PartialFunctionInstances with TypeConstraintInstances
with scalaz.std.math.BigDecimalInstances with scalaz.std.math.BigInts
with scalaz.std.math.OrderingInstances
with scalaz.std.util.parsing.combinator.Parsers
with scalaz.std.java.util.MapInstances
with scalaz.std.java.math.BigIntegerInstances
with scalaz.std.java.util.concurrent.CallableInstances
with NodeSeqInstances
// Intentionally omitted: IterableInstances
```
**object** AllInstances **extends** AllInstances

ラスに対して注入されるメソッドを全て導入する:

#### syntax.ToTypeClassOps

scalaz.syntax syntax [syntax.ToTypeClassOps](https://github.com/scalaz/scalaz/blob/series/7.1.x/core/src/main/scala/scalaz/syntax/Syntax.scala)

**package** scalaz **package** syntax

**trait** ToTypeClassOps

**extends** ToSemigroupOps **with** ToMonoidOps **with** ToGroupOps **with** ToEqualOps **with** ToLengthOps **with** ToShowOps **with** ToOrderOps with ToEnumOps with ToMetricSpaceOps with ToPlusEmptyOps with ToEachOp **with** ToFunctorOps with ToPointedOps with ToContravariantOps with ToCopointedOps with T **with** ToApplicativeOps **with** ToBindOps **with** ToMonadOps **with** ToCojoinOps **with** ToComonadOps **with** ToBifoldableOps **with** ToCozipOps

with ToPlusOps with ToApplicativePlusOps with ToMonadPlusOps with ToTraverseOps with T **with** ToBitraverseOps **with** ToArrIdOps **with** ToComposeOps **with** ToCategoryOps

**with** ToArrowOps with ToFoldableOps with ToChoiceOps with ToSplitOps with ToZipOps with

[syntax.ToBindOps] [F: Bind] F[A] BindOps[F, A]  $\langle \rangle \rangle =$ 

[syntax.ToDataOps](https://github.com/scalaz/scalaz/blob/series/7.1.x/core/src/main/scala/scalaz/syntax/Syntax.scala) syntax.ToDataOps Scalz

造のために注入される演算子を導入する:

**trait** ToDataOps extends ToIdOps with ToTreeOps with ToWriterOps with ToValidationOps wit

#### $Id0ps$  :

```
package scalaz.syntax
```

```
trait IdOps[A] extends Ops[A] {
  final def ??(d: => A)(implicit ev: Null <:< A): A = ...
  final def |>[B](f: A => B): B = ...
  final def squared: (A, A) = ...def left[B]: (A \/ B) = ...
  def right[B]: (B \/ A) = ...
  final def wrapNel: NonEmptyList[A] = ...
  def matchOrZero[B: Monoid](pf: PartialFunction[A, B]): B = ...
  final def d^{\text{obhile}}(f: A \Rightarrow A, p: A \Rightarrow \text{Boolean}): A = ...final def whileDo(f: A \Rightarrow A, p: A \Rightarrow Boolean): A = ...def visit[F[_] : Pointed](p: PartialFunction[A, F[A]]): F[A] = ...
}
```

```
trait ToIdOps {
  implicit def ToIdOps[A](a: A): IdOps[A] = new IdOps[A] {
   def self: A = a
 }
}
```

```
ToTreeOps TreeOps[A] 2
のメソッドを注入する:
package scalaz
package syntax
trait TreeOps[A] extends Ops[A] {
 def node(subForest: Tree[A]*): Tree[A] = ...
 def leaf: Tree[A] = ...
}
trait ToTreeOps {
 implicit def ToTreeOps[A](a: A) = new TreeOps[A]{ def self = a }
}
\Gammaree \Gammascala> 1.node(2.leaf)
res7: scalaz.Tree[Int] = <tree>
WriterOps[A] ValidationOps[A] ReducerOps[A] KleisliIdOps[A]\ddot{\cdot}:
scala> 1.set("log1")
res8: scalaz.Writer[String,Int] = scalaz.WriterTFunctions$$anon$26@2375d245
scala> "log2".tell
res9: scalaz.Writer[String,Unit] = scalaz.WriterTFunctions$$anon$26@699289fb
scala> 1.success[String]
res11: scalaz.Validation[String,Int] = Success(1)
scala> "boom".failureNel[Int]
res12: scalaz.ValidationNEL[String,Int] = Failure(NonEmptyList(boom))
      syntax.ToDataOps trait
                 Scalaz
```
# $Scala$

[syntax.std.ToAllStdOps](https://github.com/scalaz/scalaz/blob/series/7.1.x/core/src/main/scala/scalaz/syntax/std/ToAllStdOps.scala) syntax.std.ToAllStdOps

**package** scalaz **package** syntax **package** std

**trait** ToAllStdOps

導入されている:

**extends** ToBooleanOps **with** ToOptionOps **with** ToOptionIdOps **with** ToListOps **with** ToStreamOps **with** ToFunction2Ops with ToFunction1Ops with ToStringOps with ToTupleOps with ToMapOps

#### [BooleanOps](https://github.com/scalaz/scalaz/blob/series/7.1.x/core/src/main/scala/scalaz/syntax/std/BooleanOps.scala)

scala> **false** /\ **true** res14: Boolean = **false**

scala> **false** \/ **true** res15: Boolean = **true**

scala> **true** option "foo" res16: Option[String] = Some(foo)

scala> (1 > 10)? "foo" | "bar" res17: String = bar

scala> (1 > 10)?? {List("foo")} res18: List[String] = List()

 $\begin{array}{ccc} \text{option} & 3 & \text{if-else} \end{array}$ 

## [OptionOps](https://github.com/scalaz/scalaz/blob/series/7.1.x/core/src/main/scala/scalaz/syntax/std/OptionOps.scala) :

scala> 1.some? "foo" | "bar" res28: String = foo scala> 1.some | 2

res30: Int =  $1$ 

[ListOps](https://github.com/scalaz/scalaz/blob/series/7.1.x/core/src/main/scala/scalaz/syntax/std/ListOps.scala) Monad :

```
scala> List(1, 2) filterM {_ => List(true, false)}
res37: List[List[Int]] = List(List(1, 2), List(1), List(2), List())
```

```
Scalaz. import
```

```
Option : the contract of the contract of the contract of the contract of the contract of the contract of the contract of the contract of the contract of the contract of the contract of the contract of the contract of the c
// fresh REPL
scala> import scalaz.std.option._
import scalaz.std.option._
scala> scalaz.Monad[Option].point(0)
res0: Option[Int] = Some(0)
       Option Scala
                   scalaz.std
全てのインスタンスが欲しければ、以下が全て取り込む方法だ:
scala> import scalaz.std.AllInstances._
import scalaz.std.AllInstances._
scala> scalaz.Monoid[Int]
res2: scalaz.Monoid[Int] = scalaz.std.AnyValInstances$$anon$3@784e6f7c
スに定義された関数を使う必要がある (そっちの方が好みという人もいる)
```

```
Scalaz syntax syntax syntax
                                                         \begin{aligned} \text{Monad} \qquad \qquad & \qquad \qquad \text{Monad} \qquad \qquad \text{and} \qquad \qquad \text{SVD} \qquad \qquad \text{SVD} \qquad \qquad \text{SVD} \qquad \qquad \text{SVD} \qquad \qquad \text{SVD} \qquad \text{SVD} \qquad \text{SVD} \qquad \text{SVD} \qquad \text{SVD} \qquad \text{SVD} \qquad \text{SVD} \qquad \text{SVD} \qquad \text{SVD} \qquad \text{SVD} \qquad \text{SVD} \qquad \text{SVD} \qquad \text{SVD} \qquad \text{SVD} \q
```

```
scala> import scalaz.syntax.monad._
import scalaz.syntax.monad._
scala> import scalaz.std.option._
import scalaz.std.option._
scala> 0.point[Option]
res0: Option[Int] = Some(0)
         Monad Pointed
Tree Scalaz Scalaz Syntax scalaz.syntax
Scalaz syntax
を取り込む方法だ:
scala> import scalaz.syntax.all._
import scalaz.syntax.all._
scala> 1.leaf
res0: scalaz.Tree[Int] = <tree>
             syntax syntax syntax
                Boolean
   法だ:
// fresh REPL
scala> import scalaz.syntax.std.boolean._
import scalaz.syntax.std.boolean._
scala> (1 > 10)? "foo" | "bar"
res0: String = bar
                       \text{syntax} :
// fresh REPL
scala> import scalaz.syntax.std.all._
import scalaz.syntax.std.all._
scala> 1.some | 2
res1: Int = 1
```
## **14**

bman ojel for openphoto.net

```
import scalar. Scalaz._
       import instance syntax
```
 $Scalaz$ 

 $\rm Google$  $\rm Google$ 

## [Group](https://groups.google.com/forum/#!forum/scalaz)

**git clone**

\$ git clone -b series/7.1.x git://github.com/scalaz/scalaz.git scalaz

series/7.1.x ./scalaz  $\text{.git}/\text{config}$  :

# [core]

```
repositoryformatversion = 0
 filemode = true
 bare = false
 logallrefupdates = true
 ignorecase = true
[remote "upstream"]
 fetch = +refs/heads/*:refs/remotes/origin/*
 url = git://github.com/scalaz/scalaz.git
[branch "series/7.1.x"]
 remote = upstream
 merge = refs/heads/series/7.1.x
     origin scalaz/scalaz upstream
変更を追従するには以下を実行する:
```

```
$ git pull --rebase
Current branch series/7.1.x is up to date.
```
ロジェクトに切り替えてコンパイルを始める:

**sbt**

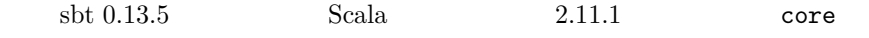

\$ sbt scalaz> ++ 2.11.1 Setting version to 2.11.1 [info] Set current project to scalaz (in build file:/Users/eed3si9n/work/scalaz/) scalaz> project core [info] Set current project to scalaz-core (in build file:/Users/eed3si9n/work/scalaz/) scalaz-core> compile

```
scalaz-core> version
[info] 7.0-SNAPSHOT
```
 $RELP$  :

 $\mathbb{R}^3$ 

scalaz-core> console [info] Starting scala interpreter... [info] Welcome to Scala version 2.10.1 (Java HotSpot(TM) 64-Bit Server VM, Java 1.6.0\_33). Type in expressions to have them evaluated. Type :help for more information.

Scalaz console extended by console and  $\sim$ 

scala> [Ctrl + D to exit]

**Vector** 

```
ここ 2週間使ってみて気付いた点を直してみよう。例えば、Vector のインスタ
    import Scalaz._ 
import scalaz.
                                  topic/vectorinstance
     \therefore
```

```
$ git branch topic/vectorinstance
$ git co topic/vectorinstance
Switched to branch 'topic/vectorinstance'
Vector import Scalaz._
    sbt console \qquad \qquad :$ sbt
scalaz> ++ 2.10.1
scalaz> project core
scalaz-core> console
scala> import scalaz._
import scalaz._
scala> import Scalaz._
import Scalaz._
scala> Vector(1, 2) >>= { x => Vector(x + 1)}
<console>:14: error: could not find implicit value for parameter F0: scalaz.Bind[scala.collection.immutable.Vector]
             Vector(1, 2) >> { x = > Vector(x + 1) }\hat{ }scala> Vector(1, 2) filterM { x => Vector(true, false) }
<console>:14: error: value filterM is not a member of scala.collection.immutable.Vector[Int]
             Vector(1, 2) filterM { x => Vector(true, false) }
                           \hat{ }std.AllInstances   VectorInstances : :
trait AllInstances
  extends AnyValInstances with FunctionInstances with ListInstances with MapInstances
 with OptionInstances with SetInstances with StringInstances with StreamInstances
 with TupleInstances with VectorInstances
  ...
syntax.std.ToAllStdOps ToVectorOps :
trait ToAllStdOps
  extends ToBooleanOps with ToOptionOps with ToOptionIdOps with ToListOps with ToStreamO
  ...
```
## $\operatorname{REPL}$

```
scala> Vector(1, 2) >>= { x => Vector(x + 1)}
res0: scala.collection.immutable.Vector[Int] = Vector(2, 3)
```

```
scala> Vector(1, 2) filterM { x => Vector(true, false) }
res1: scala.collection.immutable.Vector[Vector[Int]] = Vector(Vector(1, 2), Vector(1), V
```
"include VectorInstances and ToVectorOps to import Scalaz. " 
and  $\chi$  scalaz  $\chi$ "  $\chi$  scalaz  $\chi$ 

```
$ git remote add fork git@github.com:yourname/scalaz.git
$ git push fork topic/vectorinstance
...
```
\* [new branch] topic/vectorinstance -> topic/vectorinstance

[pull request](https://github.com/scalaz/scalaz/pull/151) scalaz-seven

**snapshot**

\$ git co scalaz-seven Switched to branch 'scalaz-seven' \$ git branch snapshot \$ git co snapshot \$ git merge topic/vectorinstance

Scalaz

**<\*> operator**

Apply <\*>  $M2$  Haskell

```
$ git co scalaz-seven
Switched to branch 'scalaz-seven'
$ git branch topic/applyops
$ git co topic/applyops
Switched to branch 'topic/applyops'
```

```
ApplyTest :
```

```
" <*>" in {
  some(9) <*> some({ ( (-: Int) + 3 }) must be_===(some(12))
}
```
build.scala specs Scala 2.9.2

```
$ sbt
```

```
Setting version to 2.9.2
```
scalaz> ++ 2.9.2

scalaz> project tests

```
scalaz-tests> test-only scalaz.ApplyTest
```

```
[error] /Users/eed3si9n/work/scalaz-seven/tests/src/test/scala/scalaz/ApplyTest.scala:38
[error] found : org.specs2.matcher.Matcher[Option[Int]]
[error] required: org.specs2.matcher.Matcher[Option[(Int, Int => Int)]]
[error] some(9) <*> some({(_: Int) + 3}) must be_===(some(12))
[error] ^
```

```
[error] one error found
```

```
[error] (tests/test:compile) Compilation failed
```
=== が使われていてコンパイルさえしない。良し。

```
ApplyOps F.ap :
```

```
final \text{def} \iff [B] (f: F[A \Rightarrow B]) : F[B] = F.\text{ap}(self)(f)
```

```
テストを再実行してみよう:
```

```
scalaz-tests> test-only scalaz.ApplyTest
[info] ApplyTest
[info]
[info] + mapN
[info] + apN
```

```
[info] + <*>
[info]
[info] Total for specification ApplyTest
[info] Finished in 5 seconds, 27 ms
[info] 3 examples, 0 failure, 0 error
[info]
[info] Passed: : Total 3, Failed 0, Errors 0, Passed 3, Skipped 0
[success] Total time: 9 s, completed Sep 19, 2012 1:57:29 AM
     "roll back \langle * \rangle as infix of ap" push
$ git push fork topic/applyops
...
* [new branch] topic/applyops -> topic/applyops
                       pull request snapshot
についている
$ git co snapshot
$ git merge topic/applyops
applicativeapplicative
The Essence of the Iterator Pattern applicative functor
                                                   applicative
functor (m n) applicative
 \mathbb{R}^2:
( )::(Functor m,Functor n) (a m b) (a n b) (a (m n) b)
(f \t g) x = Prod (f \t x) (g \t x)Int Monoid Monoid applicative functor
   \blacksquare monoidal applicative \blacksquareInt \qquad \qquad Int \Rightarrow [ ]Int
                   Tags.Monoidal
のように書くことだった:
```

```
scala> { (x: Int) => Tags.Monoidal(x + 1) }
      これは [A:Monoid] である全ての A @@ Tags.Monoidal applicative とし
               Kleisli Monoidal
下のコンパニオンを定義することだった:
 object Monoidal {
   def apply[A: Monoid](f: A => A): Kleisli[({type [+ ]=A})# , A, A] =
     Kleisli[({type [+ ]=A})# , A, A](f)
 }
      \begin{array}{lllllll} \text{monoidal} & & \text{ } \end{array}scala> Monoidal { x: Int \Rightarrow x + 1 }
res4: scalaz.Kleisli[[+ ]Int,Int,Int] = scalaz.KleisliFunctions$$anon$18@1a0ceb34
                  [+ ]Int Applicative
れなかった:
scala> List(1, 2, 3) traverseKTrampoline { x => Monoidal { _: Int => x + 1 } }
<console>:14: error: no type parameters for method traverseKTrampoline: (f: Int => scala
--- because ---
argument expression's type is not compatible with formal parameter type;
found : Int => scalaz. Kleisli [[+ ]Int, Int, Int]
required: Int => scalaz.Kleisli[?G,?S,?B]
             List(1, 2, 3) traverseKTrampoline { x = > Monoidal { _: Int => x + 1 } }
                           \tilde{\phantom{a}}SI-2712 ?
てしまえばいいということだ:
trait MonoidApplicative[F] extends Applicative[({type [ ]=F})# ] { self =>
  implicit def M: Monoid[F]
 def point[A](a: => A) = M.zero
 def ap[A, B](fa: => F)(f: => F) = M.append(f, fa)override def map[A, B](fa: F)(f: (A) => B) = fa
}
```

```
157
```
 $x + 1$  MonoidApplicative

Unapply :

```
scala> List(1, 2, 3) traverseU \{- + 1\}\langleconsole>:14: error: Unable to unapply type `Int` into a type constructor of kind `M[_]`
1) Check that the type class is defined by compiling `implicitly[scalaz.Applicative[<typ
2) Review the implicits in object Unapply, which only cover common type 'shapes'
(implicit not found: scalaz.Unapply[scalaz.Applicative, Int])
              List(1, 2, 3) traverseU \{- + 1\}
```
Int [Unapply](https://github.com/scalaz/scalaz/blob/series/7.1.x/core/src/main/scala/scalaz/Unapply.scala) ({type  $[ ] = Int$   $]$  # **trait** Unapply\_3 {

 $\hat{ }$ 

```
/** Unpack a value of type `A0` into type `[a]A0`, given a instance of `TC` */
  implicit def unapplyA[TC[_[_]], A0](implicit TCO: TC[({type [ ] = A0})# ]): Unappl
   type M[X] = A0
   type A = A0
 } = new Unapply[TC, A0] {
   type M[X] = A0
   type A = A0
   def TC = TC0
   def apply(max: M[AO]) = ma}
}
        \mathbb{R}^2:
scala> List(1, 2, 3) traverseU \{- + 1\}res0: Int = 9\blacksquarescala> val f = \{ (x: Int) \implies x + 1 \}f: Int \Rightarrow Int = \langlefunction1>
scala> val g = { (x: Int) => List(x, 5) }
```

```
g: Int \Rightarrow List[Int] = \langle function1 \ranglescala> val h = f &&& g
h: Int => (Int, List[Int]) = <function1>
scala> List(1, 2, 3) traverseU f
res0: Int = 9scala> List(1, 2, 3) traverseU g
res1: List[List[Int]] = List(List(1, 2, 3), List(1, 2, 5), List(1, 5, 3), List(1, 5, 5),
scala> List(1, 2, 3) traverseU h
res2: (Int, List[List[Int]]) = (9, List(List(1, 5), List(2, 5), List(3, 5)))res1 res2 rHaskell Tuple2 applicative
同じ振る舞いを確認できたので、テストを書く:
   "traverse int function as monoidal applicative" in {
     val s: Int = List(1, 2, 3) traverseU \{- + 1\}s must be_===(9)}
         (後)
scalaz-tests> test-only scalaz.TraverseTest
[info] list should
[info] + apply effects in order
[info] + traverse through option effect
[info] + traverse int function as monoidal applicative
[info] + not blow the stack
[info] + state traverse agrees with regular traverse
[info] + state traverse does not blow stack
...
[success] Total time: 183 s, completed Sep 19, 2012 8:09:03 AM
scalaz-seven topic/unapplya :
$ git co scalaz-seven
```

```
159
```

```
M core/src/main/scala/scalaz/Unapply.scala
M tests/src/test/scala/scalaz/TraverseTest.scala
Switched to branch 'scalaz-seven'
$ git branch topic/unapplya
$ git co topic/unapplya
M core/src/main/scala/scalaz/Unapply.scala
M tests/src/test/scala/scalaz/TraverseTest.scala
Switched to branch 'topic/unapplya'
```
"adds implicit def unapplyA, which unpacks A into

 $[a]A"$ 

...

\$ git push fork topic/unapplya

\* [new branch] topic/unapplya -> topic/unapplya

[pull request](https://github.com/scalaz/scalaz/pull/153)

## $15$

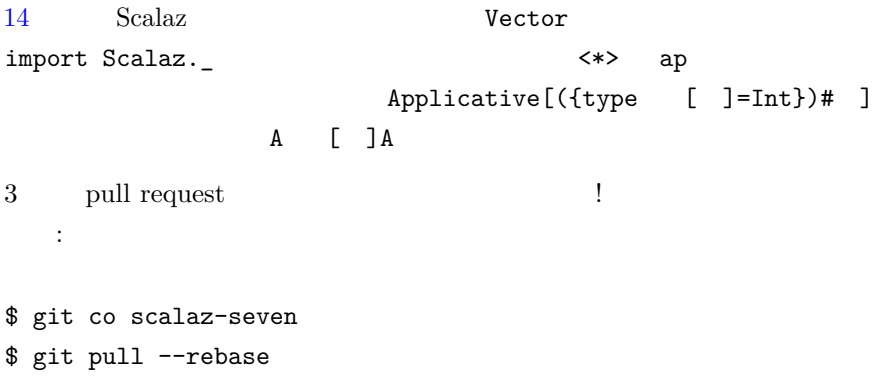

Rodolfo Cartas for openphoto.net

```
Arrow
```

```
S<sub>calaz</sub>Function1[A, B] PartialFunction[A, B] Kleisli[F[_], A,
B] CoKleisli[F[_], A, B]
Arrow
       Arrow :
trait Arrow[=>:[_, _]] extends Category[=>:] { self =>
  def id[A]: A =>: A
  def arr[A, B](f: A => B): A =>: B
  def first[A, B, C](f: (A =>: B)): ((A, C) =>: (B, C))
}
Arrow[=>:[ , ]] Category[=>:]Category Compose
        \text{Category}[\Rightarrow: | | :
trait Category[=>:[_, _]] extends ArrId[=>:] with Compose[=>:] { self =>
  // no contract function
}
        \text{Compose}[\Rightarrow :] :
trait Compose[=>:[_, _]] { self =>
  def compose[A, B, C](f: B =>: C, g: A =>: B): (A =>: C)
}
\texttt{composite} \quad \texttt{2} \quad \texttt{Composite} \quad \texttt{2} \quad \texttt{1} \quad \texttt{1} \quad \texttt{2} \quad \texttt{2} \quad \texttt{2} \quad \texttt{3} \quad \texttt{4} \quad \texttt{5} \quad \texttt{6} \quad \texttt{6} \quad \texttt{6} \quad \texttt{7} \quad \texttt{8} \quad \texttt{8} \quad \texttt{9} \quad \texttt{1} \quad \texttt{1} \quad \texttt{8} \quad \texttt{8} \quad \texttt{1} \quad \texttt{1} \quad \texttt{1} \quad \texttt{1} \quad \texttt{trait ComposeOps[F[_, _],A, B] extends Ops[F[A, B]] {
  final \text{def} \ll \ll [C](x: F[C, A]) : F[C, B] = F.\text{compose}(self, x)final def >>>[C](x: F[B, C]): F[A, C] = F.compose(x, self)
}
>>> <<< andThen compose
         \therefore
```

```
scala> val f = (:Int) + 1
f: Int => Int = \text{4}scala> val g = (_:Int) * 100
g: Int => Int = \text{4}scala> (f \gg g)(2)res0: Int = 300
scala> (f \ll f \ll f)(2)
res1: Int = 201
```
## Arrow

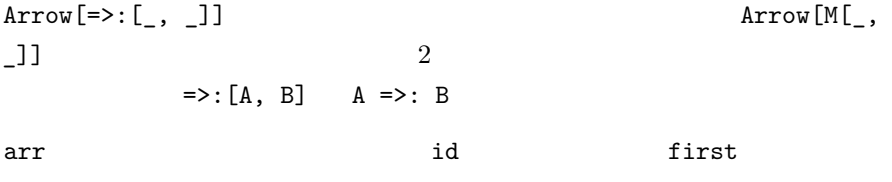

Arrow :

```
trait ArrowOps[F[_, _],A, B] extends Ops[F[A, B]] {
 final def ***[C, D](k: F[C, D]): F[(A, C), (B, D)] = F.splitA(self, k)
 final def &&&[C](k: F[A, C]): F[A, (B, C)] = F.combine(self, k)
  ...
}
```
 ${\bf Haskell} \hspace{2em} {\bf Arrow \hspace{1em} tutorial} \hspace{2em} :$ 

具体例で説明すると:

(\*\*\*) combines two arrows into a new arrow by running the two arrows on a pair of values (one arrow on the first item of the pair and one arrow on the second item of the pair).

(\*\*\*) 2  $(1)$  $\frac{1}{2}$  (1)

162

```
scala> (f *** g)(1, 2)res3: (int, Int) = (2, 200)(k \& k) 2 1
    の新しい射へと組み合わせる:
     k&\ddot{\phantom{1}}:
scala> (f &&& g)(2)
res4: (int, Int) = (3, 200)
```

```
Unapply
```
 $M[\_]$   $F[M[\_]]$ 

 $Scala \qquad \qquad \text{F[M[, ]]}$ 

 $\texttt{Applicative[M[\_]]} \qquad \qquad (\ast \; \rightarrow \; \ast) \; \rightarrow \; \ast \; (\;$  $1$  Int  $\Rightarrow$  Int Int  $\Rightarrow$  A applicative れている: scala> Applicative[Function1[Int, Int]] <console>:14: error: Int => Int takes no **type** parameters, expected: one Applicative[Function1[Int, Int]]  $\hat{ }$ scala> Applicative[({**type** l[A]=Function1[Int, A]})#l] res14: scalaz.Applicative[[A]Int => A] = scalaz.std.FunctionInstances\$\$anon\$2@56ae78ac

Validation  $M[\_,\_]$  Scalaz 1 [Unapply](https://github.com/scalaz/scalaz/blob/series/7.1.x/core/src/main/scala/scalaz/Unapply.scala) **trait** Unapply[TC[\_[\_]], MA] { */\*\* The type constructor \*/* **type** M[\_]

```
/** The type that `M` was applied to */
  type A
  /** The instance of the type class */
  def TC: TC[M]
  /** Evidence that MA =:= M[A] */
 def apply(ma: MA): M[A]
}
```
traverse Scalaz Applicative [M[\_]] Unapply[Applicative, X]  $Scalac$ Function1[Int, Int] M[A]

```
scala> implicitly[Unapply[Applicative, Function1[Int, Int]]]
res15: scalaz.Unapply[scalaz.Applicative,Int => Int] = scalaz.Unapply_0$$anon$9@2e86566f
```

```
A M[A]Int Applicative
  TC0: TC[(\{type \} ] = AO})# ]
   Applicative
```
 $\hat{ }$ 

 $\mathbb{R}^2$ 

scala> implicitly[Unapply[Applicative, Int]] res0: scalaz.Unapply[scalaz.Applicative,Int] = scalaz.Unapply\_3\$\$anon\$1@5179dc20

scala> implicitly[Unapply[Applicative, Any]] <console>:14: error: Unable to unapply **type** `Any` into a **type** constructor of kind `M[\_]` that is classified by the **type class** `scalaz.Applicative` 1) Check that the type class is defined by compiling `implicitly[scalaz.Applicative[<typ 2) Review the implicits in **object** Unapply, which only cover common **type** 'shapes' (**implicit** not found: scalaz.Unapply[scalaz.Applicative, Any])

```
implicitly[Unapply[Applicative, Any]]
```
scala> **val** failedTree: Tree[Validation[String, Int]] = 1.success[String].node( 2.success[String].leaf, "boom".failure[Int].leaf) failedTree: scalaz.Tree[scalaz.Validation[String,Int]] = <tree>

```
scala> failedTree.sequence[({type l[X]=Validation[String, X]})#l, Int]
res2: scalaz.Validation[java.lang.String,scalaz.Tree[Int]] = Failure(boom)
```
sequenceU :

```
scala> failedTree.sequenceU
res3: scalaz.Validation[String,scalaz.Tree[Int]] = Failure(boom)
```

```
けど、組み合わせはまだできない:
scala> val f = \{ (x: Int) \Rightarrow x + 1 \}f: Int => Int = \text{4}
```
Unapply monoidal applicative functor

```
scala> val g = { (x: Int) => List(x, 5) }g: Int => List [Int] = \langlefunction1>
```

```
scala> val h = f &&& g
h: Int => (Int, List[Int]) = <function1>
```

```
scala> List(1, 2, 3) traverseU f
res0: Int = 9
```

```
scala> List(1, 2, 3) traverseU g
res1: List[List[Int]] = List(List(1, 2, 3), List(1, 2, 5), List(1, 5, 3), List(1, 5, 5),
```

```
scala> List(1, 2, 3) traverseU h
res2: (int, List[List[Int]]) = (9,List(List(1, 5), List(2, 5), List(3, 5)))
```
f g traverseU f g せるとこうなる:

scala> **val**  $h = \{ (x: Int) \implies (f(x), g(x)) \}$ h: Int => (Int, List[Int]) = <function1>

```
Tuple2Functor :
private[scalaz] trait Tuple2Functor[A1] extends Functor[({type f[x] = (A1, x)})#f] {
  override def map[A, B](fa: (A1, A))(f: A => B) =
    (fa._1, f(fa._2))
}
Scalaz applicative functor Apply
      product
      \begin{tabular}{ll} \bf{implicits} & \bf{Scalaz} & \bf{EIP} \end{tabular}applicative (A \Rightarrow M[B])は不明だ:
data (m \ n) a = Prod {pfst :: m a, psnd :: n a}
( )::(Functor m, Functor n) (a \t m b) (a \t n b) (a \t m m) b)(f \t g) x = Prod (f \t x) (g \t x)scalaz-seven
   する:
$ git co scalaz-seven
Already on 'scalaz-seven'
$ git branch topic/appcompose
$ git co topic/appcompose
Switched to branch 'topic/appcompose'
package scalaz
import Id._
trait XProduct[A, B] {
 def _1: A
 def _2: B
 override def toString: String = "XProduct(" + _1.toString + ", " + _2.toString + ")"
}
trait XProductInstances {
```

```
implicit def productSemigroup[A1, A2](implicit A1: Semigroup[A1], A2: Semigroup[A2]):
```

```
implicit def A1 = A1
    implicit def A2 = A2
 }
  implicit def productFunctor[F[_], G[_]](implicit F0: Functor[F], G0: Functor[G]): Func
   def F = F0
   def G = G0
 }
  implicit def productPointed[F[], G[] (implicit F0: Pointed[F], G0: Pointed[G]): Poin
   def F = F0
   def G = G0
 }
 implicit def productApply[F[_], G[_]](implicit F0: Apply[F], G0: Apply[G]): Apply[({ty
   def F = F0
   def G = G0
 }
  implicit def productApplicativeFG[F[_], G[_]](implicit F0: Applicative[F], G0: Applica
   def F = F0
   def G = G0
 }
  implicit def productApplicativeFB[F[_], B](implicit FO: Applicative[F], BO: Applicativ
   def F = F0
   def G = B0
 }
 implicit def productApplicativeAG[A, G[_]](implicit AO: Applicative[({type [ ] = A}
   def F = A0
   def G = G0
 }
  implicit def productApplicativeAB[A, B](implicit AO: Applicative[({type [ ] = A})#
   def F = A0
   def G = B0
 }
}
trait XProductFunctions {
 def product[A, B](a1: A, a2: B): XProduct[A, B] = new XProduct[A, B] {
   def _1 = a1
   def _2 = a2
 }
}
```

```
object XProduct extends XProductFunctions with XProductInstances {
  def apply[A, B](a1: A, a2: B): XProduct[A, B] = product(a1, a2)
}
private[scalaz] trait XProductSemigroup[A1, A2] extends Semigroup[XProduct[A1, A2]] {
  implicit def A1: Semigroup[A1]
  implicit def A2: Semigroup[A2]
  def append(f1: XProduct[A1, A2], f2: => XProduct[A1, A2]) = XProduct(
   A1.append(f1._1, f2._1),
   A2.append(f1. 2, f2. 2)\lambda}
private[scalaz] trait XProductFunctor[F[ ], G[ ]] extends Functor[({type [ ] = XProdu
  implicit def F: Functor[F]
  implicit def G: Functor[G]
  override def map[A, B](fa: XProduct[F[A], G[A]])(f: (A) => B): XProduct[F[B], G[B]] =
    XProduct(Fmap(fa._1)(f), Gmap(fa._2)(f))}
private[scalaz] trait XProductPointed[F[ ], G[ ]] extends Pointed[({type [ ] = XProdu
  implicit def F: Pointed[F]
  implicit def G: Pointed[G]
  def point[A](a: => A): XProduct[F[A], G[A]] = XProduct(F.point(a), G.point(a))
}
private[scalaz] trait XProductApply[F[_], G[_]] extends Apply[({type [ ] = XProduct[F
  implicit def F: Apply[F]
  implicit def G: Apply[G]
  def ap[A, B](fa: => XProduct[F[A], G[A]])(f: => XProduct[F[A => B], G[A => B]]): XProd
   XProduct(F.ap(fa._1)(f._1), G.ap(fa._2)(f._2))}
private[scalaz] trait XProductApplicative[F[ ], G[ ]] extends Applicative[({type [ ]
  implicit def F: Applicative[F]
  implicit def G: Applicative[G]
 def ap[A, B](fa: => XProduct[F[A], G[A]])(f: => XProduct[F[(A) => B], G[(A) => B]]): XXProduct(F.ap(fa. _1)(f. _1), G.ap(fa. _2)(f. _2))}
```

```
Tuple2 Product.scala
    XProduct : \qquad \qquad :
scala> XProduct(1.some, 2.some) map \{- + 1\}\langleconsole>:14: error: Unable to unapply type `scalaz.XProduct[Option[Int],Option[Int]] ` i
1) Check that the type class is defined by compiling `implicitly[scalaz.Functor[<type co
2) Review the implicits in object Unapply, which only cover common type 'shapes'
(implicit not found: scalaz.Unapply[scalaz.Functor, scalaz.XProduct[Option[Int],Option[Int]]])
              XProduct(1.some, 2.some) map { - + 1}\hat{ }Unapply
                          unapply :
  \text{implicit def unapplyMFGA[TC[,[]], F[], G[], MO[, [], A0](\text{implicit TC0: TC[{{type}}type M[X] = M0[F[X], G[X]]
   type A = A0
  } = new Unapply[TC, M0[F[A0], G[A0]]] {
   type M[X] = M0[F[X], G[X]]
   type A = A0
   def TC = TC0
   def apply(ma: M0[F[A0], G[A0]]) = ma
 }
    \overline{1}scala> XProduct(1.some, 2.some) map \{- + 1\}res0: scalaz.Unapply[scalaz.Functor,scalaz.XProduct[Option[Int],Option[Int]]]{type M[X]
      applicative :
scala> (XProduct(1, 2.some) |@| XProduct(3, none[Int])) {_ |+| (_: XProduct[Int, Option[
res1: scalaz.Unapply[scalaz.Apply,scalaz.XProduct[Int,Option[Int]]]{type M[X] = scalaz.X
EIP word count
scala> val text = "the cat in the hat\n sat on the mat\n".toList
text: List[Char] =
```

```
List(t, h, e, , c, a, t, , i, n, , t, h, e, , h, a, t,
, , s, a, t, , o, n, , t, h, e, , m, a, t,
\lambdascala> \text{def count}[A] = (a: A) \Rightarrow 1count: [A] \Rightarrow A \Rightarrow Intscala> val charCount = count[Char]
charCount: Char \Rightarrow Int = \{function1\}scala> text traverseU charCount
res10: Int = 35scala> import scalaz.std.boolean.test
import scalaz.std.boolean.test
scala> val lineCount = (c: Char) => test(c == ' \n\cdot)lineCount: Char => Int = <function1>
scala> text traverseU lineCount
res11: Int = 2
scala> val wordCount = (c: Char) => for {
         x <- get[Boolean]
         val y = c =/- ' '
          \zeta <- put(y)
       } yield test(y / !x)
wordCount: Char => scalaz.StateT[scalaz.Id.Id,Int,Int] = <function1>
scala> (text traverseU wordCount) eval false count(_ > 0)
res25: Int = 9
scala> text traverseU { (c: Char) => XProduct(charCount(c), lineCount(c)) }
res26: scalaz.XProduct[Int,Int] = XProduct(35, 2)
      applicative
\sim ?
scala> text traverseU { (c: Char) => (charCount(c), lineCount(c)) }
res27: (Int, List[Int]) = (35,List(0, 0, 0, 0, 0, 0, 0, 0, 0, 0, 0, 0, 0, 0, 0, 0, 0, 0, 1, 0, 0, 0, 0, 0, 0, 0, 0, 0, 0, 0, 0, 0, 0, 0, 1))
```

```
! Unapply \qquad \qquad \blacksquarescala> text traverseU { (c: Char) => XProduct(charCount(c), wordCount(c)) }
<console>:19: error: Unable to unapply type `scalaz.XProduct[Int,scalaz.StateT[scalaz.Id
1) Check that the type class is defined by compiling `implicitly[scalaz.Applicative[<typ
2) Review the implicits in object Unapply, which only cover common type 'shapes'
(implicit not found: scalaz.Unapply[scalaz.Applicative, scalaz.XProduct[Int,scalaz.State
             text traverseU { (c: Char) => XProduct(charCount(c), wordCount(c)) }
                  \hat{ }
```

```
Arrow Function1 @>>> @&&&
EIP applicative applicative
```
**16** 

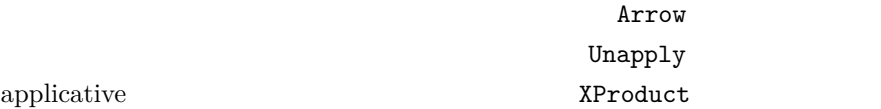

**Memo**

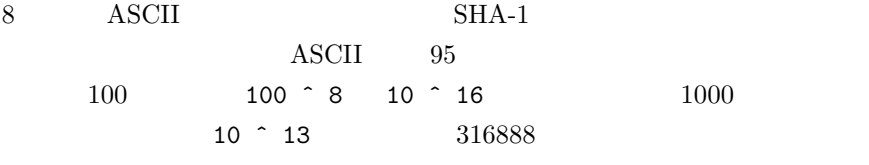

RAM <sub>2</sub>

のコントラクトだ:

<mark>Мето</mark>вически и сталиции и сталиции и сталиции и метовически и метовически и метовически и метовически и метовическ<br>В 1990 године и методически и методически и методически и методически и методически и методически и мет

**sealed trait** Memo[@specialized(Int) K, @specialized(Int, Long, Double) V] {  $def apply(z: K => V): K => V$ }

Memo object

```
Memo.mutableHashMapMemo[K, V] Memo.weakHashMapMemo[K, V]
 Memo.arrayMemo[V] Memo
```

```
Memoization tutorial}} \qquad \qquad \blacksquarescala> val slowFib: Int => Int = {
        case 0 => 0
        case 1 => 1
        case n \Rightarrow slowFib(n - 2) + slowFib(n - 1)}
slowFib: Int => Int = <function1>
scala> slowFib(30)
res0: Int = 832040
scala> slowFib(40)
res1: Int = 102334155
scala> slowFib(45)
res2: Int = 1134903170
showFib(45) :
scala> val memoizedFib: Int => Int = Memo.mutableHashMapMemo {
        case 0 => 0
        case 1 => 1
        case n \Rightarrow memoizedFib(n - 2) + memoizedFib(n - 1)}
memoizedFib: Int => Int = \times function1>
scala> memoizedFib(30)
res12: Int = 832040
scala> memoizedFib(40)
res13: Int = 102334155
scala> memoizedFib(45)
res14: Int = 1134903170
```
Adam Rosien [Scalaz "For](https://github.com/arosien/scalaz-base-talk-201208) [the Rest of Us" talk](https://github.com/arosien/scalaz-base-talk-201208)  $($ 

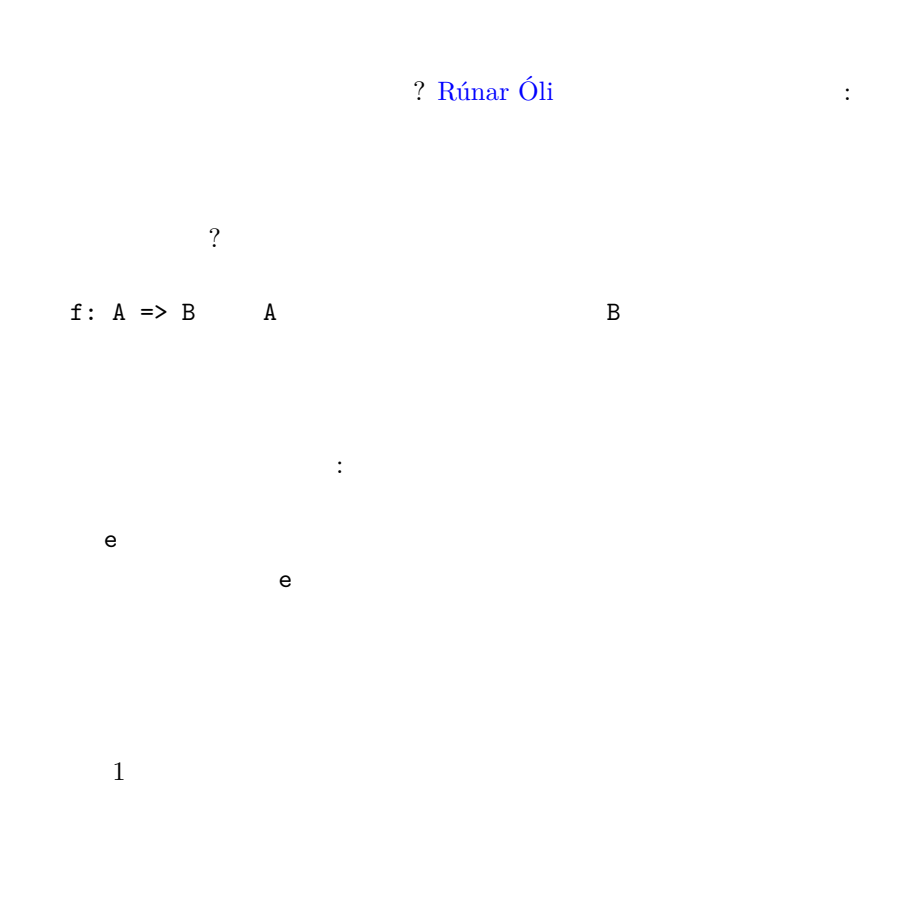

[Lazy Functional State Threads](http://citeseerx.ist.psu.edu/viewdoc/download?doi=10.1.1.144.2237&rep=rep1&type=pdf) John Launchbury Simon  ${\bf \textbf{Peyton-Jones}} \qquad \qquad :$ 

Based on earlier work on monads, we present a way of securely encapsulating stateful computations that manipulate multiple, named, mutable objects, in the context of a non-strict purelyfunctional language.

 $\begin{minipage}{0.9\linewidth} \textbf{Scalar} & \textbf{var} & \textbf{Stateful} \end{minipage}$ 

```
ST Scalaz ST
 Rúnar Towards an Effect System in Scala, Part 1: ST Monad
ST :
```

```
sealed trait ST[S, A] {
 private[effect] def apply(s: World[S]): (World[S], A)
}
```
State <sub>της</sub> των τρώ

#### **STRef**

LFST:

What, then is a "state"? Part of every state is a finite mapping from *reference* to values. … A reference can be thought of as the name of (or address of) a *variable*, an updatable location in the state capable of holding a value.

```
STRef ST
ST.newVar[A] \vdotssealed trait STRef[S, A] {
 protected var value: A
 /**Reads the value pointed at by this reference. */
 def read: ST[S, A] = returnST(value)
 /**Modifies the value at this reference with the given function. */
 def mod[B](f: A => A): ST[S, STRef[S, A]] = ...
 /**Associates this reference with the given value. */
 def write(a: => A): ST[S, STRef[S, A]] = ...
 /**Synonym for write*/
 def |=(a: => A): ST[S, STRef[S, A]] = ...
 /**Swap the value at this reference with the value at another. */
 def swap(that: STRef[S, A]): ST[S, Unit] = ...}
```
**ST**

```
\begin{tabular}{ll} \bf Scalaz \ 7 & \quad \  \  \, \cdot \end{tabular}$ sbt
scalaz> project effect
scalaz-effect> console
[info] Compiling 2 Scala sources to /Users/eed3si9n/work/scalaz-seven/effect/target/scal
[info] Starting scala interpreter...
[info]
scala> import scalaz._, Scalaz._, effect._, ST._
import scalaz._
import Scalaz._
import effect._
import ST._
scala> def e1[S] = for {
        x \leftarrow newVar[S](0)r \leftarrow x \mod \{- + 1\}} yield x
e1: [S]=> scalaz.effect.ST[S,scalaz.effect.STRef[S,Int]]
scala> def e2[S]: ST[S, Int] = for {
        x \leftarrow e1[S]r <- x.read
      } yield r
e2: [S]=> scalaz.effect.ST[S,Int]
scala> type ForallST[A] = Forall[({type [S] = ST[S, A]})# ]
defined type alias ForallST
scala> runST(new ForallST[Int] { def apply[S] = e2[S] })
res5: Int = 1Rúnar [Paul Chiusano (@pchiusano)](http://twit-
ter.com/pchiusano) :
     \bf Scala- (quicksort)
```

```
?30 :
                 quicksort
    STRef STRefSTArray
う配列へのラッパーがある:
sealed trait STArray[S, A] {
 val size: Int
 val z: A
 private val value: Array[A] = Array.fill(size)(z)
 /**Reads the value at the given index. */
 def read(i: Int): ST[S, A] = returnST(value(i))
 /**Writes the given value to the array, at the given offset. */
 def write(i: Int, a: A): ST[S, STArray[S, A]] = ...
 /**Turns a mutable array into an immutable one which is safe to return. */
 def freeze: ST[S, ImmutableArray[A]] = ...
 /**Fill this array from the given association list. */
 def fill[B](f: (A, B) => A, xs: Traversable[(Int, B)]): ST[S, Unit] = ...
 /**Combine the given value with the value at the given index, using the given function. */
 def update[B](f: (A, B) => A, i: Int, v: B) = ...
}
```

```
ST.newArr(size: Int, z: A
1000 ...
```
STArray  $\vdots$ 

```
$ git pull --rebase
Current branch scalaz-seven is up to date.
$ git branch topic/starrayfix
$ git co topic/starrayfix
Switched to branch 'topic/starrayfix'
STpackage scalaz
package effect
import std.AllInstances._
import ST._
class STTest extends Spec {
 type ForallST[A] = Forall[({type [S] = ST[S, A]})# ]
 "STRef" in {
   def e1[S] = for {
     x \leftarrow newVar[S](0)r \leq x \mod \{-1\}} yield x
   def e2[S]: ST[S, Int] = for {
     x \leftarrow e1[S]r <- x.read
   } yield r
   runST(new ForallST[Int] { def apply[S] = e2[S] }) must be_===(1)
 }
  "STArray" in {
   def e1[S] = for {
     arr <- newArr[S, Boolean](3, true)
     _ <- arr.write(0, false)
     r <- arr.freeze
   } yield r
   runST(new ForallST[ImmutableArray[Boolean]] { def apply[S] = e1[S] }).toList must be_===(
     List(false, true, true))
 }
}
```

```
これが結果だ:
[info] STTest
[info]
[info] + STRef
[error] ! STArray
[error] NullPointerException: null (ArrayBuilder.scala:37)
[error] scala.collection.mutable.ArrayBuilder$.make(ArrayBuilder.scala:37)
[error] scala.Array$.newBuilder(Array.scala:52)
[error] scala.Array$.fill(Array.scala:235)
[error] scalaz.effect.STArray$class.$init$(ST.scala:71)
...
Scala NullPointerException?! STArray
  いる:
sealed trait STArray[S, A] {
 val size: Int
 val z: A
 implicit val manifest: Manifest[A]
 private val value: Array[A] = Array.fill(size)(z)
  ...
}
...
trait STArrayFunctions {
 def stArray[S, A](s: Int, a: A)(implicit m: Manifest[A]): STArray[S, A] = new STArray[S, A] {
   val size = s
   val z = a
   implicit val manifest = m
 }
}
        FAQ value
size z \qquad \qquadsealed trait STArray[S, A] {
 def size: Int
 def z: A
 implicit def manifest: Manifest[A]
```

```
private lazy val value: Array[A] = Array.fill(size)(z)
  ...
}
```
push [pull request](https://github.com/scalaz/scalaz/pull/155)

**Back to the usual programming**

```
scala> import scalaz._, Scalaz._, effect._, ST._
import scalaz._
import Scalaz._
import effect._
import ST._
scala> def mapM[A, S, B](xs: List[A])(f: A => ST[S, B]): ST[S, List[B]] =
         Monad[({type [ ] = ST[S, ]})# ].sequence(xs map f)
mapM: [A, S, B](xs: List[A])(f: A => scalaz.effect.ST[S,B])scalaz.effect.ST[S,List[B]]
scala> def sieve[S](n: Int) = for {
         arr <- newArr[S, Boolean](n + 1, true)
         _ <- arr.write(0, false)
         _ <- arr.write(1, false)
         val nsq = (math.sqrt(n.toDouble).toInt + 1)
         \zeta <- mapM (1 |-> nsq) { i =>
          for {
            x \leftarrow arr.read(i)\simif (x) mapM (i * i |--> (i, n)) { j => arr.write(j, false) }
               else returnST[S, List[Boolean]] {Nil}
           } yield ()
         }
         r <- arr.freeze
      } yield r
sieve: [S](n: Int)scalaz.effect.ST[S,scalaz.ImmutableArray[Boolean]]
scala> type ForallST[A] = Forall[({type [S] = ST[S, A]})# ]
```

```
defined type alias ForallST
scala> def prime(n: Int) =
     runST(new ForallST[ImmutableArray[Boolean]] { def apply[S] = sieve[S](n) }).toA
     zipWithIndex collect { case (true, x) => x }
prime: (n: Int)Array[Int]
scala> prime(1000)
res21: Array[Int] = Array(2, 3, 5, 7, 11, 13, 17, 19, 23, 29, 31, 37, 41, 43, 47, 53, 59
   1000 STArray
                          ST[S, \_]STList[ST[S, Unit]]
ST[S, B] ST[S, C]List[B]] mapM sequence
var
```
 $17$ 

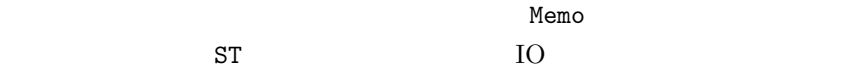

Daniel Steger for openphoto.net

## $IO$

[Rúnar (@runarorama)](http://twitter.com/runarorama) [Towards an Effect System in Scala, Part 2: IO](http://apocalisp.wordpress.com/2011/12/19/towards-an-effect-system-in-scala-part-2-io-monad/)  $\begin{minipage}{0.9\linewidth} \hspace*{1.0pt} \textbf{Monad} \hspace*{1.0pt} : \hspace*{1.0pt} \end{minipage}$  $\begin{minipage}{0.9\linewidth} \hspace*{1.0pt} \textbf{Monad} \hspace*{1.0pt} : \hspace*{1.0pt} \end{minipage}$  $\begin{minipage}{0.9\linewidth} \hspace*{1.0pt} \textbf{Monad} \hspace*{1.0pt} : \hspace*{1.0pt} \end{minipage}$ 

While ST gives us guarantees that mutable memory is never shared, it says nothing about reading/writing files, throwing exceptions, opening network sockets, database connections, etc.
```
ST \vdotssealed trait ST[S, A] {
 private[effect] def apply(s: World[S]): (World[S], A)
}
\overline{10} is a set of \overline{10} is a set of \overline{10} is a set of \overline{25}sealed trait IO[+A] {
 private[effect] def apply(rw: World[RealWorld]): Trampoline[(World[RealWorld], A)]
}
Trampoline 10 ST RealWorld
                ST IO object TO
scala> import scalaz._, Scalaz._, effect._, IO._
import scalaz._
import Scalaz._
import effect._
import IO._
scala> val action1 = for {
        _ <- putStrLn("Hello, world!")
      } yield ()
action1: scalaz.effect.IO[Unit] = scalaz.effect.IOFunctions$$anon$4@149f6f65
scala> action1.unsafePerformIO
Hello, world!
     IO IO :/** Reads a character from standard input. */
 def getChar: IO[Char] = ...
 /** Writes a character to standard output. */
 def putChar(c: Char): IO[Unit] = .../** Writes a string to standard output. */
 def putStr(s: String): IO[Unit] = ...
 /** Writes a string to standard output, followed by a newline.*/
 def putStrLn(s: String): IO[Unit] = ...
```

```
/** Reads a line of standard input. */
 def readLn: IO[String] = ...
 /** Write the given value to standard output. */
 def putOut[A](a: A): IO[Unit] = ...
 // Mutable variables in the IO monad
 def newIORef[A](a: => A): IO[IORef[A]] = ...
  /**Throw the given error in the IO monad. */
 def throwIO[A](e: Throwable): IO[A] = ...
 /** An IO action that does nothing. */
 val ioUnit: IO[Unit] = ...
}
IO object apply \qquad \qquad :
scala> val action2 = IO {
        val source = scala.io.Source.fromFile("./README.md")
        source.getLines.toStream
      }
action2: scalaz.effect.IO[scala.collection.immutable.Stream[String]] = scalaz.effect.IOF
scala> action2.unsafePerformIO.toList
res57: List[String] = List(# Scalaz, "", Scalaz is a Scala library for functional progra
```
TESS2:

(2) (2) (2)

Composing these into programs is done monadically. So we can use for-comprehensions. Here's a program that reads a line of input and prints it out again:

```
def program: IO[Unit] = for {
 line <- readLn
       _ <- putStrLn(line)
} yield ()
```
IO[Unit] is an instance of Monoid, so we can re-use the monoid addition function |+|.

```
scala> (program |+| program).unsafePerformIO
123
123
```
#### **Enumeration-Based I/O with Iteratees**

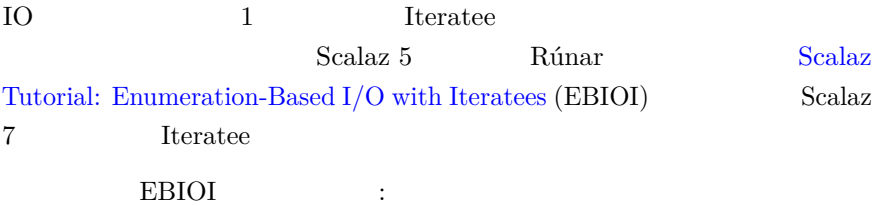

Most programmers have come across the problem of treating an I/O data source (such as a file or a socket) as a data structure. This is a common thing to want to do. … Instead of implementing an interface from which we request Strings by pulling, we're going to give an implementation of an interface that can receive Strings by pushing. And indeed, this idea is nothing new. This is exactly what we do when we fold a list:

**def** foldLeft[B](b: B)(f: (B, A) => B): B

```
Scalaz 7 Input :
```

```
sealed trait Input[E] {
  def fold[Z](empty: => Z, el: (=> E) => Z, eof: => Z): Z
 def apply[Z](empty: => Z, el: (=> E) => Z, eof: => Z) =
    fold(empty, el, eof)
}
```

```
IterateeT:
```

```
sealed trait IterateeT[E, F[_], A] {
  def value: F[StepT[E, F, A]]
}
type Iteratee[E, A] = IterateeT[E, Id, A]
object Iteratee
  extends IterateeFunctions
  with IterateeTFunctions
 with EnumeratorTFunctions
 with EnumeratorPFunctions
 with EnumerateeTFunctions
```

```
with StepTFunctions
 with InputFunctions {
 def apply[E, A](s: Step[E, A]): Iteratee[E, A] = iteratee(s)
}
type >@>[E, A] = Iteratee[E, A]
IterateeT
EBIOI:
    Let's see how we would use this to process a List. The following
    function takes a list and an iteratee and feeds the list's elements
    to the iteratee.
Iteratee object enumerate EnumeratorTFunctions
を継承するため、このステップは飛ばすことができる:
 def enumerate[E](as: Stream[E]): Enumerator[E] = ...
 def enumList[E, F[_] : Monad](xs: List[E]): EnumeratorT[E, F] = ...
  ...
                         \text{Emumerator}[\mathbf{E}] :
trait EnumeratorT[E, F[_]] { self =>
 def apply[A]: StepT[E, F, A] => IterateeT[E, F, A]
  ...
}
type Enumerator[E] = EnumeratorT[E, Id]
EBIOI 8bt iteratee
クトに切り替える:
$ sbt
scalaz> project iteratee
scalaz-iteratee> console
[info] Starting scala interpreter...
scala> import scalaz._, Scalaz._, iteratee._, Iteratee._
```

```
184
```

```
import scalaz._
import Scalaz._
import iteratee._
import Iteratee._
scala> def counter[E]: Iteratee[E, Int] = {
        def step(acc: Int)(s: Input[E]): Iteratee[E, Int] =
          s(el = e => cont(step(acc + 1)),
            empty = cont(step(acc)),
            eof = done(acc, eofInput[E])
          \lambdacont(step(0))
      }
counter: [E]=> scalaz.iteratee.package.Iteratee[E,Int]
scala> (counter[Int] &= enumerate(Stream(1, 2, 3))).run
res0: scalaz.Hd.Hd[Int] = 3Iteratee object
                   IterateeT Base of the Id
を型パラメータとして渡してやる必要がある:
scala> (length[Int, Id] &= enumerate(Stream(1, 2, 3))).run
res1: scalaz.Scalaz.Id[Int] = 3
IterateeTFunctions :
 /**An iteratee that skips the first n elements of the input **/
 def drop[E, F[_] : Pointed](n: Int): IterateeT[E, F, Unit] = {
   def step(s: Input[E]): IterateeT[E, F, Unit] =
     s(e1 = - \Rightarrow drop(n - 1),empty = cont(\text{step}),eof = done((), eofInput[E])if (n == 0) done((), emptyInput[E])else cont(step)
 }
 /**An iteratee that consumes the head of the input **/
 def head[E, F[_] : Pointed]: IterateeT[E, F, Option[E]] = {
   def step(s: Input[E]): IterateeT[E, F, Option[E]] =
```

```
s(e1 = e \Rightarrow done(Some(e), emptyInput[E]),empty = cont(\text{step}),eof = done(None, eofInput[E])
    )
  cont(step)
}
```
#### **Iteratee**

EBIOI:

In other words, iteratees compose sequentially.

 $\begin{tabular}{lllll} \bf Scalaz~7 & \tt drop1keep1 & : \end{tabular}$ 

```
scala> def drop1Keep1[E]: Iteratee[E, Option[E]] = for {
         \sim - drop[E, Id](1)
         x \leftarrow head [E, Id]} yield x
drop1Keep1: [E]=> scalaz.iteratee.package.Iteratee[E,Option[E]]
```
Monoid repeatBuild alternates Stream :

```
scala> def alternates[E]: Iteratee[E, Stream[E]] =
         repeatBuild[E, Option[E], Stream](drop1Keep1) map {_.flatten}
alternates: [E](n: Int)scalaz.iteratee.package.Iteratee[E,Stream[E]]
```

```
scala> (alternates[Int] &= enumerate(Stream.range(1, 15))).run.force
res7: scala.collection.immutable.Stream[Int] = Stream(2, 4, 6, 8, 10, 12, 14)
```
## **Iteratees**

EBIOI:

Using the iteratees to read from file input turns out to be incredibly easy.

```
java.io.Reader Scalar 7 Iteratee.enumReader[IF[]](r:=> java.io.Reader) 3. The Iteratee
IterateeT \qquad \qquad \qquad IO
めるからだ:
scala> import scalaz._, Scalaz._, iteratee._, Iteratee._, effect._
import scalaz._
import Scalaz._
import iteratee._
import Iteratee._
import effect._
scala> import java.io._
import java.io._
scala> enumReader[IO](new BufferedReader(new FileReader("./README.md")))
res0: scalaz.iteratee.EnumeratorT[scalaz.effect.IoExceptionOr[Char],scalaz.effect.IO] =
                           head[IoExceptionOr[Char], IO]
```

```
\ddot{\cdot}:
```
こ<mark>これも</mark>にはない。

scala> (head[IoExceptionOr[Char], IO] &= res0).map( flatMap { \_.toOption}).run.unsafePer  $res1:$  Option [Char] = Some(#)

#### EBIOI:

We can get the number of lines in two files combined, by composing two enumerations and using our "counter" iteratee from above.

scala> **def** lengthOfTwoFiles(f1: File, f2: File) = {

```
val 11 = \text{length}[\text{IoExceptionOr}[\text{Char}], \text{IO}] &= enumReader[IO](new BufferedReader(n
  val l2 = l1 &= enumReader[IO](new BufferedReader(new FileReader(f2)))
  l2.run
}
```

```
scala> lengthOfTwoFiles(new File("./README.md"), new File("./TODO.txt")).unsafePerformIO
res65: Int = 12731
```
#### [IterateeUsage.scala](https://github.com/scalaz/scalaz/blob/series/7.1.x/example/src/main/scala/scalaz/example/IterateeUsage.scala) : the contract of the set of the set of the set of the set of the set of the set of the set of the set of the set of the set of the set of the set of the set of the set of the set of the set of the set

```
scala> val readLn = takeWhile[Char, List](_ != '\n') flatMap (ln => drop[Char, Id](1).ma
readLn: scalaz.iteratee.IterateeT[Char,scalaz.Id.Id,List[Char]] = scalaz.iteratee.Iterat
```

```
scala> (readLn &= enumStream("Iteratees\nare\ncomposable".toStream)).run
res67: scalaz.Id.Id[List[Char]] = List(I, t, e, r, a, t, e, e, s)
```

```
scala> (collect[List[Char], List] %= readLn.sequenceI &= enumStream("Iteratees\nare\ncom
res68: scalaz.Id.Id[List[List[Char]]] = List(List(I, t, e, r, a, t, e, e, s), List(a, r,
```
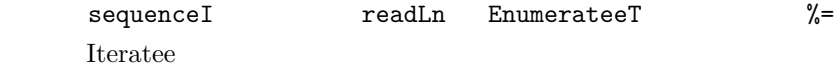

#### EBIOI:

So what we have here is a uniform and compositional interface for enumerating both pure and effectful data sources.

- [Scalaz Tutorial: Enumeration-Based I/O with Iteratees](http://apocalisp.wordpress.com/2010/10/17/scalaz-tutorial-enumeration-based-io-with-iteratees/)
- [Iteratees](http://jsuereth.com/scala/2012/02/29/iteratees.html)  $[JohnSuereth]$  (@jsuereth)](http://twitter.com/jsuereth) Iteratee
- Haskell wiki [Enumerator and iteratee](http://www.haskell.org/haskellwiki/Enumerator_and_iteratee)

**Iteratee** 

#### **18**

 $17$  IO

## **Func**

Applicative Applicative Approximation Approximation Approximation Approximation Approximation Approximation Approximation Approximation Approximation Approximation Approximation Approximation Approximation Approximation Ap というラッパーを作った:

```
val f = AppFuncU { (x: Int) => x + 1 }
val g = AppFuncU { (x: Int) \Rightarrow List(x, 5) }
(f @&&& g) traverse List(1, 2, 3)
     pull request Lars Hupel \qquad \qquad ([@larsr_h](https://twit-
ter.com/larsr_h) typelevel
                    Func :
/**
 * Represents a function `A => F[B]` where `[F: TC]`.
 */
trait Func[F[_], TC[F[_]] <: Functor[F], A, B] {
 def runA(a: A): F[B]
 implicit def TC: KTypeClass[TC]
 implicit def F: TC[F]
  ...
}
```
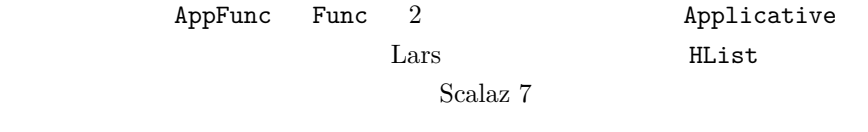

てあらわしてみる:

```
External Rúnar Communistance Extendion Communistance Extendion Communistance Communistance Communistance Communistance Communistance Communistance Communistance Communistance Communistance Communistance Communistance Comm
```
# **Free Monad**

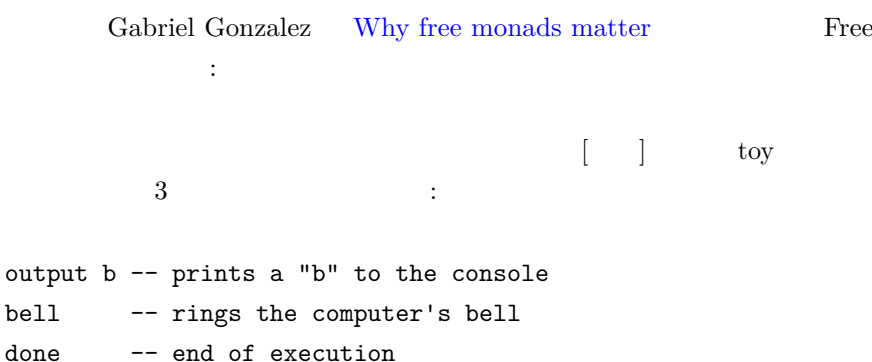

```
data Toy b next =
    Output b next
  | Bell next
  | Done
```
くちに<br>Scala に

```
scala> :paste
// Entering paste mode (ctrl-D to finish)
sealed trait Toy[+A, +Next]
case class Output[A, Next](a: A, next: Next) extends Toy[A, Next]
case class Bell[Next](next: Next) extends Toy[Nothing, Next]
case class Done() extends Toy[Nothing, Nothing]
// Exiting paste mode, now interpreting.
scala> Output('A', Done())
res0: Output[Char,Done] = Output(A,Done())
```

```
scala> Bell(Output('A', Done()))
res1: Bell[Output[Char,Done]] = Bell(Output(A,Done()))
```
## **CharToy**

WFMM DSL

 $\overline{\mathrm{T}}$ oy  $\overline{\mathrm{T}}$  $Scala$   $Scala$ Free  $\frac{1}{\sqrt{2\pi}}$  ${\tt Char}$  :

```
scala> :paste
// Entering paste mode (ctrl-D to finish)
```

```
sealed trait CharToy[+Next]
object CharToy {
 case class CharOutput[Next](a: Char, next: Next) extends CharToy[Next]
 case class CharBell[Next](next: Next) extends CharToy[Next]
 case class CharDone() extends CharToy[Nothing]
```

```
def output[Next](a: Char, next: Next): CharToy[Next] = CharOutput(a, next)
 def bell[Next](next: Next): CharToy[Next] = CharBell(next)
 def done: CharToy[Nothing] = CharDone()
}
```
*// Exiting paste mode, now interpreting.*

```
scala> import CharToy._
import CharToy._
```

```
scala> output('A', done)
res0: CharToy[CharToy[Nothing]] = CharOutput(A,CharDone())
```

```
scala> bell(output('A', done))
res1: CharToy[CharToy[CharToy[Nothing]]] = CharBell(CharOutput(A,CharDone()))
```
CharToy CharToy cutput bell done

**Fix**

WFMM:

Fix  $\qquad \qquad :$ 

scala> :paste *// Entering paste mode (ctrl-D to finish)*

```
case class Fix[F[_]](f: F[Fix[F]])
object Fix {
 def fix(toy: CharToy[Fix[CharToy]]) = Fix[CharToy](toy)
}
// Exiting paste mode, now interpreting.
```
scala> **import** Fix.\_

```
import Fix._
scala> fix(output('A', fix(done)))
res4: Fix[CharToy] = Fix(CharOutput(A,Fix(CharDone())))
scala> fix(bell(fix(output('A', fix(done)))))
res5: Fix[CharToy] = Fix(CharBell(Fix(CharOutput(A,Fix(CharDone())))))
```

```
fix extended to fix the set of \mathcal{L}
```
 $)$ 

```
FixE
```

```
FixE throw catch
      throwy catchy :
scala> :paste
// Entering paste mode (ctrl-D to finish)
sealed trait FixE[F[_], E]
object FixE {
 case class Fix[F[_], E](f: F[FixE[F, E]]) extends FixE[F, E]
 case class Throwy[F[_], E](e: E) extends FixE[F, E]
 def fix[E](toy: CharToy[FixE[CharToy, E]]): FixE[CharToy, E] =
    Fix[CharToy, E](toy)
 def throwy[F[_], E](e: E): FixE[F, E] = Throwy(e)
 def catchy[F[_]: Functor, E1, E2](ex: => FixE[F, E1])
         (f: E1 => FixE[F, E2]): FixE[F, E2] = ex match {
   case Fix(x) => Fix[F, E2] (Functor [F].map(x) \{catchy() (f)\})case Throwy(e) => f(e)
 }
}
// Exiting paste mode, now interpreting.
                       Toy b functor
```
(Functor

```
CharToy Functor :
scala> implicit val charToyFunctor: Functor[CharToy] = new Functor[CharToy] {
        def map[A, B](fa: CharToy[A])(f: A => B): CharToy[B] = fa match {
          case o: CharOutput[A] => CharOutput(o.a, f(o.next))
          case b: CharBell[A] => CharBell(f(b.next))
          case CharDone() => CharDone()
        }
      }
charToyFunctor: scalaz.Functor[CharToy] = $anon$1@7bc135fe
これがサンプルの使用例だ:
scala> :paste
// Entering paste mode (ctrl-D to finish)
import FixE._
case class IncompleteException()
def subroutine = fix[IncompleteException](
 output('A',
   throwy[CharToy, IncompleteException](IncompleteException())))
def program = catchy[CharToy, IncompleteException, Nothing](subroutine) { _ =>
 fix[Nothing](bell(fix[Nothing](done)))
}
```
**Free monads part 1**

WFMM:

FixE Fixe  $\qquad \qquad$  Free  $\qquad \qquad$  : data Free f  $r =$  Free (f (Free f r)) | Pure r  $\begin{array}{ccc} \text{if} & \text{Function} \end{array}$  $\left( \right)$ 

```
instance (Functor f) => Monad (Free f) where
   return = Pure
    (Free x) \gg=f = Free (fmap (\gg=f) x)
    (Pure r) >>= f = f rこれには、Scalaz Free おります。<br>
Free は
sealed abstract class Free[S[+_], +A](implicit S: Functor[S]) {
  final def map[B](f: A => B): Free[S, B] =
    flatMap(a \Rightarrow Return(f(a)))final def flatMap[B](f: A => Free[S, B]): Free[S, B] = this match {
    case Gosub(a, g) \Rightarrow Gosub(a, (x: Any) \Rightarrow Gosub(g(x), f))case a => Gosub(a, f)
 }
  ...
}
object Free extends FreeInstances {
  /** Return from the computation with the given value. */
  case class Return[S[+_]: Functor, +A](a: A) extends Free[S, A]
  /** Suspend the computation with the given suspension. */
  case class Suspend[S[+_]: Functor, +A](a: S[Free[S, A]]) extends Free[S, A]
  /** Call a subroutine and continue with the given function. */
  case class Gosub[S[+_]: Functor, A, +B](a: Free[S, A],
                                          f: A => Free[S, B]) extends Free[S, B]
}
trait FreeInstances {
  implicit def freeMonad[S[+_]:Functor]: Monad[({type f[x] = Free[S, x]})#f] =
   new Monad[({type f[x] = Free[S, x]})#f] {
      def point[A](a: => A) = Return(a)override def map[A, B](fa: Free[S, A])(f: A => B) = fa map f
     def bind[A, B](a: Free[S, A])(f: A => Free[S, B]) = a flatMap f
   }
}
```

```
Scalaz Free Tree Free.Suspend Pure
Free.Return CharToy Free Section 2014
scala> :paste
// Entering paste mode (ctrl-D to finish)
sealed trait CharToy[+Next]
object CharToy {
  case class CharOutput[Next](a: Char, next: Next) extends CharToy[Next]
 case class CharBell[Next](next: Next) extends CharToy[Next]
  case class CharDone() extends CharToy[Nothing]
  implicit val charToyFunctor: Functor[CharToy] = new Functor[CharToy] {
    def map[A, B](fa: CharToy[A])(f: A => B): CharToy[B] = fa match {
        case o: CharOutput[A] => CharOutput(o.a, f(o.next))
        case b: CharBell[A] => CharBell(f(b.next))
        case CharDone() => CharDone()
     }
   }
 def output(a: Char): Free[CharToy, Unit] =
   Free.Suspend(CharOutput(a, Free.Return[CharToy, Unit](())))
  def bell: Free[CharToy, Unit] =
   Free.Suspend(CharBell(Free.Return[CharToy, Unit](())))
  def done: Free[CharToy, Unit] = Free.Suspend(CharDone())
}
// Exiting paste mode, now interpreting.
defined trait CharToy
defined module CharToy
liftF examples to the contract of the set of the return contract of the set of the set of the set of the set o
            pointed :
scala> :paste
// Entering paste mode (ctrl-D to finish)
```

```
sealed trait CharToy[+Next]
object CharToy {
  case class CharOutput[Next](a: Char, next: Next) extends CharToy[Next]
  case class CharBell[Next](next: Next) extends CharToy[Next]
  case class CharDone() extends CharToy[Nothing]
  implicit val charToyFunctor: Functor[CharToy] = new Functor[CharToy] {
   def map[A, B](fa: CharToy[A])(f: A => B): CharToy[B] = fa match {
        case o: CharOutput[A] => CharOutput(o.a, f(o.next))
        case b: CharBell[A] => CharBell(f(b.next))
        case CharDone() => CharDone()
     }
   }
 private def liftF[F[+_]: Functor, R](command: F[R]): Free[F, R] =
   Free.Suspend[F, R](Functor[F].map(command) { Free.Return[F, R](_) })
  def output(a: Char): Free[CharToy, Unit] =
    liftF[CharToy, Unit](CharOutput(a, ()))
  def bell: Free[CharToy, Unit] = liftF[CharToy, Unit](CharBell(()))
  def done: Free[CharToy, Unit] = liftF[CharToy, Unit](CharDone())
  def pointed[A](a: A) = Free.Return[CharToy, A](a)
}
// Exiting paste mode, now interpreting.
コマンドのシーケンスはこんな感じになる:
scala> import CharToy._
import CharToy._
scala> val subroutine = output('A')
subroutine: scalaz.Free[CharToy,Unit] = Suspend(CharOutput(A,Return(())))
scala> val program = for {
         _ <- subroutine
         \leftarrow bell
         _ <- done
      } yield ()
program: scalaz.Free[CharToy,Unit] = Gosub(<function0>,<function1>)
```
 $\bf d$ 

```
showProgram
         WFMM showProgram
               Free flatMap
の定義をみてほしい:
 final def flatMap[B](f: A => Free[S, B]): Free[S, B] = this match {
   case Gosub(a, g) \Rightarrow Gosub(a, (x: Any) \Rightarrow Gosub(g(x), f))case a => Gosub(a, f)
 }
     Return Suspend Gosub
\sim Gosub \sqrt{ } resume
showProgram :
scala> def showProgram[R: Show](p: Free[CharToy, R]): String =
       p.resume.fold({
         case CharOutput(a, next) =>
           "output " + Show[Char].shows(a) + "\n\cdot" + showProgram(next)
         case CharBell(next) =>
           "bell " + "\n\frac{n}{n}" + showProgram(next)
         case CharDone() =>
           "done\n"
       },
       \{ r: R \Rightarrow "return " + Show[R].shows(r) + "\n" }\}showProgram: [R](p: scalaz.Free[CharToy,R])(implicit evidence$1: scalaz.Show[R])String
scala> showProgram(program)
res12: String =
"output A
bell
done
"
pretty printer :
```
scala> **def** pretty[R: Show](p: Free[CharToy, R]) = print(showProgram(p))

pretty: [R](p: scalaz.Free[CharToy,R])(**implicit** evidence\$1: scalaz.Show[R])Unit

```
scala> pretty(output('A'))
output A
return ()
\Gammaree \Gamma\overline{?}scala> pretty(output('A'))
output A
return ()
scala> pretty(pointed('A') >>= output)
output A
return ()
scala> pretty(output('A') >>= pointed)
output A
return ()
scala> pretty((output('A') >> done) >> output('C'))
output A
done
scala> pretty(output('A') >> (done >> output('C')))
output A
done
```
done abort

## **Free monads part 2**

# WFMM:

data Free f  $r =$  Free (f (Free f r)) | Pure r  $data List a = Cons a (List a) | Nil$ 

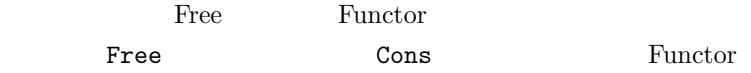

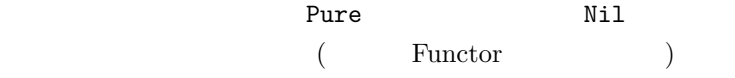

#### **Free monads part 3**

WFMM:

Free Free **Free** 

 $(\text{free})$ 

 $r_{\text{Free}}$ 

化以外の何も提供しない。インタプリタが何らかの run 関数を提供して役に

Functor

Free  $\frac{1}{\sqrt{2\pi}}$ 

**Example** 

# **Stackless Scala with Free Monads**

Free Scala Days 2012  $\,$ Rúnar の講演を観よう: [Stackless Scala With Free Monads](http://skillsmatter.com/podcast/scala/stackless-scala-free-monads)。ペーパーを読

[Stackless Scala With Free Monads](http://days2012.scala-lang.org/sites/days2012/files/bjarnason_trampolines.pdf)

Rúnar State  $\frac{1}{\sqrt{2\pi}}$ 

```
sealed trait Trampoline [+ A] {
 final def runT : A =
   this match {
     case More (k) => k().runT
     case Done (v) => v
   }
```

```
}
case class More[+A](k: () => Trampoline[A])
 extends Trampoline[A]
case class Done [+A](result: A)
 extends Trampoline [A]
           Function0 k thunk
    State State FlatMap FlatMap
いうデータ構造に具現化している:
case class FlatMap [A,+B](
 sub: Trampoline [A],
 k: A => Trampoline[B]) extends Trampoline[B]
     Trampoline Function0 Free
    \begin{aligned} \text{Scalaz 7:} \end{aligned}type Trampoline[+A] = Free[Function0, A]
Free monads
Rúnar Free Free
  する:
type Pair[+A] = (A, A)
type BinTree[+A] = Free[Pair, A]
type Tree[+A] = Free[List, A]
type FreeMonoid[+A] = Free[({type [+ ] = (A, )})# , Unit]
type Trivial[+A] = Unit
type Option[+A] = Free[Trivial, A]
Free Iteratee Free Free Free
のようにまとめている:
     \bullet• Free flatMap
```

```
even odd Scalaz 7 Trampoline
                      Free object
      FreeFunction :
trait FreeFunctions {
  /** Collapse a trampoline to a single step. */
 def reset[A](r: Trampoline[A]): Trampoline[A] = { val a = r.run; return_(a) }
  /** Suspend the given computation in a single step. */
 def return_[S[+_], A](value: => A)(implicit S: Pointed[S]): Free[S, A] =
   Suspend[S, A](S.point(Return[S, A](value)))
 def suspend[S[+_], A](value: => Free[S, A])(implicit S: Pointed[S]): Free[S, A] =
   Suspend[S, A](S.point(value))
  /** A trampoline step that doesn't do anything. */
 def pause: Trampoline[Unit] =
   return_(())
  ...
}
               import Free._
scala> import Free._
import Free._
scala> :paste
// Entering paste mode (ctrl-D to finish)
def even[A](ns: List[A]): Trampoline[Boolean] =
 ns match {
   case Nil => return_(true)
   case x :: xs => suspend(odd(xs))
 }
def odd[A](ns: List[A]): Trampoline[Boolean] =
 ns match {
```

```
case Nil => return_(false)
  case x :: xs => suspend(even(xs))}
```
*// Exiting paste mode, now interpreting.*

even: [A](ns: List[A])scalaz.Free.Trampoline[Boolean] odd: [A](ns: List[A])scalaz.Free.Trampoline[Boolean]

```
scala> even(List(1, 2, 3)).run
res118: Boolean = false
```

```
scala> even(0 \rightarrow 3000).run
res119: Boolean = false
```
#### Free

#### Free  $\overline{ }$

```
scala> type FreeMonoid[A] = Free[({type [+ ] = (A, )})# , Unit]
defined type alias FreeMonoid
scala> def cons[A](a: A): FreeMonoid[A] = Free.Suspend[({type [+ ] = (A, )})# , Uni
cons: [A](a: A)FreeMonoid[A]
scala> cons(1)
res0: FreeMonoid[Int] = Suspend((1, Return(())))scala> cons(1) >>= {_ => cons(2)}
res1: scalaz.Free[\lceil + \rceil](Int, ),Unit] = Gosub(Suspend((1, Return(\rceil)))),<function1>)
Listscala> def toList[A](list: FreeMonoid[A]): List[A] =
        list.resume.fold(
          { case (x: A, xs: FreeMonoid[A]) => x :: toList(xs) },
          { = > Nil }
```

```
scala> toList(res1)
res4: List[Int] = List(1, 2)
```
# **19**

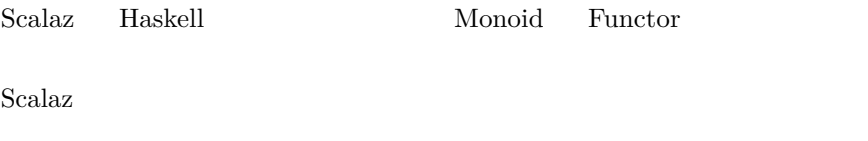

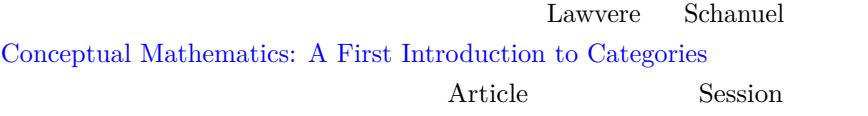

Article 0.000  $\mu$ 

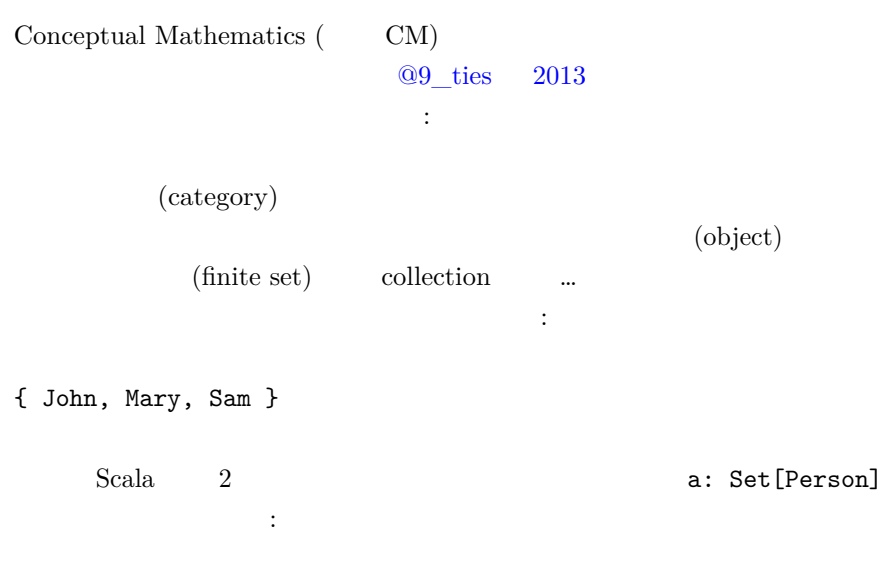

```
scala> :paste
sealed trait Person {}
case object John extends Person {}
case object Mary extends Person {}
case object Sam extends Person {}
val a: Set[Person] = Set[Person](John, Mary, Sam)
```

```
// Exiting paste mode, now interpreting.
```
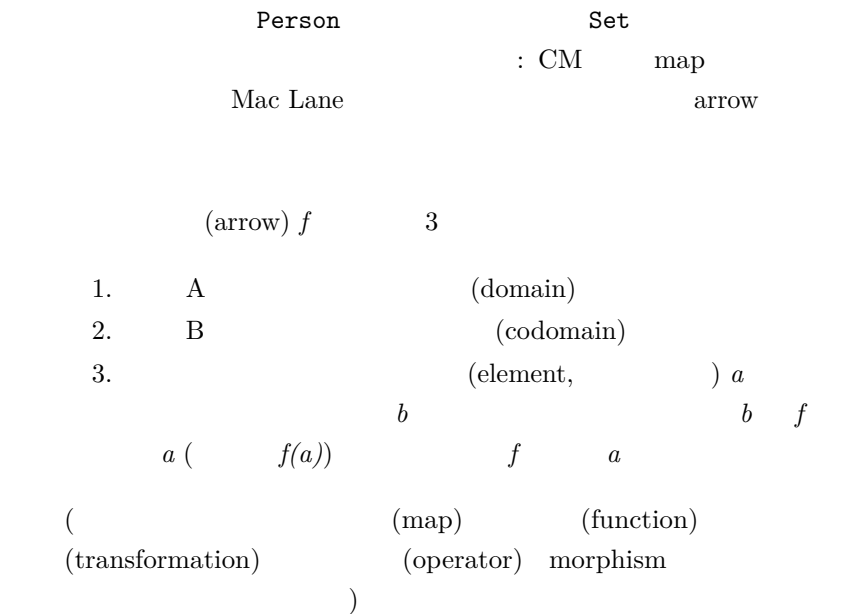

scala> :paste

```
sealed trait Breakfast {}
case object Eggs extends Breakfast {}
case object Oatmeal extends Breakfast {}
case object Toast extends Breakfast {}
case object Coffee extends Breakfast {}
val favoriteBreakfast: Person => Breakfast = {
 case John => Eggs
```

```
case Mary => Coffee
 case Sam => Coffee
}
```
*// Exiting paste mode, now interpreting.*

favoriteBreakfast: Person => Breakfast = <function1>

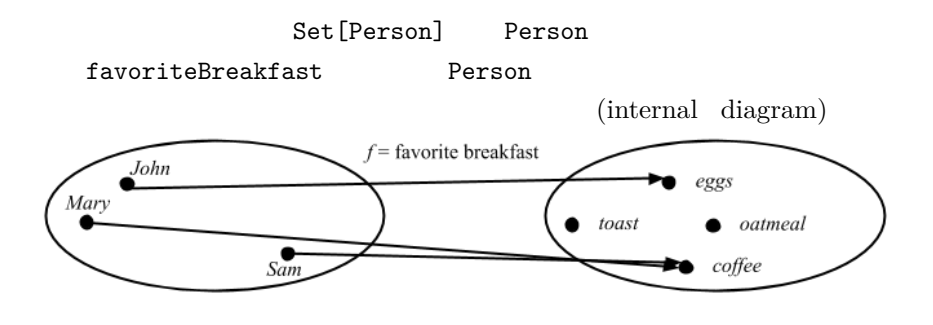

```
Function1[A, B]
                                         favoritePerson
   なる:
scala> val favoritePerson: Person => Person = {
        case John => Mary
        case Mary => John
         case Sam => Mary
       }
favoritePerson: Person => Person = <function1>
                                                     (endo-
```
morphism)

$$
f(a) = a
$$
\n
$$
A
$$
\n
$$
A
$$
\n
$$
(identity arrow)
$$

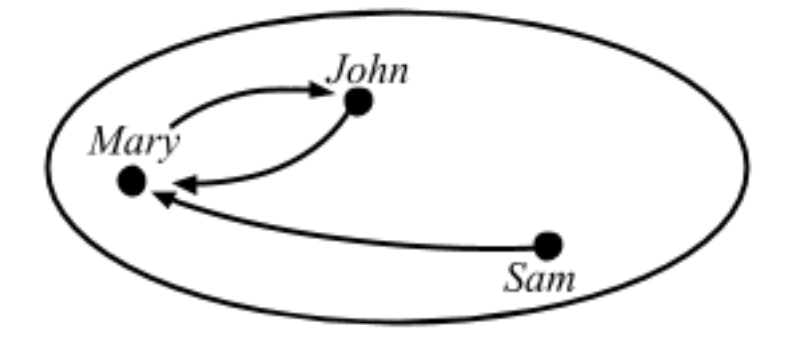

1: favorite person

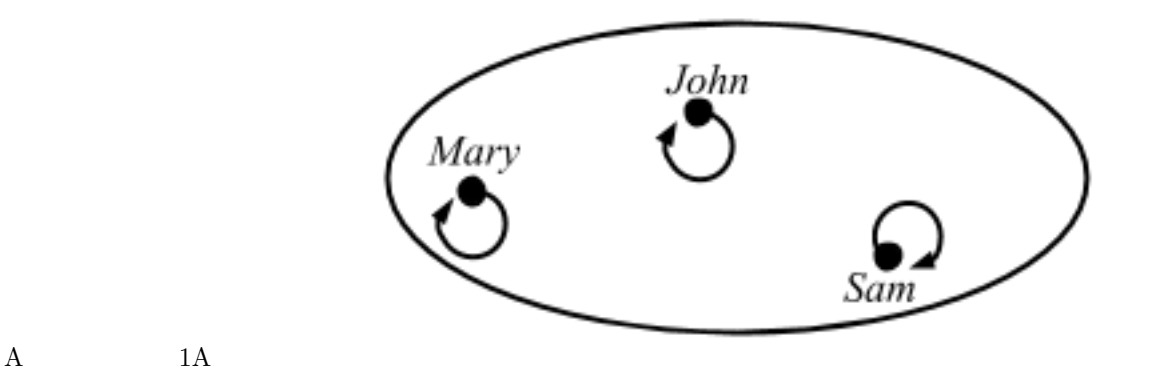

scala.Predef.identity

scala> identity(John) res0: John.type = John

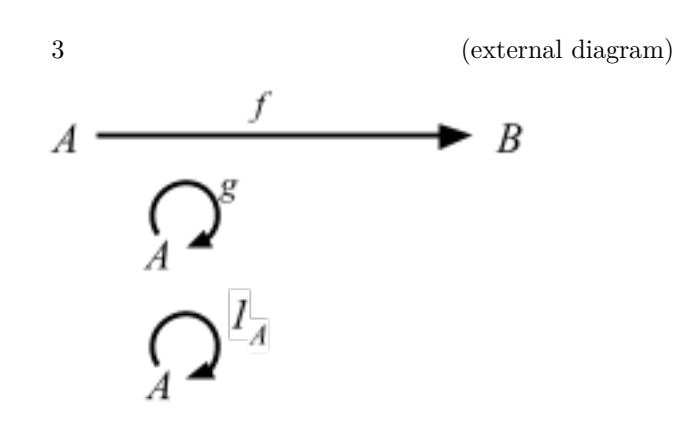

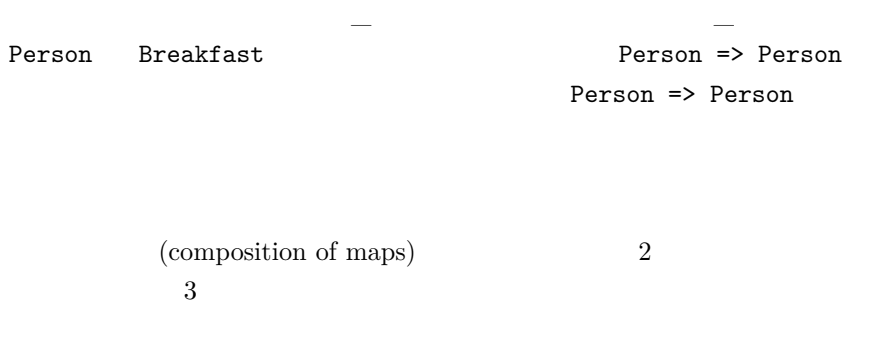

Scala scala.Function1 andThen compose

scala> **val** favoritePersonsBreakfast = favoriteBreakfast compose favoritePerson favoritePersonsBreakfast: Person => Breakfast = <function1>

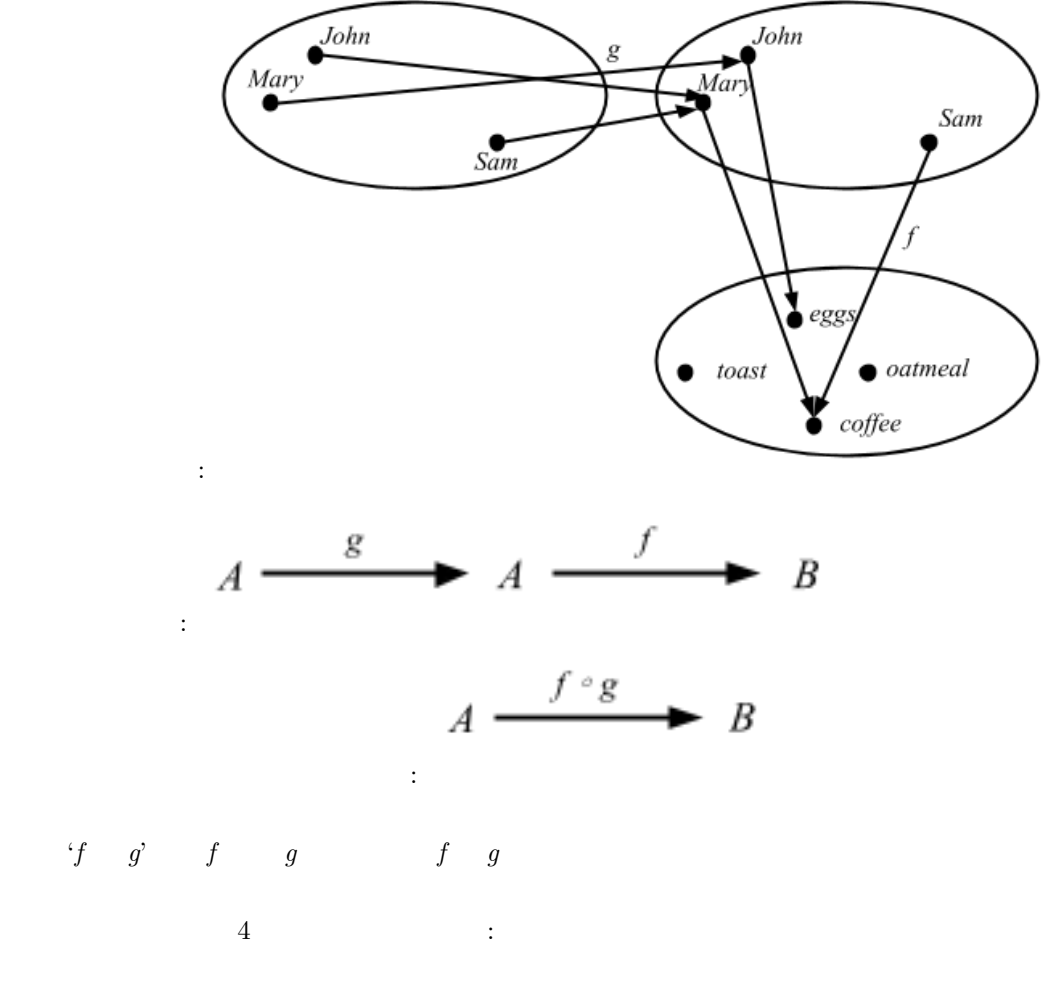

• (objects):  $A, B, C, ...$ 

- (arrows):  $f: A \implies B$
- (identity arrows):  $1A: A \implies A$ 
	-

 $\bullet$  +  $\bullet$  +  $\bullet$  +  $\bullet$ 

これらの法則を満たさなければいけない:

(The identity laws):

- If *1A:*  $A \implies A$ ,  $g$ :  $A \implies B$ , then  $g \quad 1A = g$
- If *f:*  $A = > B$ , *1B:*  $B = > B$ , then  $1A$   $f = f$

(The associative law):

• If *f:*  $A \implies B$ , *g:*  $B \implies C$ , *h:*  $C \implies D$ , then *h* (*g f*) = (*h g*) *f*

CM:

(singleton)  $\{\text{element}; \qquad\}$ う風に固定して、この集合を *1* と呼ぶ。  $\text{if } (point) \quad 1 \leq X$  $\begin{array}{cccccccccccccc} ( & & A & & & X & & & X & & & X \\ \end{array}$ *A*-要素」という。そのため、「*1*-要素」は点となる。) 点は射で

# CM extended the CM

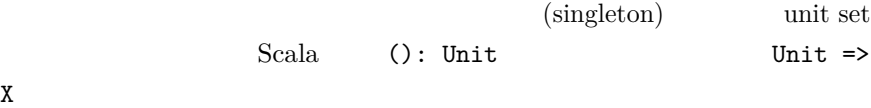

scala> **val** johnPoint: Unit => Person = { **case** () => John } johnPoint: Unit => Person = <function1>

scala> favoriteBreakfast compose johnPoint res1: Unit => Breakfast = <function1>

```
scala> res1(())
res2: Breakfast = Eggs
```
Session 2 3 Article I

Session contracts to the session of the session of the session of the session of the session of the session of the session of the session of the session of the session of the session of the session of the session of the se  $f$  *g* をどうやってテストしたらいいだろうか? 2 3  $3$ •  $A$ • コドメイン *B* •  $f \quad a$ *1*  $f: A \implies B \quad g: A \implies B$ ように検証できる: a:  $1 \implies A$   $f \quad a = g \quad a$   $f$  $= g$ scalacheck **f**: Person => Breakfast

scala> :paste *// Entering paste mode (ctrl-D to finish)*

**sealed trait** Person {} **case object** John **extends** Person {} **case object** Mary **extends** Person {} **case object** Sam **extends** Person {}

```
sealed trait Breakfast {}
case object Eggs extends Breakfast {}
case object Oatmeal extends Breakfast {}
case object Toast extends Breakfast {}
case object Coffee extends Breakfast {}
val favoriteBreakfast: Person => Breakfast = {
  case John => Eggs
 case Mary => Coffee
 case Sam => Coffee
}
val favoritePerson: Person => Person = {
  case John => Mary
 case Mary => John
 case Sam => Mary
}
val favoritePersonsBreakfast = favoriteBreakfast compose favoritePerson
// Exiting paste mode, now interpreting.
scala> import org.scalacheck.{Prop, Arbitrary, Gen}
import org.scalacheck.{Prop, Arbitrary, Gen}
scala> def arrowEqualsProp(f: Person => Breakfast, g: Person => Breakfast)
         (implicit ev1: Equal[Breakfast], ev2: Arbitrary[Person]): Prop =
         Prop.forAll { a: Person =>
           f(a) == g(a)}
arrowEqualsProp: (f: Person => Breakfast, g: Person => Breakfast)
(implicit ev1: scalaz.Equal[Breakfast], implicit ev2: org.scalacheck.Arbitrary[Person])org.scalacheck.Prop
scala> implicit val arbPerson: Arbitrary[Person] = Arbitrary {
         Gen.oneOf(John, Mary, Sam)
       }
arbPerson: org.scalacheck.Arbitrary[Person] = org.scalacheck.Arbitrary$$anon$2@41ec9951
scala> implicit val breakfastEqual: Equal[Breakfast] = Equal.equalA[Breakfast]
```

```
breakfastEqual: scalaz.Equal[Breakfast] = scalaz.Equal$$anon$4@783babde
scala> arrowEqualsProp(favoriteBreakfast, favoritePersonsBreakfast)
res0: org.scalacheck.Prop = Prop
scala> res0.check
! Falsified after 1 passed tests.
> ARG_0: John
scala> arrowEqualsProp(favoriteBreakfast, favoriteBreakfast)
res2: org.scalacheck.Prop = Prop
scala> res2.check
+ OK, passed 100 tests.
arrowEqualsProp をもう少し一般化してみる:
scala> def arrowEqualsProp[A, B](f: A => B, g: A => B)
         (implicit ev1: Equal[B], ev2: Arbitrary[A]): Prop =
        Prop.forAll { a: A =>
           f(a) === g(a)}
arrowEqualsProp: [A, B] (f: A \Rightarrow B, g: A \Rightarrow B)(implicit ev1: scalaz.Equal[B], implicit ev2: org.scalacheck.Arbitrary[A])org.scalacheck.Prop
scala> arrowEqualsProp(favoriteBreakfast, favoriteBreakfast)
res4: org.scalacheck.Prop = Prop
scala> res4.check
+ OK, passed 100 tests.
```
CM:

```
: f: A \implies B g \quad f = 1A \quad f \quad g =1B g: B \Rightarrow A f
(iisomorphism) (iinvertible arrow)1 f: A \Rightarrow B A
 B (isomorphic)
```

```
Scalaz Isomorphism trait :
sealed abstract class Isomorphisms extends IsomorphismsLow0{
 /**Isomorphism for arrows of kind * -> * -> * */
 trait Iso[Arr[_, _], A, B] {
   self =>
   def to: Arr[A, B]
   def from: Arr[B, A]
 }
 /**Set isomorphism */
 type IsoSet[A, B] = Iso[Function1, A, B]
 /**Alias for IsoSet */
 type <=>[A, B] = IsoSet[A, B]
}
object Isomorphism extends Isomorphisms
IsoSetscala> :paste
// Entering paste mode (ctrl-D to finish)
sealed trait Family {}
case object Mother extends Family {}
case object Father extends Family {}
case object Child extends Family {}
sealed trait Relic {}
case object Feather extends Relic {}
case object Stone extends Relic {}
case object Flower extends Relic {}
import Isomorphism.<=>
val isoFamilyRelic = new (Family <=> Relic) {
 val to: Family => Relic = {
   case Mother => Feather
   case Father => Stone
   case Child => Flower
```

```
}
 val from: Relic => Family = {
   case Feather => Mother
   case Stone => Father
   case Flower => Child
 }
}
```
isoFamilyRelic: scalaz.Isomorphism.<=>[Family,Relic]{val to: Family => Relic; val from:

 $Scal$ az  $\ldots$ 

```
\therefore f: A \Rightarrow B ( ) (inverse)
      f f-1 (finally finally finally finally finally finally finally finally finally finally finally finally finally finally finally finally finally finally finally finally finally finally finally finally finally finally fin
      f )
     isoFamilyRelic arrowEqualsProp
とができる:
scala> :paste
// Entering paste mode (ctrl-D to finish)
implicit val familyEqual = Equal.equalA[Family]
implicit val relicEqual = Equal.equalA[Relic]
implicit val arbFamily: Arbitrary[Family] = Arbitrary {
  Gen.oneOf(Mother, Father, Child)
}
implicit val arbRelic: Arbitrary[Relic] = Arbitrary {
  Gen.oneOf(Feather, Stone, Flower)
}
// Exiting paste mode, now interpreting.
```
scala> arrowEqualsProp(isoFamilyRelic.from compose isoFamilyRelic.to, identity[Family] \_ res22: org.scalacheck.Prop = Prop

scala> res22.check + OK, passed 100 tests.

```
scala> arrowEqualsProp(isoFamilyRelic.to compose isoFamilyRelic.from, identity[Relic] _)
res24: org.scalacheck.Prop = Prop
```
scala> res24.check + OK, passed 100 tests.

# CM:

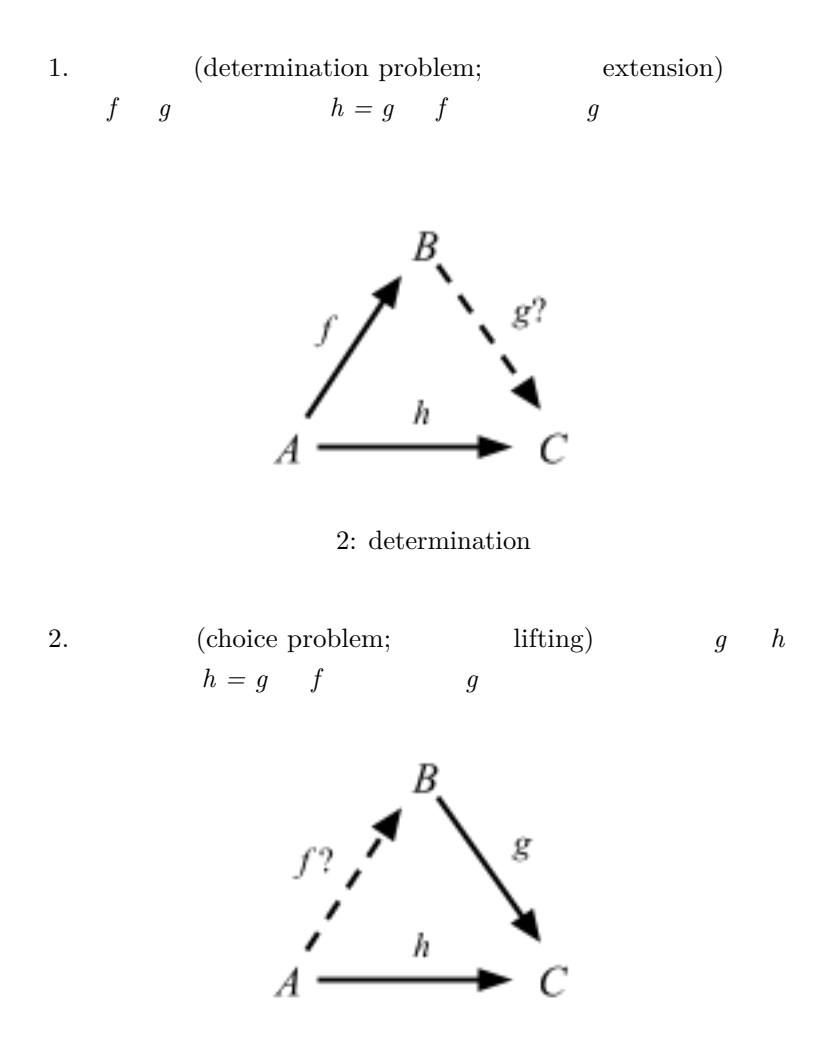

3: choice

 $2$ 

 $f: f: A \Rightarrow B$ 

セクション問題の外部図式:

- $r \quad f = 1A$   $r: B \Rightarrow A \quad f$  $(retraction)$
- $f \t s = 1B$   $s: B \Rightarrow A$  **f**  $(section)$

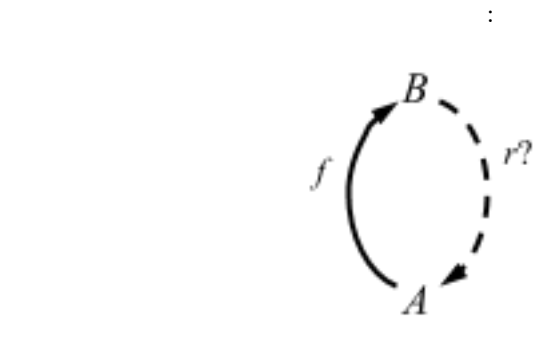

4: retraction

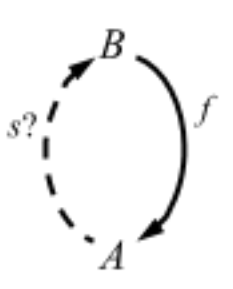

5: section

$$
f: A \implies B \qquad \qquad y: T \implies B \qquad \qquad f
$$
  

$$
x = y \qquad \qquad x: T \implies A \qquad \qquad \text{(surjective)}
$$

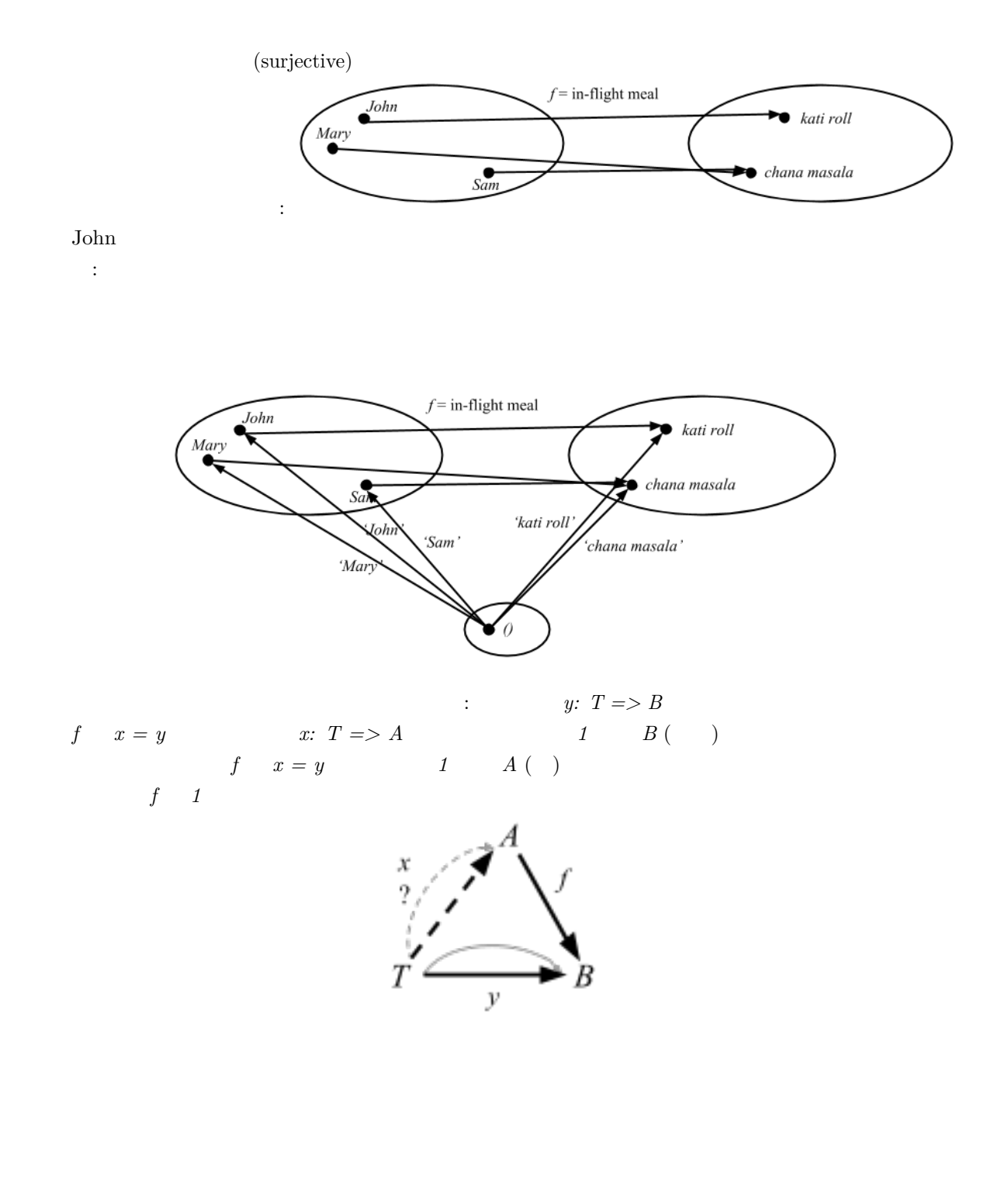

$$
\begin{array}{l}\n \vdots & f \\
 \hline\n = & & \mathcal{A} \\
 \end{array}
$$
\n
$$
\begin{array}{l}\n \vdots & f \\
 \mathcal{A} & \mathcal{I} = f \\
 \end{array}
$$
\n
$$
\begin{array}{l}\n \ddots & T \implies A \\
 \text{if } x1 = f \quad x2 \\
 \end{array}
$$
\n
$$
\begin{array}{l}\n \ddots & T \implies A \\
 \text{if } x2 = x2\n \end{array}
$$
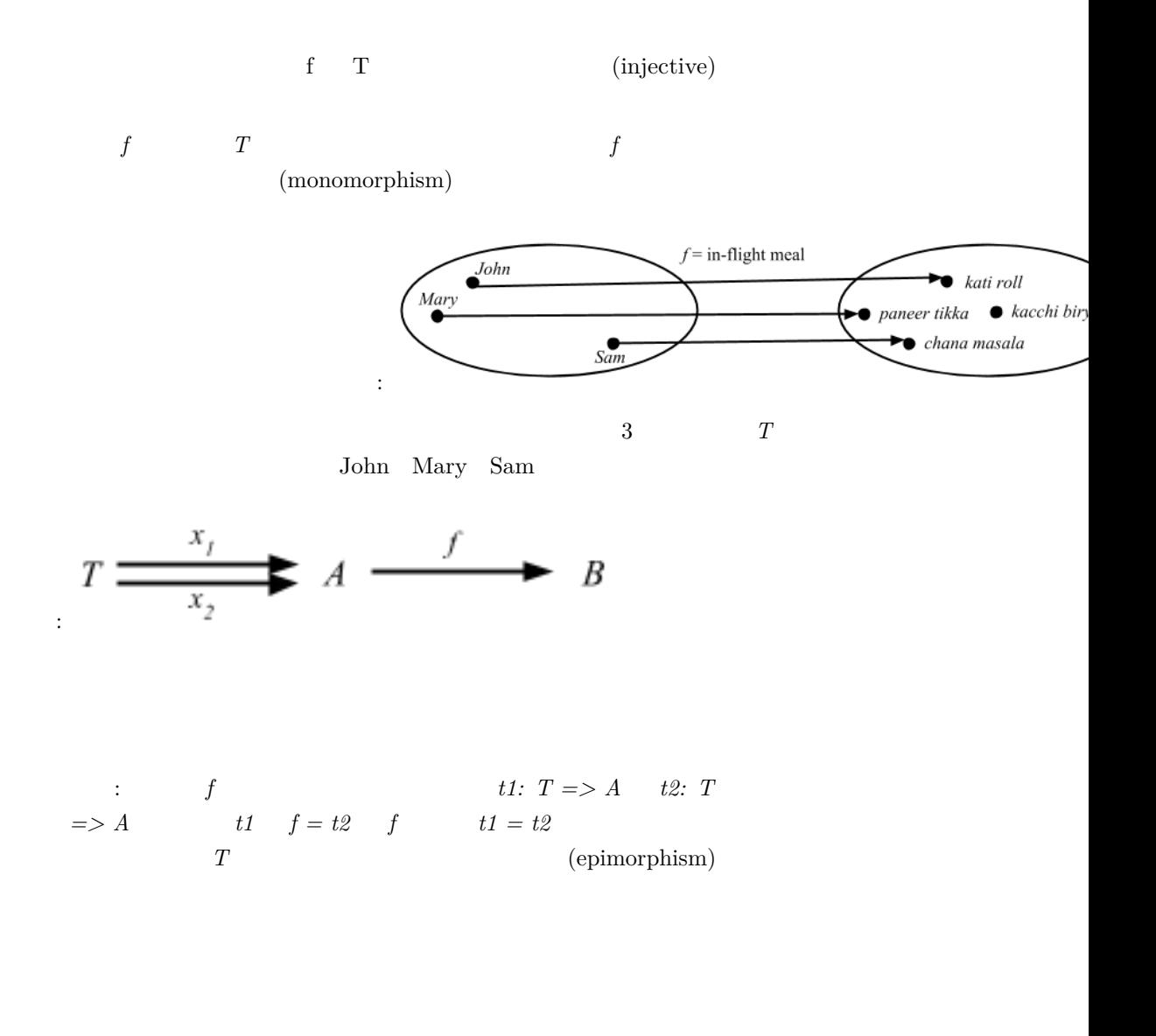

```
\epsilon = e (endomorphism) e = e(idempotent)
```
 $\qquad \qquad \mbox{(isomorphism)}$ 

(automorphism)

# **20**

19 Lawvere Schanuel Conceptual Mathematics: A First Introduction to Categories

**Awodey Category Theory** 

Steve Awodey [Category Theory](http://www.amazon.com/Category-Theory-Oxford-Logic-Guides/dp/0199237182)  $2013$ 

(abstract)

**1.3 C**  $f: A \Rightarrow B$  $g: B \Rightarrow A \quad C$  $(iisomorphism)$  :  $g \t f = 1A \t f \t g = 1B$ 

Awodey

Scalaz  $\mathcal{L}$ 

#### **Sets**

```
Sets
```
**Setsfin**

#### Setsfin

**Pos**

 $A\text{wodge} \label{eq:2.1}$ 

(structured set)

# (partially ordered set) poset れる集合 *A* は、全ての *a, b, c A* に対して以下の条件が成り  $a \qquad A \; b \qquad \qquad :$

- $(reflexivity):$  a A a
- $(transitivity):$  a A b  $b$  A c a A c
- $(antisymmetry): a \tA b \tA a$  $\mathbf{a}=\mathbf{b}$

poset *A* poset *B* (monotone) m: A => B  $a, a'$   $A$ 

味だ:

• a  $A$  a'  $m(a)$   $A$   $m(a)$ '

(monotone)

**Poset Pos** Awodey poset

219

**1.2.**  $\qquad$  (functor) F: **C** => **D**  $\qquad$  **C**  $\qquad$  **D** 

下の条件が成り立つように対象を対象に、また射を射に転写する:

•  $F(f: A \implies B) = F(f): F(A) \implies F(B)$ 

• 
$$
F(1A) = 1F(A)
$$

• 
$$
F(g \t f) = F(g) F(f)
$$

つまり、*F* はドメインとコドメイン、恒等射、および射の合成を

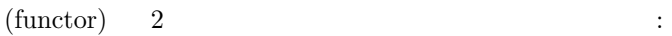

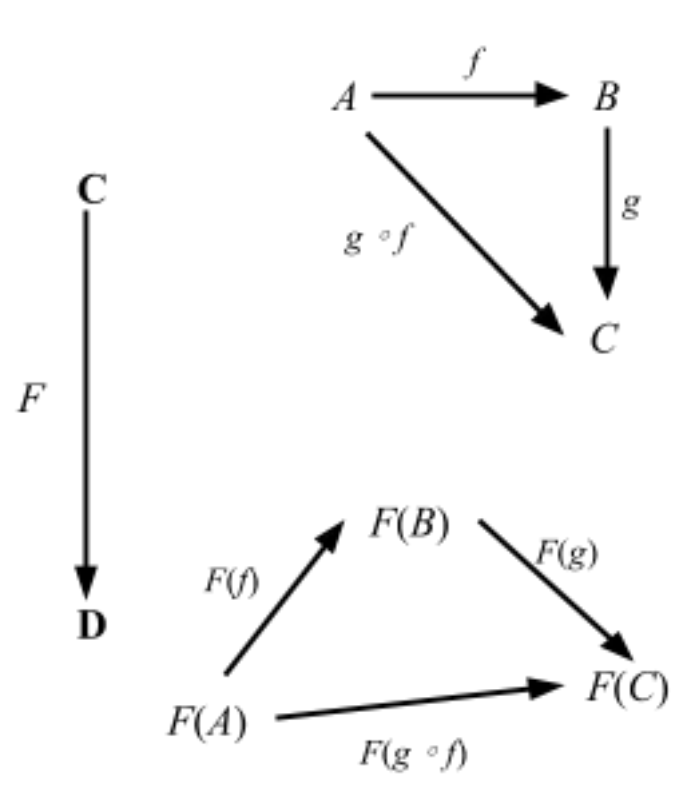

6: functor

 $F(A)$   $F(B)$   $F(C)$   $F(C)$ 

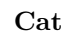

```
( ) M\cdot: M \times M \Rightarrow M (unit) u M
        x, y, z \quad M :
    • x \cdot (y \cdot z) = (x \cdot y) \cdot z• u \cdot x = x = x \cdot u射はモノイドの要素だ。特に恒等射は単位元 u である。射の合成
               m \cdot nScalaz 3 Monoid 1
```

```
trait Monoid[A] extends Semigroup[A] { self =>
  ////
  /** The identity element for `append`. */
  def zero: A
  ...
}
trait Semigroup[A] { self =>
 def append(a1: A, a2: => A): A
  ...
}
\begin{array}{ccccccc} \texttt{Int} & & & 0 & & \cdots \end{array}scala> 10 |+| Monoid[Int].zero
res26: Int = 10Int 1:
scala> Tags.Multiplication(10) |+| Monoid[Int @@ Tags.Multiplication].zero
res27: scalaz.@@[Int,scalaz.Tags.Multiplication] = 10
```
## **Mon**

# セントン Mon<br>アメリカの風などで、<br>アメリカの風などで、 (homomorphism)

 $\hbox{M} \qquad \qquad \hbox{N} \qquad \qquad \hbox{h: M} = >$ 

- N m, n M
	- $h(m \cdot M n) = h(m) \cdot N h(n)$
	- $h(uM) = uN$

### **Groups**

**1.4** (group) G  $\qquad \qquad$  g  $g-1$  G

### **Groups**

Scalaz Scalaz terms and the [Spire](https://github.com/non/spire) of the Spire of the Spire of the Spire of the Spire of the Spire of the Spire of the Spire of the Spire of the Spire of the Spire of the Spire of the Spire of the Spire of the Spire of the

# [#279](https://github.com/scalaz/scalaz/pull/279)

# $\left(\begin{array}{c}\right.\\ \left.\right.\\ \left.\right.\\ \left.\right.\\ \left.\right.\\ \left.\right.\\ \left.\right.\\ \left.\right.\\ \left(\begin{array}{c}\right.\\ \left.\right.\\ \left.\right.\\ \left.\right.\\ \left.\right.\\ \left.\right.\\ \left.\right.\\ \left.\right.\\ \left.\right.\\ \left.\right.\\ \left.\right.\\ \left\{ \left.\right.\\ \left.\right.\\ \left.\right.\\ \left.\right.\\ \left.\right.\\ \left.\right.\\ \left.\right.\\ \left.\right\\ \left.\right.\\ \left.\right\\ \left.\right.\\ \left.\right\\ \left.\right.\\ \left.\right\\ \left.\right.\\ \left.\right$  $abc$

(commute)  $x = x$ 

 $\ensuremath{\mathrm{UMP}}$ 

#### ている。 **Sets** の空集合と唯一つだけの要素を持つ集合を抽象化することを

2.9 C

### 222

(universal property)  $(universal \, mapping \, property)$ 

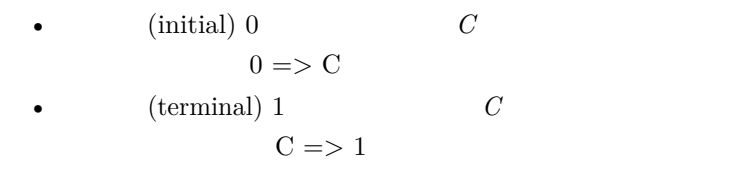

| (unique up to isomorphism) |       |
|----------------------------|-------|
| $A$                        | $B$   |
| $A$                        | $B$   |
| $2.10$                     | $($ ) |
| $C$                        | $C$   |
| $0$                        | $0$   |
| $C$                        | $C$   |
| $0$                        | $0$   |
| $0$                        | $0$   |

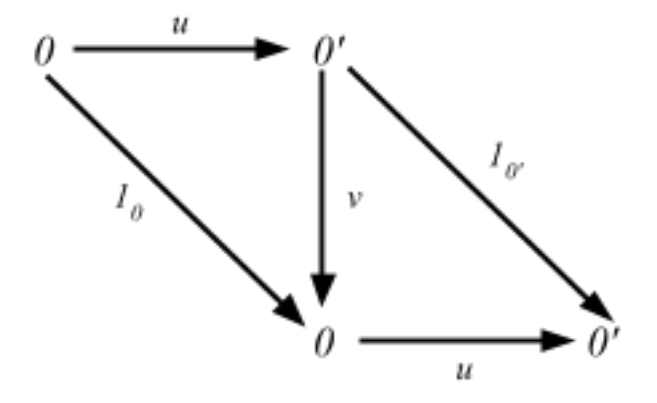

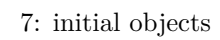

 $g \t f = 1A \t f \t g = 1B$ 

 $\textbf{Sets}$   $\{x\}$ 

poset that the set of the set of the set of the set of the set of the set of the set of the set of the set of the set of the set of the set of the set of the set of the set of the set of the set of the set of the set of th

poset to see the second second second second second second second second second second second second second second second second second second second second second second second second second second second second second se

A B  
\n
$$
A \rightarrow A \rightarrow B
$$
\n
$$
A \rightarrow B = \{(a, b) | a \rightarrow A, b \rightarrow B\}
$$
\n
$$
A \rightarrow B = \{(a, b) | a \rightarrow A, b \rightarrow B\}
$$
\n
$$
A \rightarrow B \rightarrow A \rightarrow B
$$
\n
$$
A \rightarrow B \rightarrow B
$$
\n
$$
A \rightarrow B \rightarrow A \rightarrow B
$$
\n
$$
A \rightarrow B \rightarrow C \rightarrow B
$$
\n
$$
C \rightarrow C \rightarrow C
$$
\n
$$
C \rightarrow C
$$
\n
$$
A \rightarrow B
$$
\n
$$
C \rightarrow C
$$
\n
$$
C \rightarrow C
$$
\n
$$
C \rightarrow C
$$
\n
$$
C \rightarrow C
$$
\n
$$
C \rightarrow C
$$
\n
$$
C \rightarrow C
$$
\n
$$
C \rightarrow C
$$
\n
$$
C \rightarrow C
$$
\n
$$
C \rightarrow C
$$
\n
$$
C \rightarrow C
$$
\n
$$
C \rightarrow C
$$
\n
$$
C \rightarrow C
$$
\n
$$
C \rightarrow C
$$
\n
$$
C \rightarrow C
$$
\n
$$
C \rightarrow C
$$
\n
$$
C \rightarrow C
$$
\n
$$
C \rightarrow C
$$
\n
$$
C \rightarrow C
$$
\n
$$
C \rightarrow C
$$
\n
$$
C \rightarrow C
$$
\n
$$
C \rightarrow C
$$
\n
$$
C \rightarrow C
$$
\n
$$
C \rightarrow C
$$
\n
$$
C \rightarrow C
$$
\n
$$
C \rightarrow C
$$
\n
$$
C \rightarrow C
$$
\n
$$
C \rightarrow C
$$
\n
$$
C \rightarrow C
$$
\n
$$
C \rightarrow C
$$
\n
$$
C \rightarrow C
$$
\n
$$
C \rightarrow C
$$
\n
$$
C \rightarrow C
$$
\n
$$
C \rightarrow C
$$
\n
$$
C \rightarrow C
$$
\n
$$
C \rightarrow C
$$
\n
$$
C \rightarrow C
$$
\n
$$
C \rightarrow C
$$
\n
$$
C \rightarrow C
$$
\n
$$
C \rightarrow C
$$
\n
$$
C \rightarrow C
$$

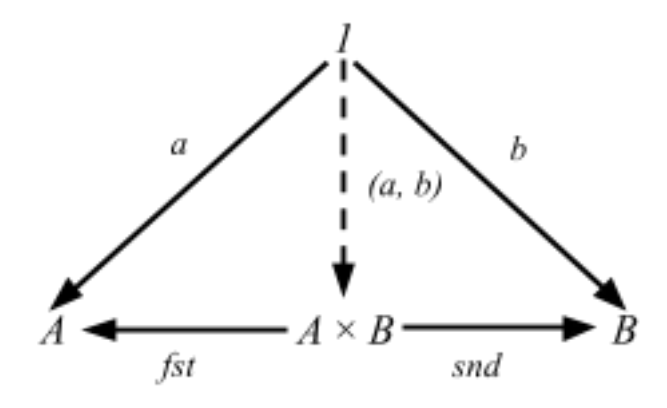

8: product of sets

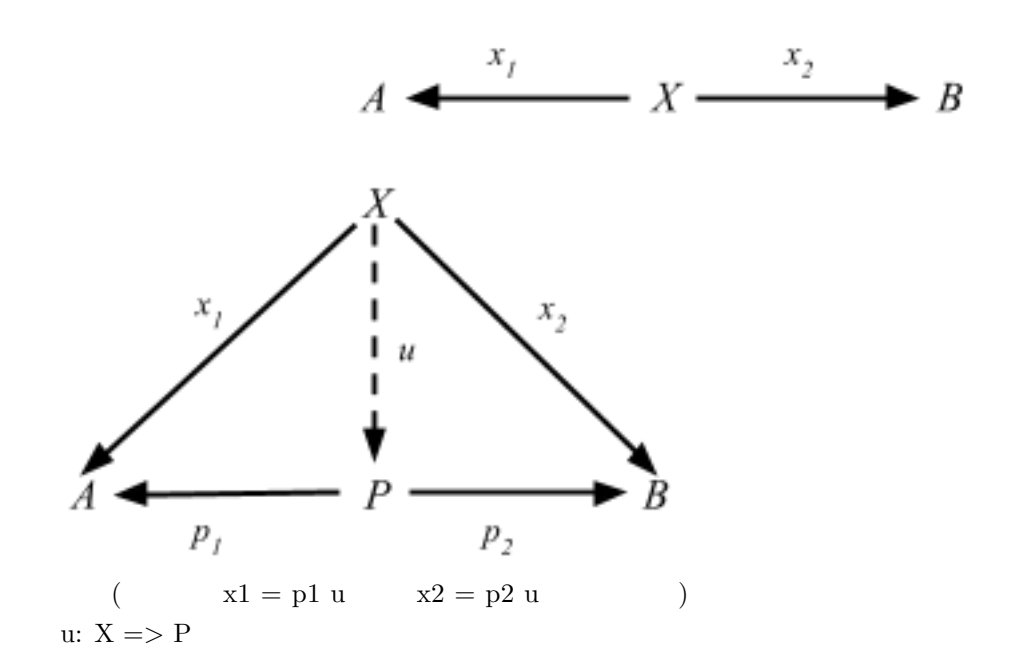

 $A$  *B* **2.17** 

 $P$  *Q*  $A$  *B* 

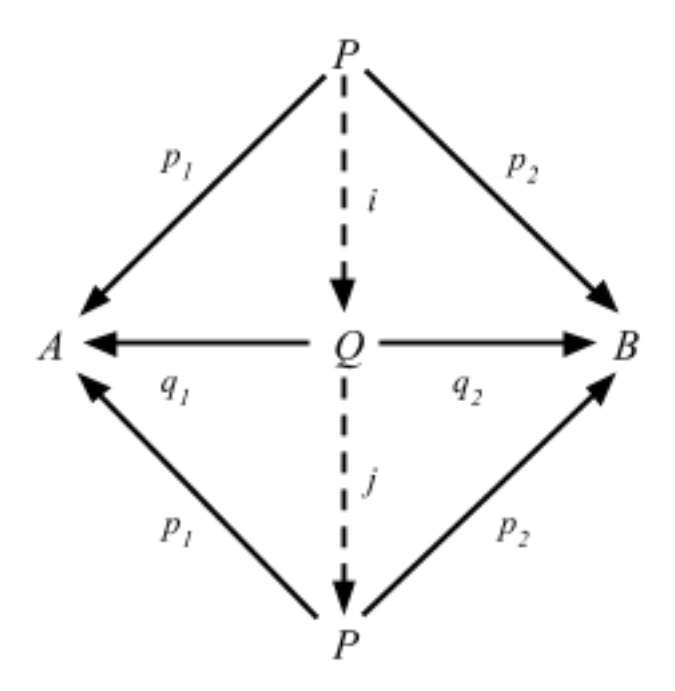

9: uniqueness of products

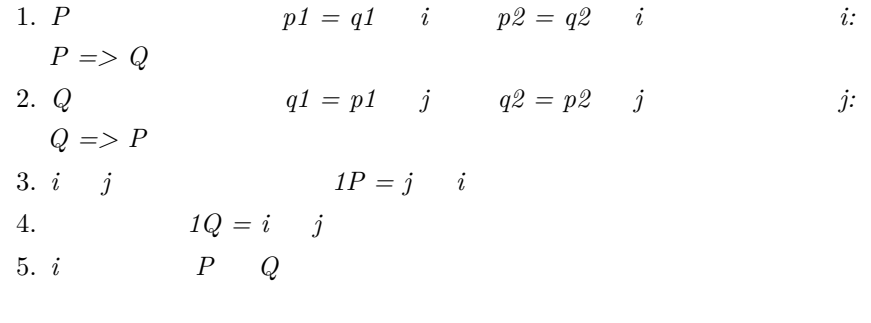

 $X \Rightarrow A \times B \quad x1, x2$ 

 $A \times \ B \qquad \qquad u:$ 

Sets

 $P$  poset  $\qquad \qquad$  p, q  $\qquad$  P

 $\bullet\,$  p  $\times\,$  q  $\,$  p

•  $p \times q$  q

### $\begin{array}{cccccccccccccc} \mathbf{x} & \mathbf{x} & \mathbf{p} & \mathbf{x} & \mathbf{q} \end{array}$

- $x$   $p \times q$
- $p \times q$  (greatest lower bound)

**C** (opposite category dual ) **Cop C Cop C** f:  $D \Rightarrow C$  **Cop C** 

 $*$ •  $f$   $g$   $g$   $f$ • コドメインの代わりにドメイン • **Formation**  $\mathbf{r}$ 

 $f \quad g$ 

(duality principle)

 $\bf{C}$  and  $\bf{C}$  cop \* (Cop)op C 始対象と終対象の定義をもう一度見てみよう:

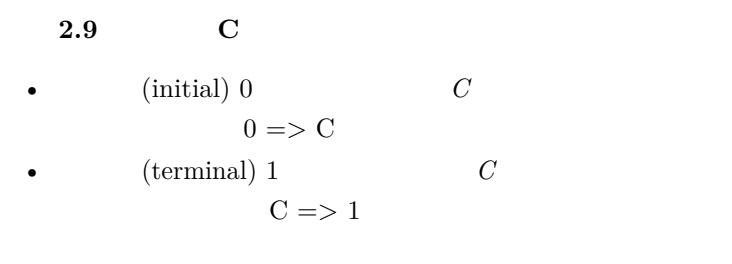

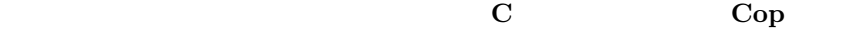

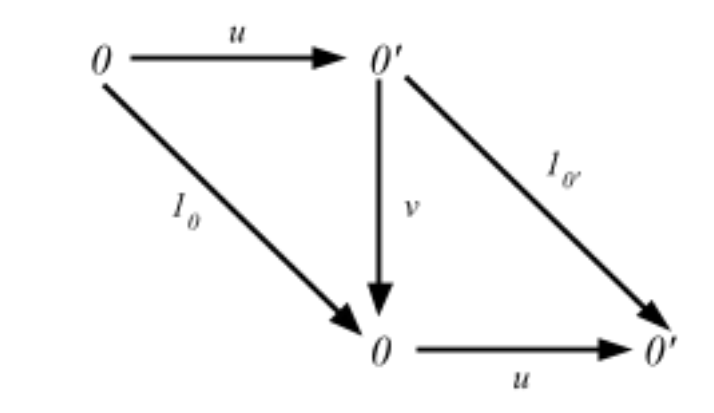

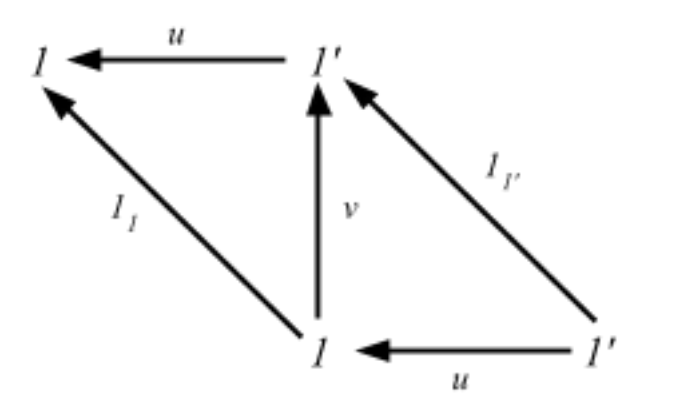

**21** 

 $20$ [Awodey](http://www.amazon.com/Category-Theory-Oxford-Logic-Guides/dp/0199237182)

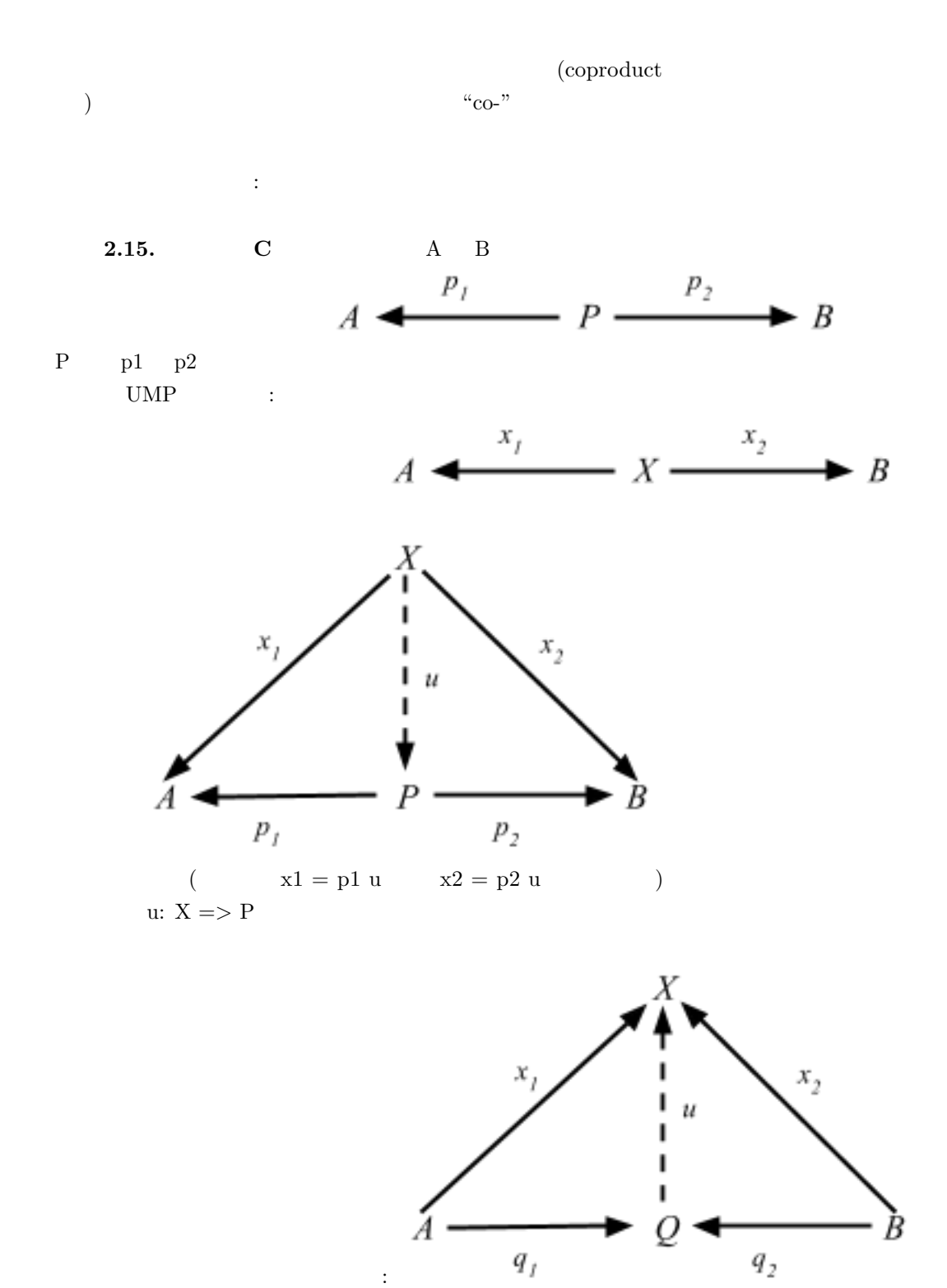

229

$$
A + B \quad u \colon A + B \implies X \tag{f}
$$

*g* 

$$
i1: A \implies A + B \qquad i2: B \implies A + B
$$
  
("injective") \qquad ("injection")

(embedding) scala.Product

(sum type, union

type)  $\qquad \qquad :$ 

**data** TrafficLight = Red | Yellow | Green

## **Unboxed union types**

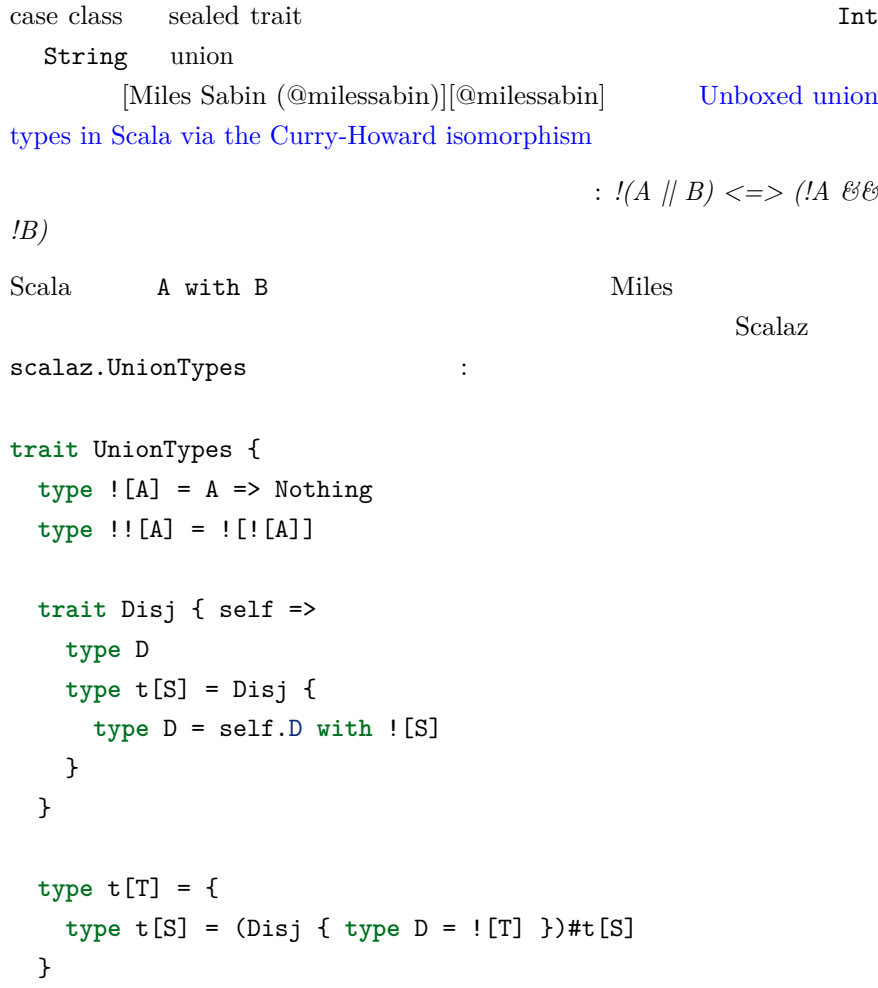

```
type or[T <: Disj] = ![T#D]
 type Contains[S, T <: Disj] = !![S] <:< or[T]
 type [S, T <: Disj] = Contains[S, T]
 sealed trait Union[T] {
   val value: Any
 }
}
object UnionTypes extends UnionTypes
Miles size :
scala> import UnionTypes._
import UnionTypes._
scala> type StringOrInt = t[String]#t[Int]
defined type alias StringOrInt
scala> implicitly[Int StringOrInt]
res0: scalaz.UnionTypes. [Int,StringOrInt] = <function1>
scala> implicitly[Byte StringOrInt]
<console>:18: error: Cannot prove that Byte <:< StringOrInt.
             implicitly[Byte StringOrInt]
                       \hat{ }scala> def size[A](a: A)(implicit ev: A StringOrInt): Int = a match {
        case i: Int => i
        case s: String => s.length
      }
size: [A](a: A)(implicit ev: scalaz.UnionTypes. [A,StringOrInt])Int
scala> size(23)
res2: Int = 23scala> size("foo")
res3: Int = 3
```

```
/
Scalaz \sqrt{}\setminus (logical disjunction)
7 and 8 ize
   なる:
scala> def size(a: String \/ Int): Int = a match {
        case \/-(i) => i
        case -\sqrt{(s)} \Rightarrow s.length}
size: (a: scalaz.\/[String,Int])Int
scala> size(23.right[String])
res15: Int = 23scala> size("foo".left[Int])
res16: Int = 3Coproduct Inject
Scalaz Coproduct
Either :
final case class Coproduct[F[_], G[_], A](run: F[A] \/ G[A]) {
 ...
}
object Coproduct extends CoproductInstances with CoproductFunctions
trait CoproductFunctions {
 def leftc[F[_], G[_], A](x: F[A]): Coproduct[F, G, A] =
   Coproduction(-\y/(x))def rightc[F[_], G[_], A](x: G[A]): Coproduct[F, G, A] =
   \text{Coproduction}(\setminus -(\mathbf{x}))...
}
```
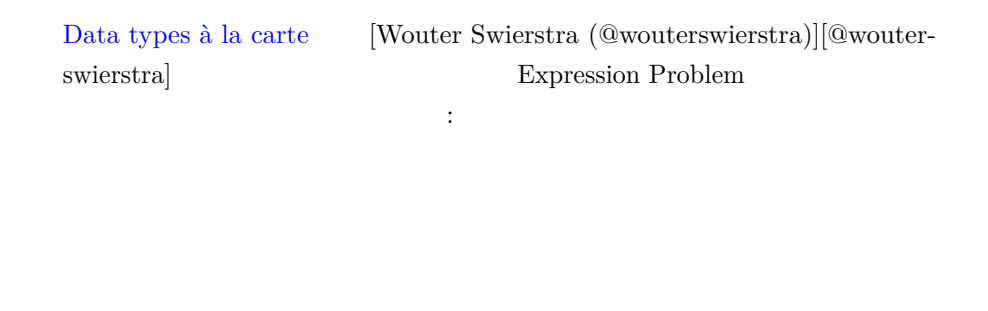

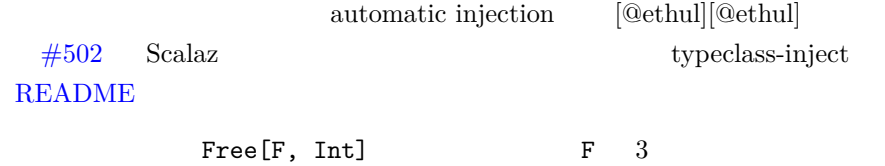

# $Hom$

1.11. **C** C C C C C の射の集まり **C1** が集合であるとき、小さい圏という。その他の 場合は、**C** は大きいという。 Setsfin

**Cat** Cat

1.12. **C C** X Y  $HomC(X, Y) = \{ f \subset C1 \mid f: X = Y \}$  $hom$ 

#### $Hom$

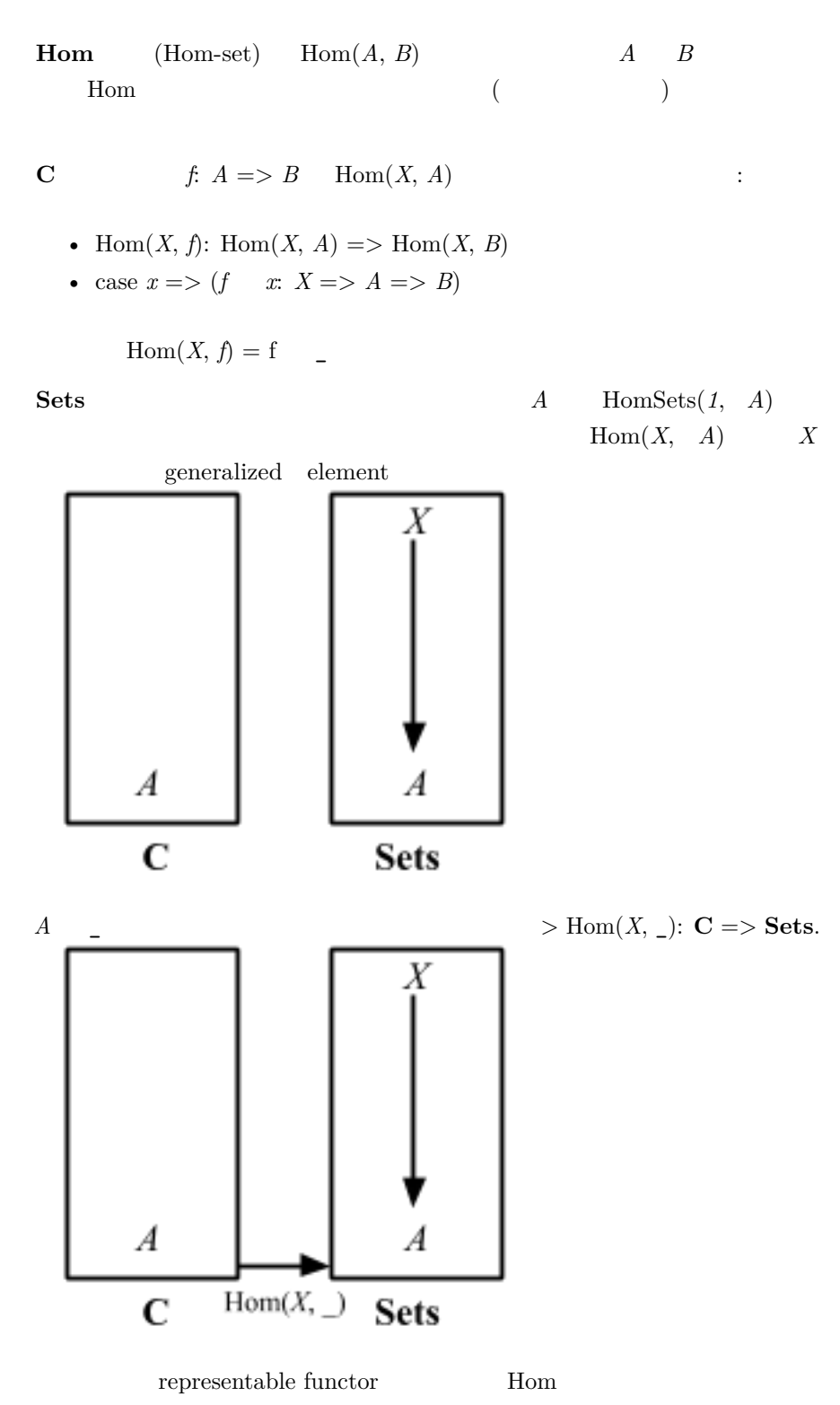

**Hom** 

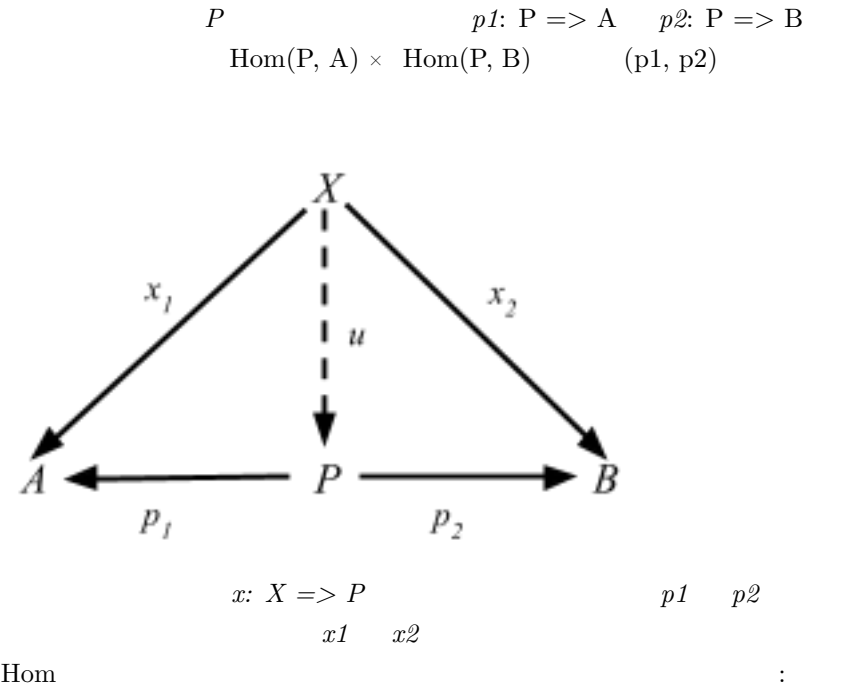

 $X = (Hom(X, p1), Hom(X, p2))$ :  $Hom(X, P)$  =>  $Hom(X, A)$  ×  $Hom(X, A)$ *B*)  $X(x) = (x1, x2)$ 

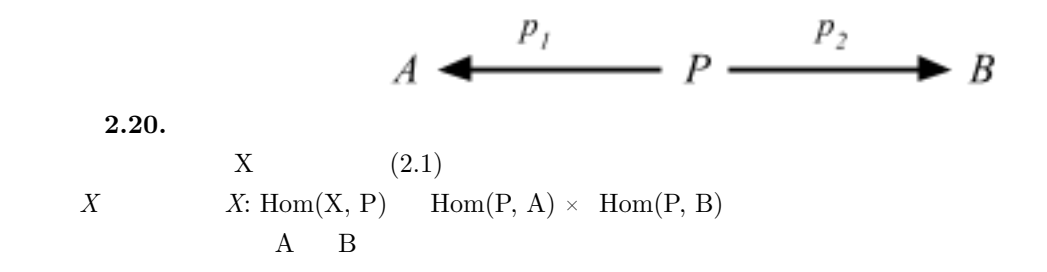

# **Natural Transformation**

7.4

 $(natural transformation)$ えられた圏 **C D** について、函手 **C** => **D** を新たな圏の「対  $Scala$   $:$ 

- [Higher-Rank Polymorphism in Scala,](http://apocalisp.wordpress.com/2010/07/02/higher-rank-polymorphism-in-scala/) [Rúnar (@runarorama)][@runarorama] July 2, 2010
- [Type-Level Programming in Scala, Part 7: Natural transformation](http://apocalisp.wordpress.com/2010/10/26/type-level-programming-in-scala-part-7-natural-transformation%C2%A0literals/) [literals,](http://apocalisp.wordpress.com/2010/10/26/type-level-programming-in-scala-part-7-natural-transformation%C2%A0literals/) [Mark Harrah (@harrah)][@harrah] October 26, 2010
- First-class polymorphic function values in shapeless  $(2 \text{ of } 3)$  Natural [Transformations in Scala,](http://www.chuusai.com/2012/05/10/shapeless-polymorphic-function-values-2/) [Miles Sabin (@milessabin)][@milessabin] May 10, 2012

```
Mark \mathbf{M}
```
ている:

```
\mathbf TOption[T] List[T]
                                                              toList
      を定義してみよう:
val toList = ...
val a: List[Int] = toList(Some(3))
assert(List(3) == a)val b: List[Boolean] = toList(Some(true))
assert(List(true) == b)
               M \rightarrow N (M = Option N = List)
      Scala(quantified function)
       \begin{minipage}[h]{0.7\linewidth} \textbf{Scalar} \end{minipage} \begin{minipage}[h]{0.7\linewidth} \textbf{Natural Transformation} \end{minipage} \begin{minipage}[h]{0.7\linewidth} \textbf{Natural Transformation} \end{minipage} \vspace{0.05in}/** A universally quantified function, usually written as `F ~> G`,
  * for symmetry with `A => B`.
  * ....
  */
```

```
trait NaturalTransformation[-F[_], +G[_]] {
 self =>
 def apply[A](fa: F[A]): G[A]
  ....
}
                        scalaz package object
義されている:
 /** A [[scalaz.NaturalTransformation]][F, G]. */
 type ~>[-F[_], +G[_]] = NaturalTransformation[F, G]
 /** A [[scalaz.NaturalTransformation]][G, F]. */
 type <~[+F[_], -G[_]] = NaturalTransformation[G, F]
toList :
scala> val toList = new (Option ~> List) {
        def apply[T](opt: Option[T]): List[T] =
          opt.toList
      }
toList: scalaz.~>[Option,List] = 1@2fdb237
scala> toList(3.some)
res17: List[Int] = List(3)scala> toList(true.some)
res18: List[Boolean] = List(true)
                             Scalaz List Option
                   2 map Functor
trait Functor[F[_]] extends InvariantFunctor[F] { self =>
 ////
 /** Lift `f` into `F` and apply to `F[A]`. */
 def map[A, B](fa: F[A])(f: A => B): F[B]
  ...
}
```
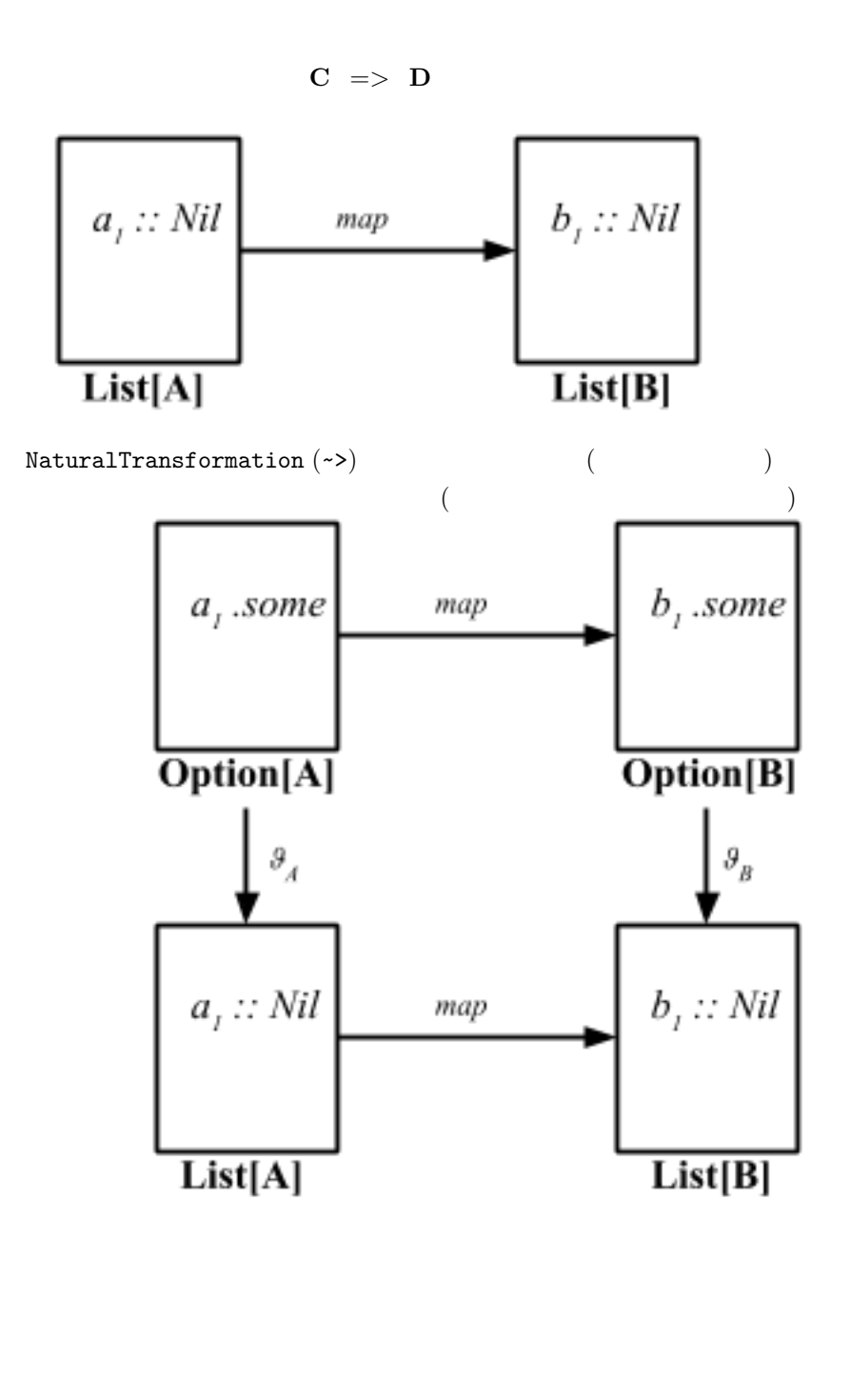

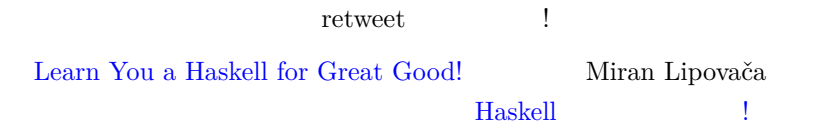

```
Scalaz \qquad \qquad10 \t\t (20):
```
- [@retronym[\]retronym](https://github.com/retronym) Jason Zaugg
- [@xuwei-k[\]xuwei-k](https://github.com/xuwei-k) Kenji Yoshida
- [@tonymorris[\]tonymorris](https://github.com/tonymorris) Tony Morris
- [@larsrh[\]larsrh](https://github.com/larsrh) Lars Hupel
- [@runarorama[\]runarorama](https://github.com/runarorama) Rúnar
- [@S11001001[\]S11001001](https://github.com/S11001001) Stephen Compall
- [@purefn[\]purefn](https://github.com/purefn) Richard Wallace
- [@nuttycom[\]nuttycom](https://github.com/nuttycom) Kris Nuttycombe
- [@ekmett[\]ekmett](https://github.com/ekmett) Edward Kmett
- [@pchiusano[\]pchiusano](https://github.com/pchiusano) Paul Chiusano

 $Scal$ az  $\blacksquare$ 

[Scalaz cheat sheet](scalaz-cheatsheet.html)

## **Scalaz cheatsheet**

```
Equal[A]
```

```
def equal(a1: A, a2: A): Boolean
(1 === 2) assert_=== false
(2 =/= 1) assert_=== true
```
# **Order[A]**

```
def order(x: A, y: A): Ordering
1.0 ? |? 2.0 assert === Ordering.LT
1.0 lt 2.0 assert_=== true
1.0 gt 2.0 assert_=== false
1.0 lte 2.0 assert_=== true
1.0 gte 2.0 assert_=== false
1.0 max 2.0 assert_=== 2.0
1.0 min 2.0 assert_=== 1.0
```
#### **Show[A]**

```
def show(f: A): Cord
1.0.show assert_=== Cord("1.0")
1.0.shows assert === "1.0"1.0.print assert == ()
1.0.println assert_=== ()
```
**Enum[A] extends Order[A]**

```
def pred(a: A): A
def succ(a: A): A
1.0 |-> 2.0 assert_=== List(1.0, 2.0)
1.0 \left| \text{---> (2, 5) \text{ assert}\right| == \text{List}(1.0, 3.0, 5.0)// |=>/|==>/from/fromStep return EphemeralStream[A]
(1.0 |=> 2.0).toList assert_=== List(1.0, 2.0)(1.0 |==> (2, 5)).toList assert_=== List(1.0, 3.0, 5.0)(1.0.\text{from take } 2) \cdot \text{toList asset} === List(1.0, 2.0)((1.0 \text{ fromStep 2}) \text{ take } 2) \text{.toList assert} === List(1.0, 3.0)1.0.pred assert_=== 0.0
1.0.predx assert_=== Some(0.0)
1.0.succ assert_=== 2.0
1.0.succx assert_=== Some(2.0)
1.0 -+- 1 assert == 2.0
1.0 --- 1 assert === 0.0Enum[Int].min assert_=== Some(-2147483648)
Enum[Int].max assert === Some(2147483647)
```
## **Semigroup[A]**

```
def append(a1: A, a2: => A): A
List(1, 2) |+| List(3) assert_=== List(1, 2, 3)
List(1, 2) mappend List(3) assert_ === List(1, 2, 3)
1 |+| 2 assert_=== 3
(Tags.Multiplication(2) |+| Tags.Multiplication(3): Int) assert_=== 6
// Tags.Disjunction (||), Tags.Conjunction (&&)
(Tags.Disjunction(true) |+| Tags.Disjunction(false): Boolean) assert_=== true
(Tags.Conjunction(true) |+| Tags.Conjunction(false): Boolean) assert_=== false
```

```
(Ordering.LT: Ordering) |+| (Ordering.GT: Ordering) assert_=== Ordering.LT
(none: Option[String]) |+| "andy".some assert_=== "andy".some
(Tags.First('a'.some) |+| Tags.First('b'.some): Option[Char]) assert_=== 'a'.some
(Tags.Last('a'.some) |+| Tags.Last(none: Option[Char]): Option[Char]) assert_=== 'a'.some
```
**Monoid[A] extends Semigroup[A]**

```
def zero: A
mzero[List[Int]] assert_=== Nil
```
**Functor[F[\_]]**

```
def map[A, B](fa: F[A])(f: A => B): F[B]
List(1, 2, 3) map \{- + 1\} assert_=== List(2, 3, 4)
List(1, 2, 3) { + 1} assert === List(2, 3, 4)
List(1, 2, 3) >| "x" assert_=== List("x", "x", "x")
List(1, 2, 3) as "x" assert_=== List("x", "x", "x")
List(1, 2, 3).fpair assert_=== List((1,1), (2,2), (3,3))
List(1, 2, 3).strengthL("x") assert_=== List(("x",1), ("x",2), ("x",3))
List(1, 2, 3).strengthR("x") assert_=== List((1,"x"), (2,"x"), (3,"x"))
List(1, 2, 3). void assert_=== List((), (), ())
Functor[List].lift {(-: Int) * 2} (List(1, 2, 3)) assert_=== List(2, 4, 6)
```
**Apply[F[\_]] extends Functor[F]**

```
def ap[A,B](fa: => F[A])(f: => F[A => B]): F[B]
1.some <*> {(_: Int) + 2}.some assert_=== Some(3) // except in 7.0.0-M3
1.some \iff { 2.some \iff {(_: Int) + (_: Int)}.curried.some } assert_=== 3.some
1.some <* 2.some assert_=== 1.some
1.some *> 2.some assert_=== 2.some
Apply[Option].ap(9.some) { { ( (- in t) + 3 } . some } assert_=== 12.some
Apply[List].lift2 {(_: Int) * (_: Int)} (List(1, 2), List(3, 4)) assert_=== List(3, 4, 6
(3.some |0| 5.some) \{- + \} assert_=== 8.some
// ^(3.some, 5.some) {_ + _} assert_=== 8.some
```
**Applicative[F[\_]] extends Apply[F]**

**def** point[A](a: => A): F[A] 1.point[List] assert\_=== List(1) 1. [List] assert\_=== List(1)

#### **Product/Composition**

(Applicative[Option] product Applicative[List]).point(0) assert\_=== (0.some, List(0)) (Applicative[Option] compose Applicative[List]).point(0) assert\_=== List(0).some

**Bind[F[\_]] extends Apply[F]**

```
def bind[A, B](fa: F[A])(f: A => F[B]): F[B]
3.some flatMap { x \Rightarrow (x + 1).some } assert_=== 4.some
(3.some >>= { x => (x + 1).some }) assert_=== 4.some
3.some >> 4.some assert === 4.some
List(List(1, 2), List(3, 4)).join assert_=== List(1, 2, 3, 4)
```
**Monad[F[\_]] extends Applicative[F] with Bind[F]**

```
// no contract function
// failed pattern matching produces None
(for {(x :: xs) <- "".toList.some} yield x) assert_=== none
(for { n <- List(1, 2); ch <- List('a', 'b') } yield (n, ch)) assert_=== List((1, 'a'), (1, 'b'), (2, 'a'), (2, 'b'))
(for { a <- (_: Int) * 2; b <- (_: Int) + 10 } yield a + b)(3) assert_=== 19
List(1, 2) filterM { x => List(true, false) } assert_=== List(List(1, 2), List(1), List(2), List())
```
**Plus[F[\_]]**

**def** plus[A](a: F[A], b: => F[A]): F[A] List(1, 2)  $\leftrightarrow$  List(3, 4) assert\_=== List(1, 2, 3, 4)

**PlusEmpty[F[\_]] extends Plus[F]**

```
def empty[A]: F[A]
(PlusEmpty[List].empty: List[Int]) assert_=== Nil
```
**ApplicativePlus[F[\_]] extends Applicative[F] with PlusEmpty[F]**

*// no contract function*

**MonadPlus[F[\_]] extends Monad[F] with ApplicativePlus[F]**

```
// no contract function
List(1, 2, 3) filter \{-\geq 2\} assert_=== List(3)
```
**Foldable[F[\_]]**

```
def foldMap[A,B](fa: F[A])(f: A => B)(implicit F: Monoid[B]): B
def foldRight[A, B](fa: F[A], z: => B)(f: (A, => B) => B): B
List(1, 2, 3).foldRight (0) { + } assert_=== 6
List(1, 2, 3).foldLeft (0) { - + } assert_=== 6
(List(1, 2, 3) foldMap {Tags.Multiplication}: Int) assert_=== 6
List(1, 2, 3).foldLeftM(0) { (acc, x) => (acc + x).some } assert_=== 6.some
```
**Traverse[F[\_]] extends Functor[F] with Foldable[F]**

```
def traverseImpl[G[_]:Applicative,A,B](fa: F[A])(f: A => G[B]): G[F[B]]
List(1, 2, 3) traverse { x \Rightarrow (x > 0) option (x + 1) } assert_=== List(2, 3, 4).some
List(1, 2, 3) traverseU { + 1} assert === 9
List(1.some, 2.some).sequence assert === List(1, 2).some
1.success[String].leaf.sequenceU map {_.drawTree} assert_=== "1\n".success[String]
```
**Length[F[\_]]**

**def** length[A](fa: F[A]): Int List $(1, 2, 3)$ . length assert\_=== 3

**Index[F[\_]]**

```
def index[A](fa: F[A], i: Int): Option[A]
List(1, 2, 3) index 2 assert_=== 3.some
List(1, 2, 3) index 3 assert === none
```

```
ArrId[=>:[, ]]
def id[A]: A =>: A
Compose[=>:[, ]]
def compose[A, B, C](f: B =>: C, g: A =>: B): (A =>: C)
val f1 = (_:Int) + 1
val f2 = (_:Int) * 100
(f1 \gg f2)(2) assert_=== 300
(f1 \ll f2)(2) assert === 201
Category[=>:[, ]] extends ArrId[=>:] with Compose[=>:]
// no contract function
Arrow[=>:[, ]] extends Category[=>:]
def arr[A, B](f: A => B): A =>: B
def first[A, B, C](f: (A =>: B)): ((A, C) =>: (B, C))
val f1 = (_:Int) + 1
val f2 = (_:Int) * 100
(f1 *** f2)(1, 2) assert === (2, 200)(f1 \&& f2)(1) assert === (2,100)Unapply[TC[_[_]], MA]
```

```
type M[_]
type A
def TC: TC[M]
def apply(ma: MA): M[A]
implicitly[Unapply[Applicative, Int => Int]].TC.point(0).asInstanceOf[Int => Int](10) as
List(1, 2, 3) traverseU {(x: Int) => {(_:Int) + x}} apply 1 assert_=== List(2, 3, 4) //
```
#### **Boolean**

```
false /\ true assert_=== false // &&
false \/ true assert_=== true // ||
(1 < 10) option 1 assert_=== 1.some
(1 > 10)? 1 | 2 assert === 2
(1 > 10)?? {List(1)} assert_=== Nil
```
### **Option**

```
1.some assert == Some(1)none[Int] assert_=== (None: Option[Int])
1.some? 'x' | 'y' assert_=== 'x'
1.some | 2 assert_=== 1 // getOrElse
```
## $Id[+A] = A$

*// no contract function*  $1 + 2 + 3$  |> {\_ \* 6} 1 visit { **case** x@(2|3) => List(x \* 2) }

## **Tagged[A]**

```
sealed trait KiloGram
def KiloGram[A](a: A): A @@ KiloGram = Tag[A, KiloGram](a)
def f[A](mass: A @@ KiloGram): A @@ KiloGram
```
**Tree[A]/TreeLoc[A]**

```
val tree = 'A'.node('B'.leaf, 'C'.node('D'.leaf), 'E'.leaf)
(tree.loc.getChild(2) >>= {_.getChild(1)} >>= {_.getLabel.some}) assert_=== 'D'.some
(tree.loc.getChild(2) map { _ .modifyLabel({ _ =} > 'Z'})). get.toTree. drawTree assert__ == 'A'
```
#### **Stream[A]/Zipper[A]**

```
(Stream(1, 2, 3, 4).toZipper >>= {_.next} >>= {_.focus.some}) assert_=== 2.some
(Stream(1, 2, 3, 4).zipperEnd >>= {_.previous} >>= {_.focus.some}) assert_=== 3.some
(for { z \leftarrow Stream(1, 2, 3, 4).toZipper; n1 <- z.next } yield { n1.modify { = > 7} }) ma
unfold(3) { x \Rightarrow (x =/- 0) option (x, x - 1) }.toList assert_=== List(3, 2, 1)
```
## **DList[A]**

```
DList.unfoldr(3, { (x: Int) => (x =/= 0) option (x, x - 1) }).toList assert_=== List(3,
```

```
Lens[A, B] = LensT[Id, A, B]
```

```
val t0 = Turtle(Point(0.0, 0.0), 0.0)
val t1 = Turtle(Point(1.0, 0.0), 0.0)
val turtlePosition = Lens.lensu[Turtle, Point] (
  (a, value) \Rightarrow a.copy (position = value),_.position)
val pointX = Lens.lensu[Point, Double] (
  (a, value) \Rightarrow a.copy(x = value),_.x)
val turtleX = turtlePosition >=> pointX
turtleX.get(t0) assert === 0.0turtleX.set(t0, 5.0) assert === Turtle(Point(5.0, 0.0), 0.0)
turtleX.mod( + 1.0, t0) assert === t1
t0 |> (turtleX =>= {_ + 1.0}) assert_=== t1
(for { x <- turtleX %= {_ + 1.0} } yield x) exec t0 assert_=== t1
(for { x <- turtleX := 5.0 } yield x) exec t0 assert_=== Turtle(Point(5.0, 0.0), 0.0)
(for { x <- turtleX += 1.0 } yield x) exec t0 assert_=== t1
```
**Validation[+E, +A]**

```
(1.success[String] | @| "boom".failure[Int] |@| "boom".failure[Int]) \{- |+| - |+| -\} asse
(1.successNel[String] |0| "boom".failureNel[Int] |0| "boom".failureNel[Int]) {_ |+| _ |+"1".parseInt.toOption assert_=== 1.some
```
 $Writer[+W, +A] = WriterT[Id, W, A]$ 

```
(for { x <- 1.set("log1"); _ <- "log2".tell } yield (x)).run assert_=== ("log1log2", 1)
import std.vector._
MonadWriter[Writer, Vector[String]].point(1).run assert_=== (Vector(), 1)
```
**/[+A, +B]**

```
1.right[String].isRight assert_=== true
1.right[String].isLeft assert_=== false
1.right[String] | 0 assert_=== 1 // getOrElse
("boom".left ||| 2.right) assert_=== 2.right // orElse
("boom".left[Int] >>= { x => (x + 1).right }) assert_=== "boom".left[Int]
(for { e1 <- 1.right; e2 <- "boom".left[Int] } yield (e1 |+| e2)) assert_=== "boom".left[Int]
```
**Kleisli[M[+\_], -A, +B]**

```
val k1 = Kleisli { (x: Int) => (x + 1).some }
val k2 = Kleisli { (x: Int) => (x * 100).some }
(4.some >>= k1 compose k2) assert_=== 401.some
(4.some >>= k1 <=< k2) assert_=== 401.some
(4.some >>= k1 andThen k2) assert_=== 500.some
(4.some >>= k1 >=> k2) assert === 500.some
```
**Reader[E, A] = Kleisli[Id, E, A]**

Reader  $\{ (-: Int) + 1 \}$ 

**trait Memo[K, V]**

**val** memoizedFib: Int => Int = Memo.mutableHashMapMemo { **case** 0 => 0 **case** 1 => 1 case  $n$  => memoizedFib $(n - 2)$  + memoizedFib $(n - 1)$ }

```
State[S, +A] = StateT[Id, S, A]State[List[Int], Int] { case x :: xs => (xs, x) }.run(1 :: Nil) assert_=== (Nil, 1)
(for {
 xs <- get[List[Int]]
  \zeta <- put(xs.tail)
} yield xs.head).run(1 :: Nil) assert_=== (Nil, 1)
```
## **ST[S, A]/STRef[S, A]/STArray[S, A]**

```
import scalaz., Scalaz., effect., ST.
type ForallST[A] = Forall[({type l[x] = ST[x, A]})#l]
def e1[S]: ST[S, Int] = for {
 x \leftarrow newVar[S](0)\leq \leq x \mod \{ + 1}
 r <- x.read
} yield r
runST(new ForallST[Int] { def apply[S] = e1[S] }) assert_=== 1
def e2[S]: ST[S, ImmutableArray[Boolean]] = for {
 arr <- newArr[S, Boolean](3, true)
 x \leftarrow arr.read(0)\zeta <- arr.write(0, !x)
 r <- arr.freeze
} yield r
runST(new ForallST[ImmutableArray[Boolean]] { def apply[S] = e2[S] })(0) assert_=== false
```
## **IO[+A]**

```
import scalaz._, Scalaz._, effect._, IO._
val action1 = for {
 x <- readLn
  \leq <- putStrLn("Hello, " + x + "!")
} yield ()
action1.unsafePerformIO
```
**IterateeT[E, F[\_], A]/EnumeratorT[O, I, F[\_]]**

```
import scalaz._, Scalaz._, iteratee._, Iteratee._
(length[Int, Id] &= enumerate(Stream(1, 2, 3))).run assert_=== 3
(length[scalaz.effect.IoExceptionOr[Char], IO] &= enumReader[IO](new BufferedReader(new
```

```
Free[S[+_], +A]
```

```
import scalaz._, Scalaz._, Free._
type FreeMonoid[A] = Free[({type [+ ] = (A, )})# , Unit]
def cons[A](a: A): FreeMonoid[A] = Suspend[({type [+ ] = (A, )})# , Unit]((a, Return
def toList[A](list: FreeMonoid[A]): List[A] =
 list.resume.fold(
    { case (x: A, xs: FreeMonoid[A]) => x :: toList(xs) },
    { = > Nil }toList(cons(1) >>= { => cons(2)}) assert === List(1, 2)
```

```
Trampoline[+A] = Free[Function0, A]
```

```
import scalaz._, Scalaz._, Free._
def even[A](ns: List[A]): Trampoline[Boolean] =
 ns match {
   case Nil => return_(true)
   case x :: xs => suspend(odd(xs))}
def odd[A](ns: List[A]): Trampoline[Boolean] =
 ns match {
   case Nil => return_(false)
    case x :: xs => suspend(even(xs))
 }
even(0 |-> 3000).run assert_=== false
```
#### **Imports**

```
import scalaz._ // imports type names
import scalaz.Id.Id // imports Id type alias
import scalaz.std.option._ // imports instances, converters, and functions related to `0
```

```
import scalaz.std.AllInstances._ // imports instances and converters related to standard
import scalaz.std.AllFunctions._ // imports functions related to standard types
import scalaz.syntax.monad._ // injects operators to Monad
import scalaz.syntax.all._ // injects operators to all typeclasses and Scalaz data types
import scalaz.syntax.std.boolean._ // injects operators to Boolean
import scalaz.syntax.std.all._ // injects operators to all standard types
import scalaz._, Scalaz._ // all the above
```
#### **Note**

```
type Function1Int[A] = ({type l[x]=Function1[Int, x]})#l[A]
type Function1Int[A] = Function1[Int, A]
```